МИНИСТЕРСТВО ОБРАЗОВАНИЯИНАУКИУКРАИНЫ

ХАРЬКОВСКИЙНАЦИОНАЛЬНЫЙУНИВЕРСИТЕТ РАДИОЭЛЕКТРОНИКИ

ISSN 1563-0064

# **РАДИОЭЛЕКТРОНИКА И ИНФОРМАТИКА**

**Научно-технический журнал Основан в 1997 г.**

**№ 3(62), июль – сентябрь 2013 Выходит 4 раза в год**

**©***Харьковский национальный*

 *университет радиоэлектроники, 2013*

**Свидетельство о государственной регистрации КВ № 12097-968 ПР 14.12.2006**

### **СОДЕРЖАНИЕ**

### *РАДИОТЕХНИКА*

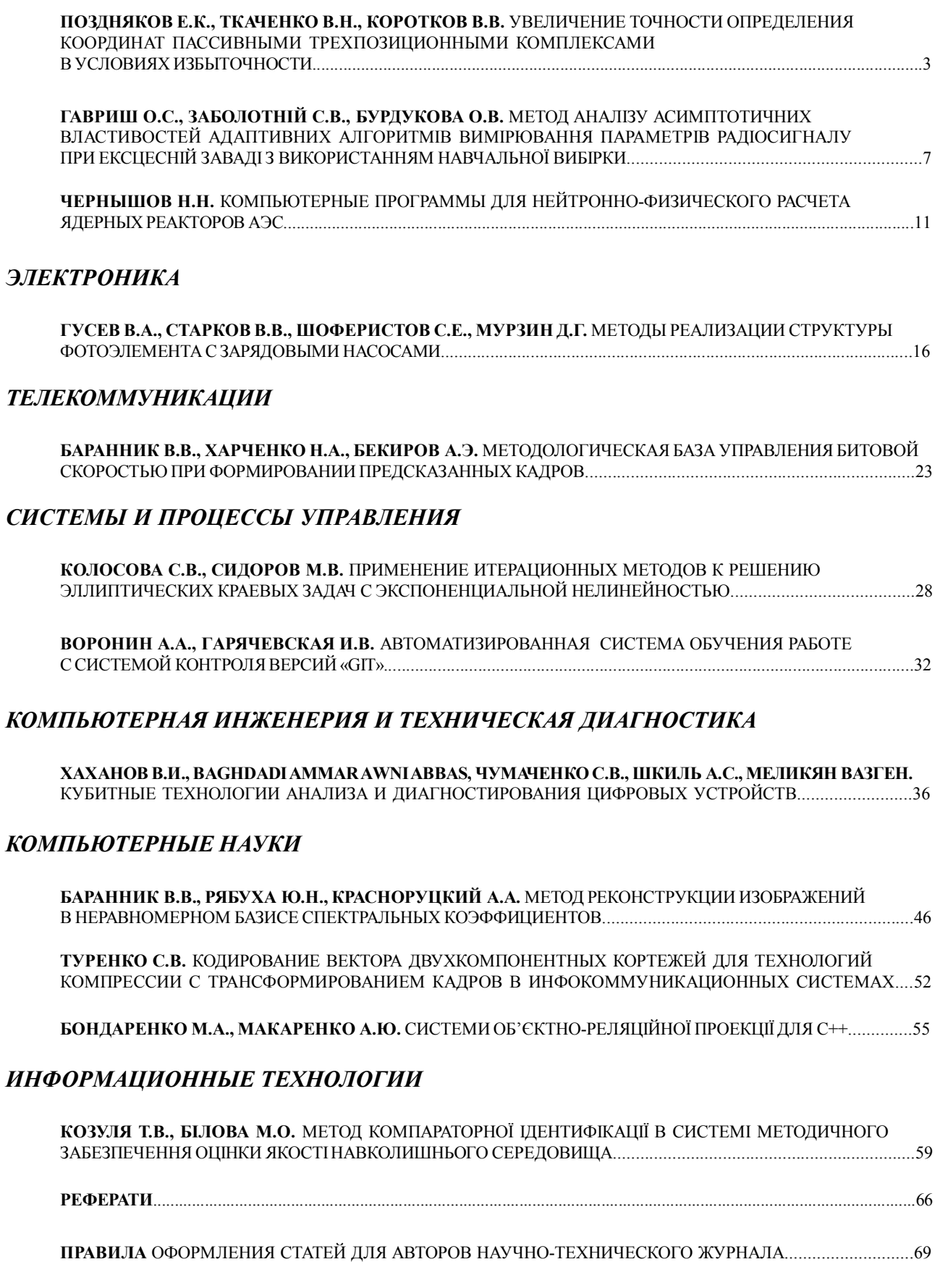

## **РАДИОТЕХНИКА**

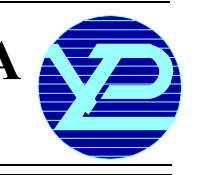

#### УДК621.396.97

## **УВЕЛИЧЕНИЕТОЧНОСТИ ОПРЕДЕЛЕНИЯКООРДИНАТ ПАССИВНЫМИ ТРЕХПОЗИЦИОННЫМИ КОМПЛЕКСАМИ В УСЛОВИЯХ ИЗБЫТОЧНОСТИ**

#### *ПОЗДНЯКОВ Е.К., ТКАЧЕНКО В.Н., КОРОТКОВ В.В.*

Рассматривается метод определения координат источника радиоизлучения (ИРИ) в трехпозиционных пассивных комплексах, основанный на использовании избыточной информации о местоположении цели. Обосновывается математический аппарат для метода определения координат ИРИ. Проводится имитационное моделирование определения координат с использованием разностно-дальномерного метода (РДМ) и рассматриваемого метода. Сравнение статистических характеристик результатов моделирования показывает увеличение точности результатов определения координат ИРИ при использовании исследуемого метода.

#### **1. Введение**

Основным методом современной пассивной локацииявляется разностно-дальномерныйметод (РДМ), преимуществаи недостатки которогоописаныв [1,2].

Классическийвариант предусматривает наличие четырех станций в составе комплекса. В этом случае РДМ позволяет однозначно определить три координаты цели в круговом секторе. Для комплекса, состоящего из трех станций, возможно определение только двух координат ИРИ (x,y) и возникает проблема с однозначностью их определения.

Предлагаемый метод основан на применении избыточной информации оместоположении цели. Общая информация об использовании теории избыточных измерений приведена в [4]. В предыдущих работах быловыполнено исследованиепредложенногометода определения координатИРИ длямногопозиционного пассивного комплекса, состоящего из четырех принимающих станций [5]. Тем не менее, многие современные радиолокационныекомплексыформируютсяиз трехпринимающих станций и используют РДМ для определения координат ИРИ. Поэтому исследование возможностиприменения рассматриваемого метода для трехпозиционного пассивного комплекса является актуальной задачей.

*Целью* даннойработыявляетсяисследованиеметода определениякоординатИРИв трехпозиционных пас-

сивных комплексах, основанного на использовании результатов РДМ и решении задачи в условиях избыточности.

#### **2. Сущность метода**

На рис.1 схематически представленпассивный трехпозиционный комплекс и ИРИ в пространстве.

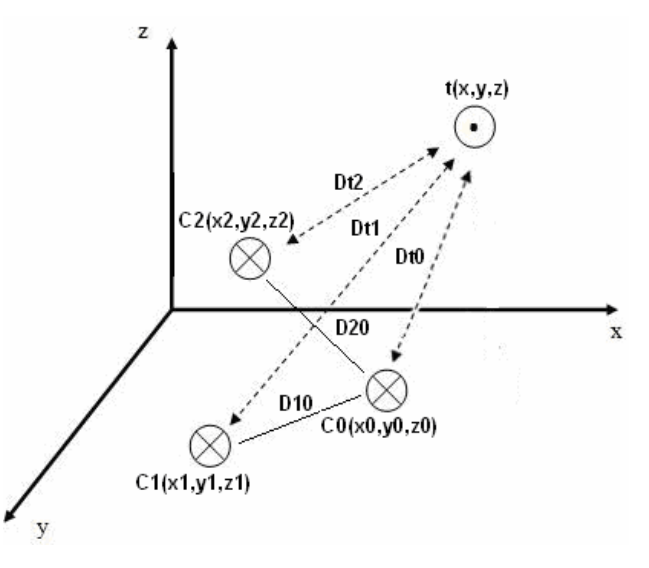

Рис. 1. Схематическое представление трехпозиционного комплекса и ИРИ

На рис.1 приняты следующие условные обозначения:  $C_0$ - $C_2$  – принимающие станции пассивного комплекса;  $t(x,y,z) - MPH$ ;  $D_{10}$ ,  $D_{20}$  – расстояния от боковых станций до центральной станции  $C_0$ ;  $D_{t0}$  – расстояние от ИРИ до центральной станции;  $D_{t1}$ ,  $D_{t2}$ – расстояния от боковых станций до ИРИ.

Для определения координат цели поРДМ необходимо составить и решить следующую систему уравнений:

$$
\left[ f_1(x, y) = \frac{1}{c} \cdot \left( \sqrt{(x - x_1)^2 + (y - y_1)^2} + D_{10} - D_{t0} \right) - \tau_1 \right]
$$
  

$$
f_2(x, y) = \frac{1}{c} \cdot \left( \sqrt{(x - x_2)^2 + (y - y_2)^2} + D_{20} - D_{t0} \right) - \tau_2 \right]
$$
  
(1)

где с – скорость света;  $\phi_1$ ,  $\phi_2$  – временные задержки прихода сигнала от ИРИ на соответствующие станции комплекса  $C_1$ , $C_2$ .

Решение системы уравнений (1) может быть выполнено вычислительным методом или же с использованием аналитических выражений. Более подробно РДМ изложен в [1,2].

Вданной статье в качествеизбыточной информации предлагается использование дальностей  $D_{t1}$ ,  $D_{t2}$  от боковых станций комплекса до ИРИ (см. рис.1). Значения  $D_{t1}$ ,  $D_{t2}$  могут быть определены при известном периодевращения антенно-фидерной радиолокационной системы (АФ РЛС) пометоду, описанному в [6]. Другие альтернативные методы определения дальностей  $D_{t1}$ ,  $D_{t2}$  описаны в [7]. Информация о дальности до ИРИ является избыточной по отношению к РДМ, следовательно, система (1) может быть дополнена избыточными уравнениями и примет вид:

$$
\begin{bmatrix}\nf_1(x,y) = \frac{1}{c} \cdot \left( \sqrt{(x-x_1)^2 + (y-y_1)^2} + D_{10} - D_{10} \right) - \tau_1 \\
f_2(x,y) = \frac{1}{c} \cdot \left( \sqrt{(x-x_2)^2 + (y-y_2)^2} + D_{20} - D_{10} \right) - \tau_2 \\
f_3(x,y) = \frac{\sqrt{(x-x_1)^2 + (y-y_1)^2} - D_{11}}{c} \\
f_4(x,y) = \frac{\sqrt{(x-x_2)^2 + (y-y_2)^2} - D_{12}}{c}\n\end{bmatrix}.
$$
\n(2)

Система уравнений (2) содержит 2 неизвестные величины – координаты положенияИРИ (x,y), связанные четырьмя уравнениями, и является переопределенной. Нахождения корней системы (2) может быть выполнено путем решения экстремальной задачи. Для этого запишем квадратичный функционал  $G(x,y)$ , равный сумме квадратов каждого уравнения системы (2):

$$
G(x, y) = \sum_{i=1}^{4} f_i(x, y)^2.
$$

Минимумквадратичногофункционала G(x,y) достигается в точке, определяемой уравнением:

$$
\frac{\partial G(x, y)}{\partial p} = 0, \qquad (3)
$$

где p – вектор координат ИРИ.

Представим (3) в видепроизводных по компонентам вектора p:

$$
\begin{bmatrix}\n\frac{\partial G(x, y)}{\partial x} = 0 \\
\frac{\partial G(x, y)}{\partial y} = 0\n\end{bmatrix}.
$$
\n(4)

Система уравнений (4) содержитдва уравненияи два неизвестных компонента вектора координат p. Точка минимума квадратичногофункционала G(x,y) является оценкой решения системы (2) и соответствует решениюзадачи определениякоординат ИРИв условиях избыточности.

#### **3. Имитационное моделирование определения координатИРИ**

Наиболее распространенным методом решения задач анализа статистической динамики является методстатистических испытаний (методМонте-Карло) [8]. Проведемимитационноемоделирование определения координат ИРИ в соответствии с данным методом. Истинные значения координат станций комплекса и наблюдаемого ИРИ в декартовой двумерной проекции приведены в табл. 1.

Таблица 1 Координаты станций МПК и ИРИ

| Объект                      | Координата<br>X, KM | Координата<br>y, KM | Дальность<br>до ИРИ d,<br>КM |
|-----------------------------|---------------------|---------------------|------------------------------|
| ИРИ                         | 3298                | 2720                |                              |
| Центральная<br>станция (С0) | 3314                | 2621                | 101,4                        |
| Боковая<br>станция (C1)     | 3297                | 2611                | 110                          |
| Боковая<br>станция (С2)     | 3331                | 2611                | 115                          |

В качестве начальных условий предположим, что погрешности определения временных задержек  $\tau_1, \tau_2$ являются независимыми случайными величинами, которые распределены понормальному закону [7], и станции комплекса имеют одинаковую погрешность определения входных параметров. Для генерации относительных погрешностейопределения значений  $\tau_1$ ,  $\tau_2$  используется генератор случайных чисел, имеющий следующие статистические параметры:

$$
\begin{bmatrix} M_{\delta_{\text{u}}} = 0\% \\ \sigma_{\delta_{\text{u}}} = 0.2\% \end{bmatrix},
$$

где  $M_{\delta_\tau}$ ,  $\sigma_{\delta_\tau}$  – математическое ожидание и среднеквадратичное отклонение (СКО) соответственно относительной погрешности  $\delta_{\tau}$  определения временной задержки  $\tau$ . Значение СКО  $\sigma_{\delta}$   $_{\tau} = 0.2\%$  было выбрано исходя из оценки максимальнодопустимой относительной погрешностиопределения временной задержки в комплексе пассивной локации и с учетом правила трех сигм.

Величина временной задержки с учетом сгенерированнойотносительной погрешностиопределяется по формуле:

$$
\stackrel{\simeq}{\tau} = \tau_r + \Delta \tau \ ,
$$

где  $\tau_r$  – значение временной задержки, соответствующее истинному положению цели; ∆τ –величина абсолютной погрешности определения временной задержки, вычисленная на основе случайного зна-

чения относительной погрешности; τ⊂ – значение временной задержки, определенное с учетом сгенерированной погрешности.

Число испытаний N принято равным 1000. На основании набора определенных временных задержек находятся координаты ИРИ с помощью РДМ.

РезультатомимитационногомоделированияРДМявляется статистическая совокупность значений координатИРИ, область которых приведена на рис. 2, где приняты следующие условные обозначения: p0 – пеленгот истинного положения ИРИ на центральную станцию С0; t – истинное положение ИРИ.

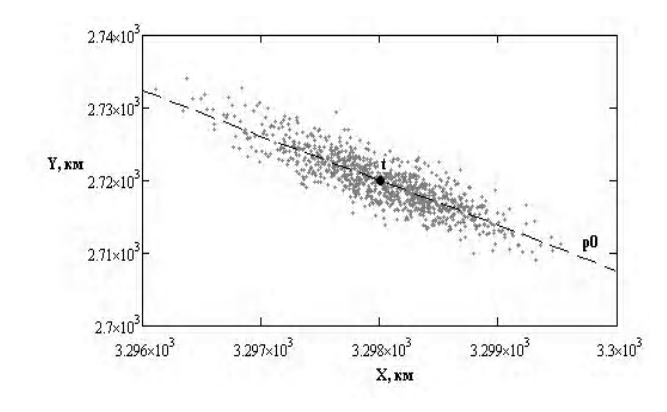

Рис.2. Поле ошибок координат ИРИ при использовании РДМ

Проведем аналогичным образом имитационное моделирование решения задачи в условиях избыточной информации.

Метод

РДМ

Избыточность

В реальных условиях относи-

Для оценки погрешности результатов определения координат ИРИ используется второй начальный момент распределения вектора ошибок  $\sigma_{\rm y}$ :

$$
\sigma_{\Sigma} = \sqrt{{\sigma_x}^2 + {\sigma_y}^2} ,
$$

где  $\sigma_{x}$ ,  $\sigma_{y}$  – соответственно СКО определения координаты х, у ИРИ.

Результаты вычисления статистических характеристик определения координат ИРИ при использовании РДМ и при решении залачи в условиях избыточности сведены в табл. 2.

В табл. 2  $M_{x}$ ,  $M_{y}$  – математическое ожидание определения координат X, Y; M<sub>d</sub>-математическое ожидание определения дальности  $D_{t0}$ ;  $y_x$ ,  $y_y$ ,  $y_y$ ,  $y_d$  - соответствующие значения СКО.

Таблица 2

σd, км

3,934

2,679

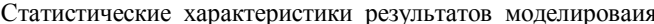

ох, км

0,538

9,083

ско

оу, км

3,91

2,975

 $\sigma\Sigma$ , KM

3,947

9,558

Математическое ожидание

Му, км

2720

2721

Md, KM

100,177

101,36

Мх, км

3298

3298

тельная погрешность определения дальностей D<sub>t1</sub>, D<sub>t2</sub> существенно выше погрешности определения временных задержек. Это связано с особеннос-

тями определения дальности в системах пассивной разведки. Исходя из технических характеристик пассивного комплекса, спецификаций известных ИРИ, а также результатов экспериментальных исследований методов определения дальности примем, что СКО относительной погрешности определения дальностей до ИРИ  $\sigma\delta$  – d равно 3,5%. В этом случае статистические характеристики генератора случайных чисел для относительных погрешностей определения даль-

HOCTH UMERTINE  $\begin{bmatrix} M_{\delta_d} = 0\% \\ \sigma_{\delta_d} = 3.5\% \end{bmatrix}$ 

Используя временные задержки, рассчитанные при моделировании РДМ, а также определенные с учетом сгенерированных погрешностей значения дальностей  $D_{t1}$ ,  $D_{t2}$  выполним расчет координат ИРИ в условиях избыточности. Область определенных координат ИРИ при решении задачи в условиях избыточности приведена на рис. 3.

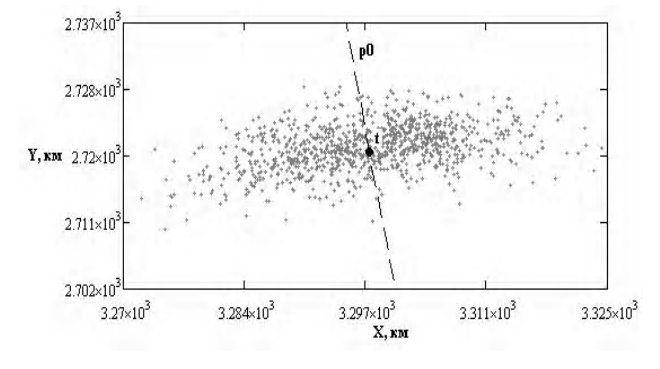

Рис. 3. Поле ошибок координат ИРИ при решении задачи в условиях избыточности

Исходя из результатов табл. 2 можно сделать следующие выводы. Поле ошибок РДМ вытянуто вдоль линии пеленга. Другими словами, координаты ИРИ, определенные при использовании РДМ, имеют значение пеленга. близкое к истинному. Данный вывод подтверждается в [7].

При решении задачи определения координат ИРИ в условиях избыточности результаты расчета математического ожидания и СКО результатов определения компонентов вектора координатр значительно хуже в сравнении с РДМ. При решении задачи в условиях избыточности математическое ожидание М<sub>а</sub>результатов определения дальности D<sub>t0</sub> ближе к истинному значению дальности, чем в РДМ, и значение СКО у<sub>d</sub> меньше чем в РДМ. На основании этого выдвинуто предположение, что результаты решения задачи определения координат ИРИ в условиях избыточности распределены вдоль линии окружности, центр которой лежит в центральной станции комплекса, и радиусом R, равным значению дальности до ИРИ, полученному в результате решения задачи в условиях избыточности.

#### 4. Уточнение координат ИРИ на основе использования РДМ и задачи в условиях избыточности

Выполним уточнение координат ИРИ, полученных в результате решения задачи в условиях избыточности. Для этого необходимо найти пересечение линии пеленга результата определения координат согласно РДМ с окружностью, центр которой лежит в центральной станции комплекса  $C_0$ , и радиусом R, равным значению дальности, полученному в результате решения задачи в условиях избыточности.

Опишем уравнение линии пеленга в пространстве:

$$
\frac{x - x_{t1}}{x_{c0} - x_{t1}} = \frac{y - y_{t1}}{y_{c0} - y_{t1}},
$$
(5)

где  $x_{c0}$ ,  $y_{c0}$  – координаты центральной станции  $C_0$ ;  $x_{t1}$ , у<sub>t1</sub> - координаты ИРИ, определенные согласно РДМ.

Уравнение окружности с центром в точке С<sub>0</sub> и радиусом, равным D, имеет вид:

$$
(x - x_{c0})^2 + (y - y_{c0})^2 = D^2, \tag{6}
$$

здесь D - дальность от ИРИ до центральной станции С<sub>0</sub>, полученная в результате решения задачи определения координат в условиях избыточности.

Проведем уточнение результатов, полученных при решении задачи определения координат ИРИ в условиях избыточности путем нахождение точки пересечения (5) и (6) для каждой из точек, полученных в результате имитационного моделирования для РДМ и задачи в условиях избыточности.

Поле ошибок после уточнения показано на рис. 4.

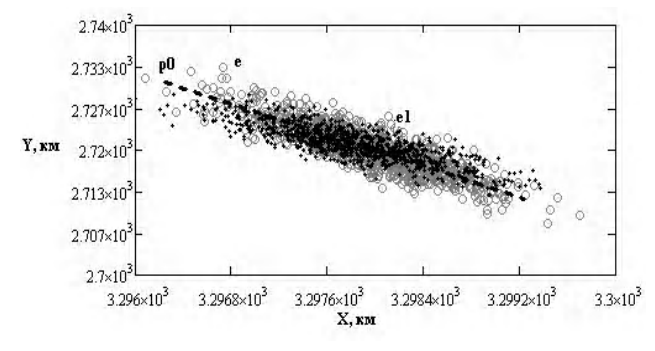

Рис. 4. Поле ошибок координат ИРИ при использовании рассматриваемого метода

На рис. 4 приняты следующие условные обозначения: е - эллипс ошибок при использовании РДМ; e1 эллипс ошибок при использовании рассматриваемого метода.

Расчет статистических характеристик результатов после уточнения координат приведен в табл. 3.

Как следует из табл. 3, математическое ожидание результатов РДМ и рассматриваемого метода близко к истинным значениям координат ИРИ (см. табл. 1). Однако поле ошибок рассматриваемого метода меньше, чем при использовании РДМ. Этот подтверждается тем, что СКО результатов определения координат х, у и дальности d в рассматриваемом методе примерно в 1,5 раза меньше СКО результатов РДМ.

#### 5. Выводы

Рассмотрен математический аппарат использования избыточных данных для определения координат ИРИ в трехпозиционных пассивных комплексах. Проведенное имитационное моделирование показало, что предложенный метод определения координат имеет меньшую область ошибок в сравнении с эллипсом ошибок РДМ. Данный вывод также подтверждается статистическими характеристиками результатов моделирования.

Темой дальнейших исследований может стать изучение влияния геометрического фактора в трехпозиционных пассивных системах, имеющих круговой сектор обзора, а также вопрос неоднозначности решения при определении координат ИРИ.

В целом метод определения координат ИРИ на основе РДМ и решения задачи в условиях избыточности является перспективным для практического использования в трехпозиционных пассивных комплексах пассивной локации в целях увеличения точности местоопределения ИРИ.

Литература: 1. Караваев В.В., Сазонов В.В. Статистическая теория пассивной локации. М.: Радио и связь, 1987. 240 с. 2. Казаринов Ю.М., Гришин Ю.П., Ипатов В.П. и др. Радиотехнические системы: учеб. для вузов по спец. М.: Высш. шк., 1990. 496 с. 3. Арсеньян Т.И. Распространение электромагнитных волн в тропосфере: учеб. пособие. Томск: ТУСУР, 2006. 170 с. 4. Кондратов В.Т. Избыточность: основные понятия и классификации // Вимір. та обчисл. Техніка в технол. процесах. 1997. № 1. С. 18 - 22. 5. Поздняков Е.К., Ткаченко В.Н., Коротков В.В. Исследование влияния геометрического фактора на точность определения координат многопозиционными пассивными комплексами в условиях избыточности // Вестник НТУУ "КПИ". Серия Приборостроение. 2013. Вып. 46. С. 14 - 22. 6. Ткаченко В.Н., Коротков В.В, Поздняков Е.К. Повышение точности определения координат ИРИ пассивными системами при помощи измерения периода вращения АФС РЛС // Сборник статей «Радиотехника». 2012. №170. С.162-169. 7. Сайбель А.Г. Основы теории точности радиотехнических методов местоопределения. М.: Государственное издательство оборонной промышленности, 1958. 54с. 8. Советов Б.Я., Яковлев С А. Моделирование систем: Учеб. для вузов. М.: Высш. шк., 2001. 343 с.

Поступила в редколлегию 02.09.2013

Рецензент: д-р техн. наук, проф. Скобцов Ю.А.

Поздняков Евгений Константинович, аспирант Института прикладной математики и механики НАНУ (ИПММ НАНУ), инженер-программист ПАО "СКБ РТУ". Научные интересы: информационные технологии, системы пассивной разведки. Адрес: Украина, 83012, Донецк, ул. Соколиная, 1а, тел.  $(062)06 - 82 - 37$ , e-mail: us work $(a)$ bk.ru.

Ткаченко Валерий Николаевич, д-р техн. наук, профессор, заведующий отделом теории управляющих систем ИПММ НАНУ. Научные интересы: параметрическая идентификация и управление технологическими процессами. Адрес: Украина, 83114, Донецк, ул. Розы Люксембург, 74, тел.: (062) 311-04-36, факс: (062) 311-02-85, e-mail: tkachenko@iamm.ac.donetsk.ua.

Коротков Вячеслав Валентинович, канд. техн. наук, глав-

ный инженер ПАО «СКБ Таблица 3 РТУ». Научные интересы:

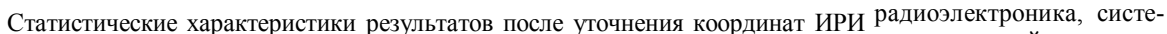

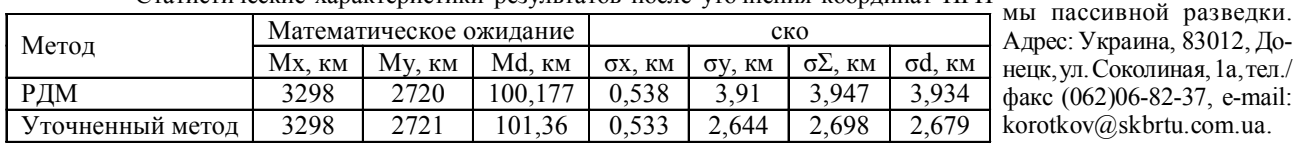

## **МЕТОДАНАЛІЗУ АСИМПТОТИЧНИХ ВЛАСТИВОСТЕЙАДАПТИВНИХ АЛГОРИТМІВВИМІРЮВАННЯ ПАРАМЕТРІВРАДІОСИГНАЛУ ПРИЕКСЦЕСНІЙЗАВАДІ ЗВИКОРИСТАННЯМНАВЧАЛЬНОЇ ВИБІРКИ**

#### *ГАВРИШ О.С., ЗАБОЛОТНІЙ С.В., БУРДУКОВА О.В.*

Пропонується підхід, заснований на використанні методу максимізації полінома, для адаптивного вимірювання інформативного параметра радіосигналу при використанні основної та навчальної вибірок. Розробляється метод дослідження асимптотичних властивостей адаптивних алгоритмів, що дає можливість отримання аналітичних виразів дисперсій оцінок шуканих параметрів.

#### **Вступ**

Типовою задачею радіолокації та радіонавігації є оцінювання параметрів сигналів, що відбилися або випромінюються об'єктом [1]. Для спрощення розв- 'язку теоретичних задач припускається, що статистичні характеристики завади апріорно відомі [2]. Проте більш адекватною постановкою практичної задачіє адаптаціяалгоритмуоцінюванняпід конкретну завадову обстановку, що реалізується шляхом спільногооцінювання параметрів корисногосигналу ізавади. В роботах [3,4] запропоновано ефективний метод оцінювання параметрів випадкової послідовності, що базується на використанні кінцевої послідовності кумулянтів. Для різних моделей негауссівських завад, що описуються кінцевою послідовністю кумулянтів, отримано результати їх спільної оцінки зінформативнимипараметрамикорисних сигналів, які характеризуються складністю алгоритмічної реалізації [4, 5]. В даній роботі для спрощення оцінювання параметра корисного сигналу при апріорній невизначеності відносно параметрів завади пропонується використовувати навчальну вибірку.

*Метою роботи* є подальший розвиток методу максимізації полінома у випадку використання навчальної вибірки для визначення параметрів завади заданого класу, а також розробка методу аналізу дисперсій оцінокшуканих параметрів.

#### **Постановка задачі**

PH, 2013, № 3 7 Нехай на інтервалі часу спостереження  $t \in [0;T]$  на вхід приймача потрапляє сигнал у вигляді адитивної суміші радіосигналу  $S(t, \vartheta)$  і завади  $\eta(t, \vec{p})$ , який може бути представлений вибіркою об'ємом m незалежнихнеоднаковорозподіленихвибірковихзначень  $\vec{y} = {y_1, ..., y_m}$  з генеральної сукупності значень випадкової величини виду

$$
y_v = S_v(\vartheta) + \eta_v(\vec{p}), \quad v = \overline{1, m}, \tag{1}
$$

де радіосигнал може бути представлений у вигляді

$$
S_V(\vartheta) = Ae_V \cos(2\pi f \delta v + \varphi) , \qquad (2)
$$

якоцінюваний параметр у може виступати будь-який з параметрів A, f, ϕ *,* які відповідно визначають амп-

літуду, частоту та початкову фазу сигналу;  $e_v$  – обвідна радіосигналу; δ – постійнийперіод дискретизації; v – відлікичасуспостереження. Значення параметрів сигналу, якінепідлягають оцінці, є незмінними й апріорно відомими.

Будемо вважати, що завада  $\eta_{\text{v}}(\vec{\text{p}})$  належить до класу ексцесних випадкових величин 1-го типу [3, 6]. Тоді параметр  $\vec{p}$  містить дві компоненти: дисперсію  $\chi_2$  і коефіцієнт ексцесу  $\gamma_4$ , які є невідомими. Для з'ясування того, яких значень можуть набувати ці параметри в певний проміжок часу, необхідно мати в розпо-.<br>рядженні навчальну вибірку  $\vec{x} = \{x_1, ..., x_n\}$  з генеральної сукупності значень випадкової величини  $\eta_{v}$ ,  $v = 1$ , n

Введемо в розгляд таку математичну модель, що найповніше відображає властивості подібних генеральних сукупностей, яка може бути представлена у вигляді:

$$
F_1(\vec{y}, \vartheta, \chi_2, \gamma_4)|_{\substack{\gamma_2 = \hat{\chi}_2 \\ \gamma_4 = \hat{\gamma}_4}}^{\vartheta = \hat{\theta}} = 0, \quad v = \overline{1, m},
$$
(3)  

$$
F_2(\vec{x}, \chi_2, \gamma_4)|_{\substack{\gamma_2 = \hat{\chi}_2 \\ \gamma_4 = \hat{\gamma}_4}} = 0, \quad v = \overline{1, n}.
$$

Задачазнаходження адаптивної оцінки інформативногопараметра радіосигналуполягає упобудовіфункції  $\hat{\vec{v}} = \{\hat{\vartheta}, \hat{\chi}_2, \hat{\gamma}_4\}$  від наявних статистичних даних  $\vec{y}$  , яка була б найбільш точним наближеним значенням для  $\overline{O}$ яла о наполявши о ними наолимським значеними для істинної величини параметра  $\overline{\vartheta}$ . При цьому друга та третя компоненти векторного параметра  $\vec{p} = {\hat{\chi}_2, \hat{\gamma}_4}$ знаходяться в результаті обробки навчальної вибірки  $\vec{x}$ .

#### **Результати**

Система рівнянь максимізації полінома для знаходження адаптивної оцінки інформативного параметра радіосигналу по основній вибірці ў об'ємом <sub>m</sub> та оцінок параметрів ексцесної завади 1-го типу по навчальній вибірці х об'ємом n має вигляд

$$
\sum_{i=1}^{s} \sum_{v=1}^{m} k_{i,\vartheta_1}^{(v)} (\vec{\vartheta}) [y_v^i - m_{iv}(\vec{\vartheta})] \Big|_{\vec{\vartheta} = \hat{\vec{\vartheta}}} = 0, \quad s = 2, 3, ...
$$
  

$$
\sum_{i=1}^{z} k_{i,\vartheta_q} (\chi_2, \gamma_4) \sum_{v=1}^{n} [x_v^i - \alpha_i (\chi_2, \gamma_3)] \Big|_{\substack{\chi_2 = \hat{\chi}_2 \\ \gamma_4 = \hat{\gamma}_4}} = 0, \quad (4)
$$
  
 $z = 4, 5, ... \quad q = 2, 3.$ 

Коефіцієнти першого рівняння  $\mathbf{k}_{1\vartheta_1}^{(\mathrm{v})}(\vec{\vartheta})$ ,  $\mathbf{k}_{2\vartheta_1}^{(\mathrm{v})}(\vec{\vartheta})$ ,...,

 ${\bf k}^{(v)}_{s\vartheta_1}(\vec{\vartheta})$ ,  ${\bf i} = \overline{1,s}$  залежать від моментів часу спостереження v , ізнаходяться [5] з розв'язку системи алгебраїчних рівнянь виду

$$
\sum_{j=1}^{s} k_{j,\vartheta_1}^{(v)} F_{(i,j)}^{(v)} = \frac{\partial}{\partial \vartheta_1} m_{iv}, \quad s = 3, 4, \dots \quad i = \overline{1, s}, \quad (5)
$$

де  $m_{iv} = Ey_v^i$  – початкові моменти випадкової величини  $v_y$  (де Е – символ математичного сподівання), знаючи які легко знайти кореляційні моменти  $F_{i,j}^{(v)}(\vec{\theta}) = m_{(i+j)v}(\vec{\theta}) - m_{iv}(\vec{\theta})m_{jv}(\vec{\theta})$ .

Для знаходження вагових коефіцієнтів 2-го та 3-го рівнянь системи (4) будемо використовувати співвідношення, аналогічне виразу (5), враховуючи те, що коефіцієнти  $k_{i\vartheta q}(\vec{p})$ ,  $i = \overline{1, z}$ ,  $q = \{2, 3\}$  і початкові моменти  $\alpha_i = E \eta_v^{i^T}$ випадкової величини  $\eta_v$  не залежать від моментів часу спостереження v .

В подальшому будемо вважати, що  $\vartheta_1 = \vartheta$ ,  $\vartheta_2 = \chi_2$ ,  $\vartheta_3 = \gamma_4$ .

Перепишемо систему рівнянь для сумісної оцінки параметрів  $\vartheta$ , $\chi_2$ ,  $\gamma_4$  при використанні основної та навчальної вибірок у вигляді

$$
f_{1\vartheta}(\vec{y}/\vartheta, \chi_2, \gamma_4) = 0,
$$
  
\n
$$
f_{2\chi_2}(\vec{x}/\chi_2, \gamma_4) = 0,
$$
  
\n
$$
f_{3\gamma_3}(\vec{x}/\chi_2, \gamma_4) = 0.
$$
\n(6)

При великих значеннях m і n розкладемо відповідні рівнянняврядТейлора в околівідповіднихвекторних параметрів, обмежившись першими двома членами. Отримаємо

$$
f_{1\vartheta}(\vec{y}/\hat{\vartheta}, \hat{\chi}_2, \hat{\gamma}_4) \approx f_{1A}(\vec{Y}/\vartheta_0, \chi_{20}, \gamma_{40}) + + (\hat{\vartheta} - \vartheta_0) \frac{\partial}{\partial \vartheta} f_{1\vartheta}(\vec{Y}/\vartheta_0, \chi_{20}, \gamma_{40}) + + (\hat{\chi}_2 - \chi_{20}) \frac{\partial}{\partial \chi_2} f_{1\vartheta}(\vec{Y}/\vartheta_0, \chi_{20}, \gamma_{40}) + + (\hat{\gamma}_4 - \gamma_{40}) \frac{\partial}{\partial \gamma_4} f_{1\vartheta}(\vec{Y}/\vartheta_0, \chi_{20}, \gamma_{40}) \approx 0,
$$
 (7)

друге рівняння

$$
f_{2\chi_{2}}(\vec{x}/\hat{\chi}_{2},\hat{\gamma}_{4}) \approx f_{2\chi_{2}}(\vec{x}/\chi_{20},\gamma_{40}) ++(\hat{\chi}_{2}-\chi_{20})\frac{\partial}{\partial\chi_{2}}f_{2\chi_{2}}(\vec{x}/\chi_{20},\gamma_{40}) ++(\hat{\gamma}_{4}-\gamma_{40})\frac{\partial}{\partial\gamma_{4}}f_{2\chi_{2}}(\vec{x}/\chi_{20},\gamma_{40}) \approx 0,
$$
\n(8)

третєрівняння

$$
f_{3\gamma_4}(\vec{x}/\hat{\chi}_2, \hat{\gamma}_4) \approx f_{3\gamma_4}(\vec{x}/\chi_{20}, \gamma_{40}) ++ (\hat{\chi}_2 - \chi_{20}) \frac{\partial}{\partial \chi_2} f_{3\gamma_4}(\vec{x}/\chi_{20}, \gamma_{40}) ++ (\hat{\gamma}_4 - \gamma_{40}) \frac{\partial}{\partial \gamma_4} f_{3\gamma_4}(\vec{x}/\chi_{20}, \gamma_{40}) \approx 0.
$$
 (9)

У виразах (7)-(9) і далі по тексту додатковий індекс «0» в позначеннях параметрів вказує на їх істинні значення. Показано [3], що у відповідності з виразом

$$
-\frac{\partial^2}{\partial \vartheta_q \partial \vartheta_g} I_{\text{sm}}^{(q)}(\vec{Y}/\vec{\vartheta})_{\vec{\vartheta}_0} \to J_{\text{sm}}^{(q,g)}(\vec{\vartheta}_0) \tag{10}
$$

можна для рівняння (7) ввести такі позначення похідних:

$$
\frac{\partial}{\partial \vartheta} f_{1\vartheta}(\vec{y}/\vartheta_0, \chi_{20}, \gamma_{40}) = -J_{\rm sm}^{(1,1)}(\vartheta_0, \chi_{20}, \gamma_{40}),
$$
\n
$$
\frac{\partial}{\partial \chi_2} f_{1\vartheta}(\vec{y}/\vartheta_0, \chi_{20}, \gamma_{40}) = -J_{\rm sm}^{(1,2)}(\vartheta_0, \chi_{20}, \gamma_{40}),
$$
\n
$$
\frac{\partial}{\partial \gamma_4} f_{1\vartheta}(\vec{y}/\vartheta_0, \chi_{20}, \gamma_{40}) = -J_{\rm sm}^{(1,3)}(\vartheta_0, \chi_{20}, \gamma_{40}).
$$

Аналогічно для рівнянь (8) і (9) можна записати

$$
\frac{\partial}{\partial \chi_2} f_{2\chi_2} (\vec{x}/\chi_{20}, \gamma_{40}) = -J_{zn}^{(2,2)}(\chi_{20}, \gamma_{40}),
$$
\n
$$
\frac{\partial}{\partial \gamma_4} f_{2\chi_2} (\vec{x}/\chi_{20}, \gamma_{40}) = -J_{zn}^{(2,3)}(\chi_{20}, \gamma_{40}),
$$
\n
$$
\frac{\partial}{\partial \chi_2} f_{3\gamma_4} (\vec{x}/\chi_{20}, \gamma_{40}) = -J_{zn}^{(2,3)}(\chi_{20}, \gamma_{40}),
$$
\n
$$
\frac{\partial}{\partial \gamma_4} f_{3\gamma_4} (\vec{x}/\chi_{20}, \gamma_{40}) = -J_{zn}^{(3,3)}(\chi_{20}, \gamma_{40}).
$$

Тоді система рівнянь (7)-(9), з врахуванням позначень, може бути записана у вигляді

$$
(\hat{\vartheta} - \vartheta_0) J_{\rm sm}^{(1,1)}(\vartheta_0, \chi_{20}, \gamma_{40}) + (\hat{\chi}_2 - \chi_{20}) J_{\rm sm}^{(1,2)} \times
$$
  
× $(\vartheta_0, \chi_{20}, \gamma_{40}) + (\hat{\gamma}_4 - \gamma_{40}) J_{\rm sm}^{(1,3)}(\vartheta_0, \chi_{20}, \gamma_{40}) =$   
=  $f_{1\vartheta}(\bar{y}/\vartheta_0, \chi_{20}, \gamma_{40}),$  (11)

$$
(\hat{\chi}_2 - \chi_{20}) J_{zn}^{(2,2)}(\chi_{20}, \gamma_{40}) + (\hat{\gamma}_4 - \gamma_{40}) \times \times J_{zn}^{(2,3)}(\chi_{20}, \gamma_{40}) = f_{2\chi_2}(\vec{x}/\chi_{20}, \gamma_{40}),
$$
\n(12)

$$
(\hat{\chi}_2 - \chi_{20}) J_{zn}^{(2,3)}(\chi_{20}, \gamma_{40}) + (\hat{\gamma}_4 - \gamma_{40}) \times \times J_{zn}^{(3,3)}(\chi_{20}, \gamma_{40}) = f_{3\gamma_4}(\vec{x}/\chi_{20}, \gamma_{40})
$$
\n(13)

Розв'язуючи систему рівнянь (11)-(13), легко знайти величинивідхиленьоцінокпараметрів відсвоїх істинних значень. У відповідності з правилом Крамера маємо

$$
(\hat{\vartheta} - \hat{A}_0) = \frac{\Delta_1}{\Delta}, \quad (\hat{\chi}_2 - \chi_{20}) = \frac{\Delta_2}{\Delta}, \quad (\hat{\gamma}_4 - \gamma_{40}) = \frac{\Delta_3}{\Delta},
$$

де ∆ – головний визначник системи рівнянь (11)- (13), який дорівнює

$$
\Delta = \begin{vmatrix} J_{\rm sm}^{(1,1)}(\vec{\vartheta}) & J_{\rm sm}^{(1,2)}(\vec{\vartheta}) & J_{\rm sm}^{(1,3)}(\vec{\vartheta}) \\ 0 & J_{\rm zm}^{(2,2)}(\vec{p}) & J_{\rm zm}^{(2,3)}(\vec{p}) \\ 0 & J_{\rm zm}^{(2,3)}(\vec{p}) & J_{\rm zm}^{(3,3)}(\vec{p}) \end{vmatrix} = (14)
$$

$$
\begin{aligned} &= [J_{zn}^{(2,2)}(\chi_{20},\gamma_{40})J_{zn}^{(3,3)}(\chi_{20},\gamma_{40}) - (J_{zn}^{(2,3)}(\chi_{20},\gamma_{40}))^2] \times \\ & \times J_{sm}^{(1,1)}(A_0,\chi_{20},\gamma_{40}), \end{aligned}
$$

тут  $\Delta_r$ , r = 1,2,3 – визначники, одержувані з головного визначника ∆ шляхомзаміни r -гостовпця стовпцем вільних членів.

Тоді легко одержати вираз для величини  $(\hat{\vartheta} - \vartheta_0)$ 

$$
(\hat{\vartheta} - \vartheta_0) = \frac{1}{\Delta} \begin{vmatrix} f_{1\vartheta}(\vec{y}/\vec{\vartheta}) & J_{sm}^{(1,2)}(\vec{\vartheta}) & J_{sm}^{(1,3)}(\vec{\vartheta}) \\ f_{2\chi_2}(\vec{x}/\vec{p}) & J_{zn}^{(2,2)}(\vec{p}) & J_{zn}^{(2,3)}(\vec{p}) \\ f_{3\gamma_4}(\vec{x}/\vec{p}) & J_{zn}^{(2,3)}(\vec{p}) & J_{zn}^{(3,3)}(\vec{p}) \end{vmatrix} = \frac{1}{\Delta} [f_{1\vartheta}(\vec{y}/\vartheta_0, \chi_{20}, \gamma_{40}) M_{1,1} - f_{2\chi_2}(\vec{x}/\chi_{20}, \gamma_{40}) M_{2,1} + f_{3\gamma_4}(\vec{x}/\chi_{20}, \gamma_{40}) M_{3,1}],
$$

де  $M_{i,1}$ , i =  $\overline{1,3}$  мінори елементів  $a_{i,1}$ .

Величина відхилення оцінки дисперсії  $\chi_2$  від свого істинного значеннямає вид

$$
(\hat{\chi}_2 - \chi_{20}) = \frac{1}{\Delta} \begin{vmatrix} J_{sm}^{(1,1)}(\vec{\vartheta}) & f_{1\vartheta}(\vec{y}/\vec{\vartheta}) & J_{sm}^{(1,3)}(\vec{\vartheta}) \\ 0 & f_{2\chi_2}(\vec{x}/\vec{p}) & J_{zn}^{(2,3)}(\vec{p}) \\ 0 & f_{3\gamma_4}(\vec{x}/\vec{p}) & J_{zn}^{(3,3)}(\vec{p}) \end{vmatrix} =
$$

$$
=\frac{1}{\Delta} [f_{2\chi_{2}}(\vec{x}/\chi_{20},\gamma_{40})J_{\rm sm}^{(1,1)}(\vartheta_{0},\chi_{20},\gamma_{40})J_{\rm zn}^{(3,3)}(\chi_{20},\gamma_{40})-\n- f_{3\gamma_{4}}(\vec{x}/\chi_{20},\gamma_{40})J_{\rm sm}^{(1,1)}(\vartheta_{0},\chi_{20},\gamma_{40})J_{\rm zn}^{(2,3)}(\chi_{20},\gamma_{40})],
$$

Відхилення оцінки коефіцієнта ексцесу  $\gamma_4$  від свого істинногозначеннядорівнює

$$
(\hat{\gamma}_4 - \gamma_{40}) = \frac{1}{\Delta} \begin{vmatrix} J_{sm}^{(1,1)}(\vec{\vartheta}) & J_{sm}^{(1,2)}(\vec{\vartheta}) & f_{1\vartheta}(\vec{y}/\vec{\vartheta}) \\ 0 & J_{zn}^{(2,2)}(\vec{p}) & f_{2\chi_2}(\vec{x}/\vec{p}) \\ 0 & J_{zn}^{(2,3)}(\vec{p}) & f_{3\gamma_4}(\vec{x}/\vec{p}) \end{vmatrix} =
$$
  
=  $\frac{1}{\Delta} [f_{3\gamma_4}(\vec{x}/\chi_{20}, \gamma_{40}) J_{sm}^{(1,1)}(\vartheta_0, \chi_{20}, \gamma_{40}) J_{zn}^{(2,2)}(\chi_{20}, \gamma_{40}) -$   
 $- f_{2\chi_2}(\vec{x}/\chi_{20}, \gamma_{40}) J_{sm}^{(1,1)}(\vartheta_0, \chi_{20}, \gamma_{40}) J_{zn}^{(2,3)}(\chi_{20}, \gamma_{40})].$ 

РИ, 2013, № 3 9 Дисперсія оцінки ϑˆ може бути знайдена в такий cnoció:  $\sigma_{\hat{\theta}}^2 = E(\hat{\theta} - \theta_0)^2$ .

Маємо

$$
\sigma_{\hat{\vartheta}}^{2} = E(\hat{\vartheta} - \vartheta_{0})^{2} = \frac{1}{\Delta^{2}} [M_{1,1}^{2} E\{f_{1\vartheta}^{2}(\vec{y}/\vartheta_{0}, \chi_{20}, \gamma_{40})\} + M_{2,1}^{2} E\{f_{2\chi_{2}}^{2}(\vec{x}/\chi_{20}, \gamma_{40})\} + M_{3,1}^{2} E\{f_{3\gamma_{4}}^{2}(\vec{x}/\chi_{20}, \gamma_{40})\} - 2M_{1,1}M_{2,1}E\{f_{1\vartheta}(\vec{y}/\vartheta_{0}, \chi_{20}, \gamma_{40})f_{2\chi_{2}}(\vec{x}/\chi_{20}, \gamma_{40})\} + 2M_{1,1}M_{3,1}E\{f_{1\vartheta}(\vec{y}/\vartheta_{0}, \chi_{20}, \gamma_{40})f_{3\gamma_{4}}(\vec{x}/\chi_{20}, \gamma_{40})\} - 2M_{2,1}M_{3,1}E\{f_{2\chi_{2}}(\vec{x}/\chi_{20}, \gamma_{40})f_{3\gamma_{4}}(\vec{x}/\chi_{20}, \gamma_{40})\}].
$$

Розкрившиопераціюматематичногосподівання, одержимо

$$
E\{f_{1\vartheta}^2(\vec{y}/\vartheta_0, \chi_{20}, \gamma_{40})\} = J_{sm}^{(1,1)}(\vartheta_0, \chi_{20}, \gamma_{40}),
$$
  
\n
$$
E\{f_{2\chi_2}^2(\vec{x}/\chi_{20}, \gamma_{40})\} = J_{zn}^{(2,2)}(\chi_{20}, \gamma_{40}),
$$
  
\n
$$
E\{f_{3\gamma_4}^2(\vec{x}/\chi_{20}, \gamma_{40})\} = J_{zn}^{(3,3)}(\chi_{20}, \gamma_{40}),
$$
  
\n
$$
E\{f_{1\vartheta}(\vec{y}/\vartheta_0, \chi_{20}, \gamma_{40})f_{2\chi_2}(\vec{x}/\chi_{20}, \gamma_{40})\} =
$$
  
\n
$$
= E\{f_{1\vartheta}(\vec{y}/\vartheta_0, \chi_{20}, \gamma_{40})f_{3\gamma_4}(\vec{x}/\chi_{20}, \gamma_{40})\} = 0,
$$

 $E{f_{2\chi_2}(\vec{x}/\chi_{20}, \gamma_{40})f_{3\gamma_4}(\vec{x}/\chi_{20}, \gamma_{40})} = J_{\text{Zn}}^{(2,3)}(\chi_{20}, \gamma_{40})$ .

Таким чином, кінцевий вираз для обчислення дисперсії оцінки параметра у має вигляд

$$
\sigma_{\hat{\vartheta}}^2 = \frac{1}{\Delta^2} [M_{1,1}^2 J_{sm}^{(1,1)}(\vartheta_0, \chi_{20}, \gamma_{40}) + M_{2,1}^2 J_{zn}^{(2,2)}(\chi_{20}, \gamma_{40}) + M_{3,1}^2 J_{zn}^{(3,3)}(\chi_{20}, \gamma_{40}) - (15) - 2M_{2,1}M_{3,1}J_{zn}^{(2,3)}(\chi_{20}, \gamma_{40})].
$$

Розглянемо важливий з практичної точки зору випадок, коли кореляція між амплітудою гармонічного сигналу і параметрами ексцесної завади 1-го типу відсутня, тобто

$$
J_{\rm sm}^{(1,2)}(A_0, \chi_{20}, \gamma_{40}) = J_{\rm sm}^{(1,3)}(A_0, \chi_{20}, \gamma_{40}) = 0. (16)
$$

Легко показати, що при виконанні умови (16) вираз (15) прийме вид

$$
\sigma_{\hat{A}}^2 = \frac{1}{J_{\rm sm}^{(1,1)}(A_0, \chi_{20}, \gamma_{40})},\tag{17}
$$

тобто дисперсія оцінки амплітуди радіосигналу, знайдена спільно з параметрами ексцесної завади 1-го типу із застосуванням навчальної вибірки, буде повністю збігатися з оцінкою скалярного параметра А при відомих параметрах ексцесної завади 1-го типу.

Приведемо ланцюжок перетворень для виводу формули дисперсії оцінки  $\hat{\chi}_2$ :

$$
\sigma_{\hat{\chi}_2}^2 = E(\hat{\chi}_2 - \chi_{20})^2 = \frac{1}{\Delta^2} [(J_{\rm sm}^{(1,1)}(\vartheta_0, \chi_{20}, \gamma_{40}) \times
$$
  
\n
$$
\times J_{\rm Zn}^{(3,3)}(\chi_{20}, \gamma_{40}))^2 E{f_{\chi_2}^2 (\vec{x}/\chi_{20}, \gamma_{40})} +
$$
  
\n+
$$
(J_{\rm sm}^{(1,1)}(\vartheta_0, \chi_{20}, \gamma_{40}) J_{\rm Zn}^{(2,3)}(\chi_{20}, \gamma_{40}))^2 \times
$$
  
\n
$$
\times E{f_{3\gamma_4}^2 (\vec{x}/\chi_{20}, \gamma_{40})} - 2(J_{\rm sm}^{(1,1)}(\vartheta_0, \chi_{20}, \gamma_{40}))^2 \times
$$
  
\n
$$
\times J_{\rm Zn}^{(2,3)}(\chi_{20}, \gamma_{40}) J_{\rm Zn}^{(3,3)}(\chi_{20}, \gamma_{40}) \times
$$
  
\n
$$
\times E{f_{2\gamma_2} (\vec{x}/\chi_{20}, \gamma_{40})} f_{3\gamma_4} (\vec{x}/\chi_{20}, \gamma_{40})}].
$$

Використовуючи наведені вище вирази для математичних сподівань відповідних функцій, одержимо кінцевийвираз длявизначеннядисперсіїоцінки параметра  $χ<sub>2</sub>$ :

$$
\sigma_{\hat{\chi}_2}^2 = E(\hat{\chi}_2 - \chi_{20})^2 = \frac{1}{\Delta^2} [(J_{\rm sm}^{(1,1)}(\vartheta_0, \chi_{20}, \gamma_{40}) \times \times J_{\rm sn}^{(3,3)}(\chi_{20}, \gamma_{40}))^2 J_{\rm sn}^{(2,2)}(\chi_{20}, \gamma_{40}) - (J_{\rm sm}^{(1,1)}(A_0, \chi_{20}, \gamma_{40})J_{\rm sn}^{(2,3)}(\chi_{20}, \gamma_{40}))^2 J_{\rm sn}^{(3,3)}(\chi_{20}, \gamma_{40})].
$$
\n(18)

Дисперсіяоцінки коефіцієнта асиметрії дорівнює

$$
\sigma_{\hat{\gamma}_4}^2 = E(\hat{\gamma}_4 - \gamma_{40})^2 = \frac{1}{\Delta^2} [(J_{sm}^{(1,1)}(\vartheta_0, \chi_{20}, \gamma_{40}) \times
$$
  
\n
$$
\times J_{2n}^{(2,3)}(\chi_{20}, \gamma_{40}))^2 E\{f_{3\gamma_4}^2(\vec{x}/\chi_{20}, \gamma_{40})\} +
$$
  
\n
$$
+ (J_{sm}^{(1,1)}(\vartheta_0, \chi_{20}, \gamma_{40})J_{2n}^{(2,2)}(\chi_{20}, \gamma_{40}))^2 \times
$$
  
\n
$$
\times E\{f_{2\gamma_2}^2(\vec{x}/\chi_{20}, \gamma_{40})\} - 2(J_{sm}^{(1,1)}(\vartheta_0, \chi_{20}, \gamma_{40}))^2 \times
$$
  
\n
$$
\times J_{2n}^{(2,2)}(\chi_{20}, \gamma_{40})J_{2n}^{(2,3)}(\chi_{20}, \gamma_{40}) \times
$$
  
\n
$$
\times E\{f_{2\gamma_2}(\vec{x}/\chi_{20}, \gamma_{40})f_{3\gamma_4}(\vec{x}/\chi_{20}, \gamma_{40})\}].
$$

Після розкриттяопераціїматематичногосподівання й приведенняподібних одержимо

$$
\sigma_{\hat{\gamma}_4}^2 = \frac{1}{\Delta^2} \left[ (J_{sm}^{(1,1)}(\vartheta_0, \chi_{20}, \gamma_{40}) J_{zn}^{(2,3)}(\chi_{20}, \gamma_{40})^2 \times \right. \\ \times J_{zn}^{(3,3)}(\chi_{20}, \gamma_{40}) + (J_{sm}^{(1,1)}(\vartheta_0, \chi_{20}, \gamma_{40}))^2 (J_{zn}^{(2,2)}(\chi_{20}, \gamma_{40}))^3 - \\ - 2 (J_{sm}^{(1,1)}(\vartheta_0, \chi_{20}, \gamma_{40}) J_{zn}^{(2,3)}(\chi_{20}, \gamma_{40}))^2 J_{zn}^{(2,2)}(\chi_{20}, \gamma_{40}) \right].
$$
\n(19)

З виразів (15), (18) і (19) видно, що для відшукання точнісних характеристикоцінокнеобхіднознати елементи відповідних матриць кількості добутої інформації, які обчислюються за виразом (5).

#### **Висновки**

Наукова новизна даної роботи полягає в подальшому розвитку методу максимізації полінома за рахунок одночасного використання основної та навчальної вибірок, щодає змогуналаштовуватисьпід конкретну завадову обстановку в рамках визначеної моделі ексцесної завади 1-го типу.

Очевидно, що за умови використання навчальної вибірки вдається зменшити ступінь нелінійності одного з каналів алгоритму вимірювання параметрів при збереженні точнісних характеристик порівняно з випадкомсамонавчання за основноювибіркою. Достоїнством пропонованих обчислювальних методів є те, що з ростом ступеня полінома асимптотичні властивості оцінок параметрів можуть підвищуватися на основі врахування негауссівського характеру завади у вигляді кумулянтного коефіцієнта 4-го порядку.

Запропонованометод оцінюванняточнісних характеристикадаптивнихалгоритміввимірюванняінформативногопараметра радіосигналу, якийдаєможливість отриматианалітичнівиразидлядисперсійоцінокпараметрів корисного сигналу та завади за умови використаннянавчальноївибірки.

**Література: 1.** *Сосулин Ю.Г.* Теоретические основы радиолокации и радионавигации. М.: Радио и связь, 1992. 304 с. **2.** *Гавриш А.С.* Построение высокоточных измерителей параметров гармонического сигнала при воздействии негауссовских помех. // Радиоэлектроника и информатика. 2000. №1. С. 8-13. **3.** *КунченкоЮ.П.* Полиномиальныеоценки параметров близких к гауссовским случайных величин. Часть 1. Стохастические полиномы, их свойства и применение для нахождения оценок параметров. Черкассы: ЧИТИ, 2001. 133 с. **4.** *КунченкоЮ.П., ГавришА.С.* Методмаксимизации полинома и его приложения в радиотехнике // Радиоэлектроника и информатика. 2000. №2.С. 7-13. **5.** *Гавриш А.С.* Разработка совместного измерителя параметров гармонического сигнала, дисперсии и коэффициента эксцесса помехи // Радиотехника. 2002. №125.С. 57-61. **6.** *Фомин А.Ф., Стафеев А.В.* Приближенная идентификация законов распределения помех в адаптивных приемниках // Радиотехника. М., 1992. №1, 2. С. 36-41.

Поступила в редколлегию 04.09.2013

**Рецензент:** д-р техн. наук Лега Ю.Г.

**Гавриш Олександр Степанович,** канд.фіз.-мат.наук, доцент кафедри радіотехніки Черкаського державного технологічного університету. Наукові інтереси: статистична обробка сигналів. Адреса: Україна, 18006, Черкаси, бул. Шевченка, 406, тел.  $(0472)730261$ , E-mail: notgeld@ukr.net.

**Заболотній Сергій Васильович,** канд.техн.наук, докторант кафедри радіотехніки Черкаського державного технологічного університету. Наукові інтереси: статистична обробка сигналів. Адреса: Україна, 18006, Черкаси, бул. Шевченка, 406, тел. (0472)730261 E-mail: zabolotni@ukr.net.

**Бурдукова Олена Володимирівна,** інженер 1-ї категорії кафедри радіотехніки Черкаського державного технологічного університету. Наукові інтереси: статистична обробка сигналів. Адреса: Україна, 18006, Черкаси, бул. Шевченка, 406, тел. (0472)730261, E-mail: hackee1@rambler.ru.

### **КОМПЬЮТЕРНЫЕ ПРОГРАММЫ ДЛЯ НЕЙТРОННО-ФИЗИЧЕСКОГОРАСЧЕТА ЯДЕРНЫХРЕАКТОРОВАЭС**

#### *ЧЕРНЫШОВ Н.Н.*

#### Статья посвящаетсяпамяти академика НАН Украины Владимира МихайловичаАжажи

Рассматривается состояние атомной энергетики в Украине и дается классификация существующих в мире реакторов. Делается обзор конструкции реакторов с водой и тяжелой водой под давлением, реактора с кипящей водой и реактора на быстрых нейтронах. Показываются их физические характеристики. Рассматриваются реакторы нового поколения. Дается характеристика компьютерных программ для нейтронно-физического расчета реакторов атомных электростанций. Рассматриваются вопросы организации программ и расчетные модели активных зон реакторов.

#### **1. Введение**

Согласнооценкам Международногоэнергетического сообщества потребление энергии в мире повышается со скоростью 3% в год. Компенсация нехватки энергии ведет к загрязнению окружающей среды. На сменудолжныприйти альтернативные (энергия солнца, ветра идр.), новвидуихнерентабельности использование в полной мере этих источников на данный момент невозможно. Большие надежды возлагаются на атомнуюэнергетику. Внастоящеевремя производство 16% всего электричества в мире приходится на атомную энергетику. При условии правильного конструирования и эксплуатации АЭС более привлекательны. Сейчас в 30 странах мира функционируют более 440 и сооружается 25 ядерных энергоблоков. Мощность энергетических источников может вырасти к 2020 году в 2 раза. В настоящее время вклад атомной энергетики в топливно-энергетический баланс достаточно велик. Отсутствие альтернативных источников энергииделает ееперспективной, несмотря на имевшие место аварии на Чернобыльской АЭС и Three-Mail-Island вСША. Спектр реакторов в мировой энергетике весьма широк: от использующих необогащенное топливо типа CANDU до реакторов на быстрых нейтронах (БН) с натриевым теплоносителем. Для безопасной работы АЭСприменяются эксплуатационные и расчетные компьютерные программы (КП). Они могут работать в режимах "off-line" и "online". Требованиебыстротыполучениярезультата связанос выполнениемрасчетов в ограниченный период времени, например - перезагрузки топлива. Эксплуатационные КП включают в себя нейтронно-физический и теплогидравлический расчеты.

*Цель* работы: сделать классификацию реакторов для использования их на АЭС и показать возможность нейтронно-физическогомоделирования.

*Задачи*, решаемые в работе: описать КП для перезагрузки топлива; показать алгоритмы подготовки констант с учетом выделения энергии; сделать оценку интегральных и локальных характеристик реактора; исследовать неасимптотические процессы для разработки алгоритма расчета нейтронных полей.

#### **2. АЭС в Украине**

По производству электроэнергии на АЭС Украина входит в восьмерку, по вкладу получаемой электроэнергии в общий объем электроэнергии - в пятерку стран мира (рис. 1). Атомная энергетика в Украине является важной составляющей общего топливноэнергетического комплекса и занимает ведущие позиции в энергообеспечении страны [1]. В настоящее время в Украинена 4-х АЭСдействует 13 ВВЭР-1000 и 2 ВВЭР-400 ядерных энергоблоков с общей мощностью 13835 МВт (табл. 1). Необходимо рассмотреть возможности продления сроков службы АЭС. В решении этих задач участвуют институты НАН Украины и НАЭК "Энергоатом" [2].

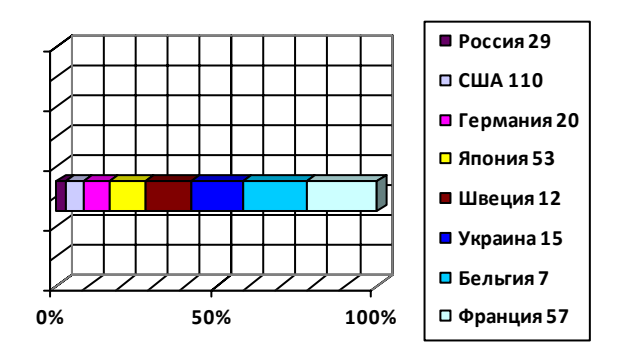

Рис.1. Выработка электроэнергии на АЭС в мире от общего производства

#### **3. Классификация реакторов**

Развитие атомной энергетики началось в 50-60-х годах прошлого столетия. Разрабатывались установки с различными теплоносителями (тяжелая или легкая вода, органические жидкости, жидкие металлы, газы или расплавленные соли) и разными видами топлива (235U, 238U/239Pu, 232Th/233U, оксиды, карбиды, металлические сплавы). На основе этих проектов были построены демонстрационные АЭС (Поколение I). Началом эры атомной энергетики можно считать декабрь 1942 года, когда в СШАпод руководством Э. Ферми был пущен первый реактор. В СССР первый реактор был пущен под руководством И.В. Курчатова в декабре 1946 года в Москве. В июне 1954 года была пущена первая АЭС (5 МВт) в Обнинске.

Поколение II.Входят реакторы различных типов [3]. В зависимости от энергии спектра нейтронов они разделяются на быстрые, промежуточные и тепловые; по конструктивным особенностям – корпусные и канальные; потипутеплоносителя – водяные, тяжеловодные и натриевые; по типу замедлителя – водяные, графитовые и тяжеловодные (табл. 2).

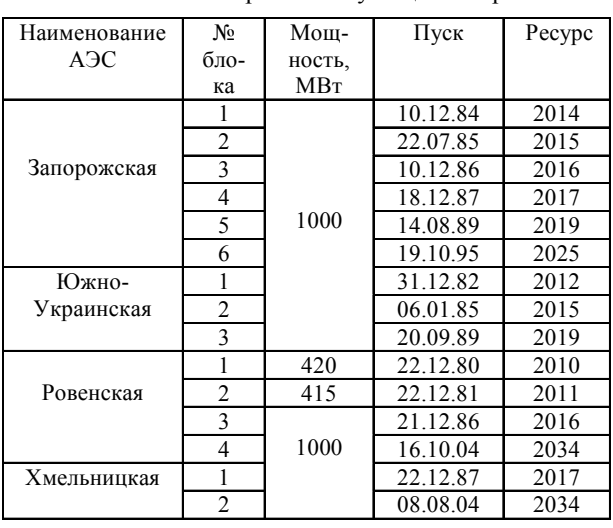

#### Таблица 1

Срок эксплуатации энергоблоков

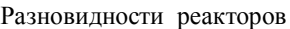

Таблица 2

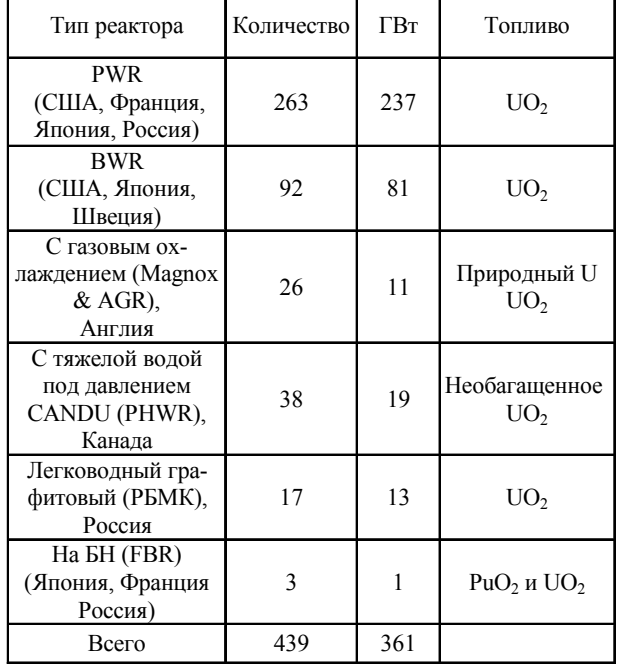

Наданныймомент электроэнергия наАЭСвырабатывается реакторами двух типов, разработки 1950-х годов. Это реакторы с водой под давлением (PWR) и кипящей водой (BWR). Канальныереакторы CANDU и РБМК позволяют производить перезагрузку без остановки. Еслив качествезамедлителя используется графит или тяжелая вода, реактор можно эксплуатировать на природном уране, который имеет тот же изотопный состав, что и в урановой руде  $(0.8\%$ <sup>235</sup>U, 99,2 % <sup>238</sup>U'). В обогашенном уране доля делящегося изотопа (235U) увеличена до 3,5-5% [4]. Все ядерное топливо является керамическим оксидом урана  $\text{UO}_2$  с температуройплавления 2800оС. Топливныетаблетки (D – 1 см; H – 1,5 см), помещенные в трубку, образуют ТВЭЛ. Циркалой является сплавом на основе Zr, который не поглощает нейтроны. ТВЭЛы группируются в тепловыделяющие сборки (ТВС). Их длина составляет около – 3,5 м.

#### **4. Реакторы с водой под давлением (PWR)**

В мире используется более чем 230 таких реакторов. Вода внихслужитодновременнокактеплоноситель и как замедлитель. Особенностью конструкции является наличие двух контуров теплообмена. В первичномконтуре водаподбольшимдавлениемпрокачивается через активную зону, а во вторичном контуре образуетсяпар, вращающийтурбину. Вактивной зоне реактора PWR вертикально устанавливаются ТВС (каждая содержит 200-300 ТВЭЛов). В большом реакторе помещается приблизительно 150-250 ТВС с 80-100 тоннами урана. Температура воды в активной зоне реактора достигает приблизительно 325°С. Чтобыизбежать еекипения, приходитсясоздавать давление около 150 атмосфер. Давление поддерживается паром в компенсаторе (рис. 2). В первичном контуре вода служит замедлителем, и если вследствие перегрева часть ее перейдет в пар, цепная реакция деленияпрекратится. Эффектотрицательнойобратнойсвязи является одним из элементов безопасности. Другая система безопасности, останавливающаяпри необходимости цепную реакцию деления, использует введениебора в теплоноситель первогоконтура. Вовтором контуре давление меньше, вода в теплообменниках закипает. Теплообменникявляется парогенератором. Пар заставляет вращаться турбину и электрогенератор, а затем конденсируется и возвращается в теплообменник [5].

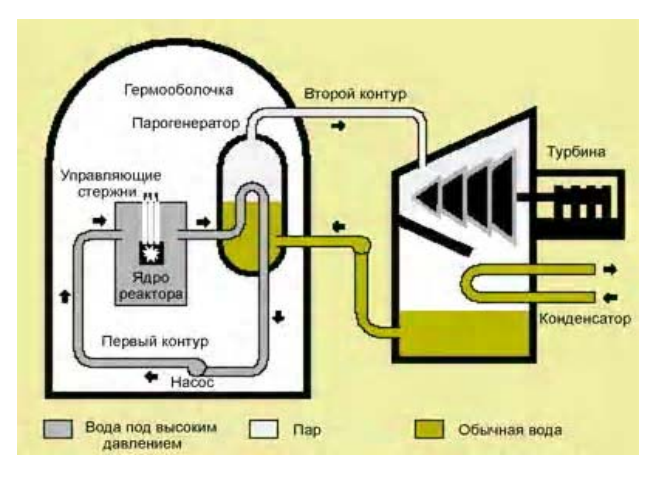

Рис. 2. Схема PWR

#### **5. Реакторы с кипящей водой (BWR)**

Вреакторе BWR имеетсятолькоодинконтуртеплоносителя, в котором вода циркулирует под давлением около 75 атмосфер (рис. 3), а при температуре 285°С вода закипает. 12-15% водыв верхнейчастиактивной зоны превращается в пар, что приводит к ухудшению замедления нейтронов. Пар проходит через паровой сепаратор над активной зоной, а затем поступает к турбинам. Так как вода первого контура всегда загрязнена радионуклидами, турбинадолжна бытьзащищена. Стоимостьвсегоэтогоуравновешивает выгоды более простой конструкции BWR по сравнению с PWR. Радиоактивность связана с короткоживущими изотопами. Основным изотопом является 16N (время

полураспада – 7с). Так что в турбинный зал можно входить вскоре после остановки реактора. ТВС BWR содержит 90-100 ТВЭЛов. Вреакторе размещается до 750 сборок с 140 тоннами урана. Дополнительная регулирующая система может ограничивать расход водычерез активнуюзону, чтосопровождается повышенным парообразованием, ухудшением процесса замедления нейтронов и снижением мощности.

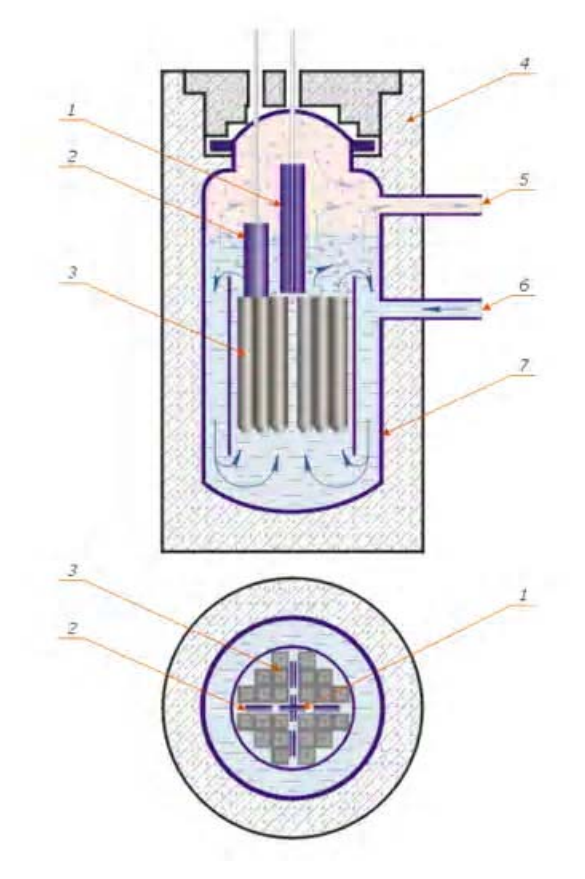

Рис. 3. Схема BWR: 1 – стержень аварийной защиты; 2 – управляющий стержень; 3 – ядерное топливо; 4 – биологическая защита; 5 – выход пароводяной смеси; 6 – выход воды; 7 – корпус

#### **6. Реакторы с тяжелой водой под давлением (PHWR или CADU)**

Схема построения и принцип работы очень схож с реактором типа PWR, но в отличие от него в CANDU (рис. 4) топливом служит оксид природного урана. Следовательно, реакции требуется слабопоглощающий нейтроны замедлитель – тяжелая вода  $(D_2O)$ .

#### **7. Реакторы БН - 600**

В мире только один реактор БН-600 в России (рис. 5). США свернули программу по исследованию БН. В немнетзамедлителя иэнергия вырабатываетсяза счет деления урана и плутония быстрыми нейтронами. В качестве топлива используется двуокись урана  $UO<sub>2</sub>$  с большим обогащением по 235U (17, 21, 26%) или смесь  $UO<sub>2</sub>$  и PuO<sub>2</sub>. В процессе его работы из изотопа 238U (природногоурана), специальнопомещаемогона периферии активнойзоны, можетнарабатывается делящийся изотоп плутония 239Pu. Поэтому такой реакторназываетсяразмножителем. Внихизодногои того же количества урана можнополучить в 60 раз больше энергии, чем в реакторах на тепловых нейтронах, но они являются дорогостоящими [7, 8].

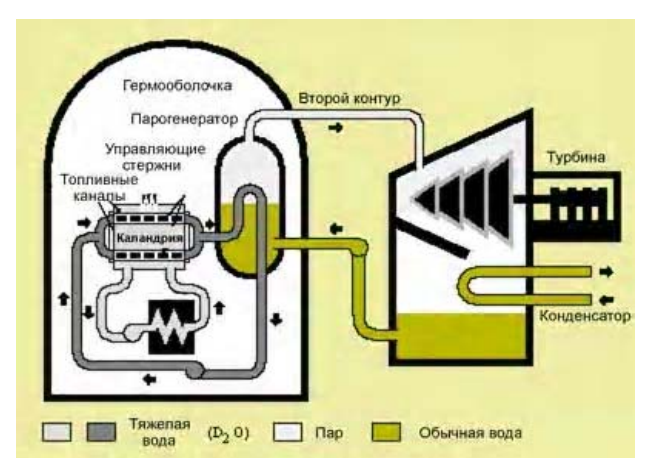

Рис. 4. Схема CANDU

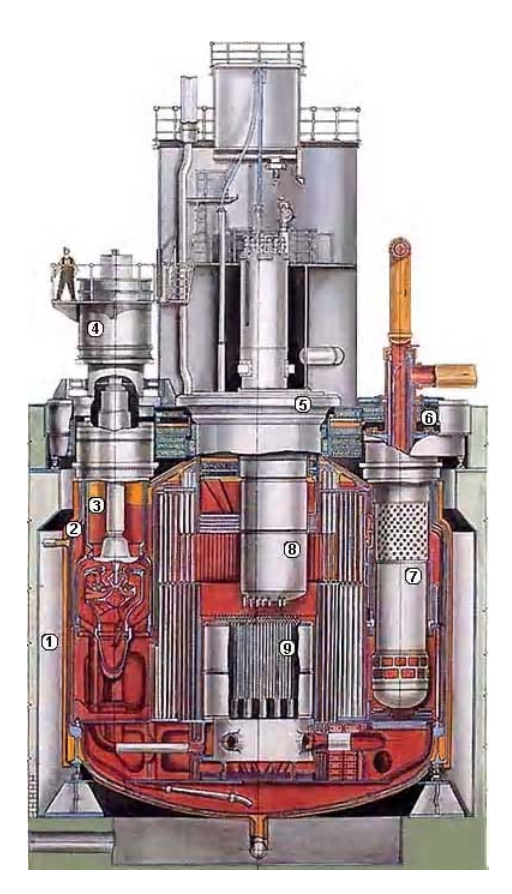

Рис. 5. Схема реактора БН- 600: 1 – шахта; 2 – корпус; 3 – главный циркуляционный насос; 4 – электродвигатель; 5 – поворотная пробка; 6 – радиационная защита; 7 – теплообменник; 8 – поворотная колонна; 9 – активная зона

#### **8. Поколение III и III+**

В настоящее время конструкторы АЭС в Северной Америке, Японии, Европе, России и Южной Африке имеют с десяток новых проектов реакторов третьего поколения, находящихсяна последнихстадиях разработки. Реакторы третьего поколения обладают стандартизированнымпроектомдля каждоготипа, позволяющим ускорить лицензирование и уменьшить капитальные затраты. Они отличаются более простым проектом. более высоким коэффициентом использования мощности и большим сроком службы - обычно 60 лет. У них минимальное воздействие на окружающую среду, более высокое выгорание при уменьшении потребляемого топлива. В настоящее время проходят разработки реактора на кипящей воде ABWR.

#### 9. Нейтронно-физические расчеты

В расчетах реакторов используются КП для нейтронно-физического расчета. Необходимо иметь информацию о ТВС или стержне системы управления и защиты (СУЗ). К такой информации относятся: характеристика сборки; организация топливного архива (ТА); КП, обеспечивающие доступ пользователя к входной, архивной и выходной информации [9]. В КП предусмотрен обмен расчетными данными через оперативную память ЭВМ [10, 11]. Центральным файлом является ТА, который содержит информацию об элементах рассчитываемой зоны [12]. Содержание ТА: идентифицированные, паспортные, конструкционные и временные характеристики, данные о топливе. ТА заполняется из буферного файла базы данных и должен соответствовать базовой модели холодного состояния. Из известных КП можно отметить следующие: COSMOS [15], MODERN [16], URAN [17], SYNTES [11], JAR [18], TRIGEX [19], ГЕФЕСЕТ [12]. КП COSMOS создана в рамках работы над реактором PFR. Модуль SNAP [20] нейтронно-физического расчета КП COSMOS и ERAMOS. Обеспечивает расчеты в диффузионном приближении. В Англии используется модуль MARC с применением теории возмущений [19-21]. КП JAR [18] предназначена для расчета реактора типа БН в диффузионном приближении. КПМОDERN создана для эксплуатационных расчетов. Ее структура включает следующие модули: формирования нуклидного состава [21, 22]; подготовки каталогов микроконстант, основанный на диффузионном приближении КП ARAMAKO и SYNTES [22]; решении диффузионного уравнения методом итерационного синтеза. Целью создания расчетных моделей является желание обеспечить возможность отслеживания истории целостной технологической единицы. Однако в работающих КП была обнаружена ограниченность такого подхода, так как большие размеры ТВС ведут к разным скоростям реакций при значительном градиенте плотности тока нейтронов. Реализация отслеживания характеристик ТВС применяется на практике. В КП ГЕФЕСТ [11, 13] хранятся характеристики граней ТВС и концентрации трех определяющих нуклидов в шести секторах. Следующий шаг в этом направлении - переход на расчетные модели. Обоснование безопасной работы реактора требует оценки нестационарных процессов, которые начинаются в ТВЭЛе. КПГЕФЕСТ предназначена для нейтронно-физических расчетов реакторов типа БН. Она создана для расчета в многогрупповом диффузионном приближении и позволяет рассчитывать поля нейтронов в 20000 точках [13]. Большое

 $14$ 

количество зон определило необходимость разработки метода подготовки констант. В основе этого метола лежит использование библиотеки блокированных микроконстант как функции топливного состава, глубины выгорания и температуры. Эта библиотека рассчитывается КПАРАМАКО. Для расчета движения стержней СУЗ используется алгоритм, позволяющий менять сечения для расчетных точек. Это дает возможность определять выгорание поглотителя в зависимости от положения стержней. Спектры нейтронов определяются с помощью 26группового расчета. Основным модулем КП является HEXD [23], где реализовано решение диффузионного уравнения. ГЕФЕСТ позволяет выделять область реактора для использования сетки. ТА служит для хранения информации о сборках и стержнях СУЗ. Его структура обеспечивает расчет флюенсов для ТВС. Для расчета эффектов реактивности разработаны алгоритмы теории возмущений. Имеется возможность решения уравнения кинетики в квазистатическом приближении. В КП определяются параметры амплитудной функции (время жизни мгновенных и доли запаздывающих нейтронов). ГЕФЕСТ включает в себя набор независимых модулей: CATAL - подготовка каталогов; BUREM - коррекция высотного распределения нуклидов и флюенсов в выгоревших TBC; RORDV - расчет концентраций нуклидов в СУЗ; SNEGAAR - расчет макро- и микросечений для TBC; HEXG-нейтронно-физический расчет в диффузионном приближении; ТЕРGAZ-теплогидравлический расчет; INTER - определение максимальных значений потоков нейтронов по отдельным сборкам; BURN - расчет изменения нуклидного состава и флюенсов нейтронов; QUASIK - квазистатический расчет. В КП, предназначенных для расчетов реактора типа БН, используется оригинальный метод подготовки констант. Наиболее простой является подготовка констант в KII URAN, где используется каталог групповых макроконстант (до 60 зон) с применением параметрических зависимостей. В КП TRIGEX для каждой зоны рассчитываются константы с введением поправок и оценкой спектра нейтронов [23]. Сделанные оценки нейтронных спектров используются для групповых констант, с которыми проводится расчет. Цель этого этапа - получение распределения источников нейтронов. Далее проводится 26-групповой расчет инерций источников интегральных спектров. Уточненные спектры используются для вычисления малогрупповых констант. При такой процедуре подготовки констант с большими градиентами не могут быть учтены локальные неоднородности. В КП MODERN решается уравнение переноса в диффузионном приближении с использованием системы распределенных каталогов, которая получается из диффузионного расчета. Далее определяются средние концентрации и вычисляются блокированные микросечения. Расчет концентрации нейтронов выполняется KII SYNTES.

#### 10. Выводы

Анализ современной атомной энергетики показал, что в ближайшее время могут возникнуть некие проблемы с энергоснабжением. Энергоблоки украинских АЭС уже практически исчерпали свой ресурс. Попытка продлить их срок службы пока не до конца реализована. Ввиду того, что параллельно ведутся проектировочные работы над возведением новых энергоблоков, есть возможность избежать перебоев в энергоснабжении. В то время как Украина решает свои проблемы, связанные с атомной энергией, во многих странах ведутся разработки реакторов нового поколения, более экономичных, надежных и безопасных. Научная новизна - в работе дана классификация реакторов и показаны новые КП для нейтронно-физического моделирования. Расчетные погрешности этих КП содержат три основных составляющих: алгоритмическую, константную и модельную.

Практическое значение состоит в том, что сделаны теоретические оценки погрешности синтетического или сеточного метода расчета. На расчетных моделях типа benchmark можно оценить погрешность приближения (диффузионного или кинетического). Константная составляющая погрешности известна исследователю до расчетов и определяется системой. Перед разработчиком КП стоит задача по уменьшению погрешности - это снижение ее модельной составляющей. Алгоритмическая составляющая погрешности может быть оценена теоретически.

Литература: 1. Фридман Н.А., Новиков В.П. Будущее развитие ядерных реакторов и топливных циклов - ядерная технология безопасности // Новости энергетики. 2001, №3. С. 18-21. 2. Неклюдов И.М. Современное состояние и перспективы развития энергетики в Украине // Энергетическая политика Украины. 2006. С. 385-390. 3. Аршавский И.М., Крошилин А.Е., Селезнев Е.Ф. Обзор методов построения математического обеспечения тренажера АЭС / / Вопросы атомной науки и техники / Физика ядерных реакторов. М.: Атомиздат. 1991. №5. С. 10-17. 4. Зизин М.Н. Расчет нейтронно-физических характеристик реакторов. М., 1978. 98 с. 5. Зизин М.Н., Шушаков А.В., Дементьева Д.Ю., Сушнова Н.Б. Инттеллектуальная программная оболочка ShIPR для математического моделирования ядерных реакторов / Препринт ИАЭ-5705/5. М., 1994. 36 с. 6. Правила ядерной безопасности реакторных установок атомных станций / ПРЯ-РУ АС-89. 1990. 60 с. 7. Джадд А. Реакторы размножители на быстрых нейтронах. М.: Энергоатомиздат, 1984. 136 с. 8. Абагян А.А., Крошилин А.Е., Майданик В.Н., Селезнев Е.Ф., Фукс Р.Л. Динамические математические модели АЭС. М.: Атомная энергия. 2000. Т. 88-6. С. 415-426. 9. Герасимов И.В., Давиденко В.Д., Лобынцев В.А., Цибульский В.Ф., Чибинаев А.В. Генерарация проблемно-ориентированных программных комплексов в ПС КРИСТАЛЛ // Нейтроника - 93 / Алгоритмы и программы для нейтронно-физических

расчетов ядерных реакторов. Обнинск, 1996. С. 156-157. 10. Grin L. World nuclear status report 1999 // Nuclear Europe Woridscan. 2000. № 7-8. Р. 25-49. 11. Рахматулин М.А., Селезнев Е.Ф. Аннотация программы SYNTES // Вопросы атомной науки и техники / Физика ядерных реакторов. М.: РНЦ КИ. 1994. №4. С. 43-49. 12. Альперович М.Н., Григорьева Н.М., Сысоева О.В., Селезнев Е.Ф., Яблоков С.Л. Аннотация комплекса ГЕФЕСТ // Вопросы атомной науки и техники / Физика ядерных реакторов. М.: РНЦ КИ. 1994. №4. С. 36-43.13. Селезнев Е.Ф., Рябышкин О.В., Яблоков С.Л. ГЕФЕСТ как центр информационной среды / / Проблемы безопасности ядерных реакторов. МИФИ, 1995. T.1. C. 200-201. 14. Nevinitsa A.I., Kornienko Yu. N., Shylenko B.I. Development of a reactor installation data base for providing transients and accidents analysis in nuclear power installations // Proceeding of an International Topical Meeting "Sodium cooled fast reactor safety". Obninsk, Russia, October 3-7. 1994. Vol. 2. P. 14-23. 15. Wardleword D., Wheeler R.C. Reactors Physics Calculational Methods in Support of the Prototype fast Reactor // J. Brit. Nuc. Energy Ѕос. 1974. Vol. 13, № 4. Р. 383. 16. Ярославцева Л.Н., Шишков Л.К. Алгоритм решения двухмерного и трехмерного многогруппового уравнения диффузии // Отчет ВНИИАЭС № ОЭ-0453/78. М., 1978. 310 с. 17. Сергин А.С. Аннотация TRIGEX для малогруппового нейтронно-физического расчета реактора в трехмерной гексагональной геометрии // Вопросы атомной науки и техники / Физика ядерных реакторов. М., 1983. № 4-33. С. 59-60. 18. Burstall R.F. UK Codes for core physics. Proceeding of the seminar on core physics in the frame of the Europe-USSR collaboration. November 25-29, 1991. P. 63-75. 19. Hukonaes М.И., Рязанов Б.Г., Савоськин М.М. Многогрупповое приближение в теории переноса нейтронов. М.: Энергоатомиздат, 1984. 400 с. 20. Селезнев Е.Ф. Аннотация комплекса программ SYNTES // Вопросы атомной науки и техники / Физика ядерных реакторов. М.: РНЦКИ. 1984. № 6-43. С. 56-58. 21. Абагян Л.П., Базазянц Н.О., Николаев М.Н. Групповые константы для расчета реакторов. М.: Энергоатомиздат, 1981. 200 с. 22. Селезнев Е.Ф., Григорьева Н.М. Подстановка констант для статических и динамических расчетов реактора БН-600 // Нейтронно-физические проблемы безопасности ядерно-энергетических установок. М.: ЦНИИ атоминформ, 1989. С. 45-46. 23. Carta M., Gra-nget G., Palmiotti G., Salvatores M., Solve R. Conrol rod heterogeneity effects in liquid-metal fast breeder reactors / Method developments and experimental validation // Nuclear Science and Engineering, 1989. P. 269-278.

#### Поступила в редколлегию 20.11.2013

#### Рецензент: д-р физ.-мат. наук, проф. Панченко А.Ю.

Чернышов Николай Николаевич, канд. техн. наук. старший научный сотрудник кафедры микроэлектроники, электронных приборов и устройств ХНУРЭ. Научные интересы: математическая физика: метолы математического анализа; численное моделирование; задачи теории поля, солнечной и ядерной энергетики. Адрес: Украина, 61166, Харьков, пр. Ленина, 14, тел. (057) 7021362. Еmail: chernyshov@kture.kharkov.ua.

## **ЭЛЕКТРОНИКА**

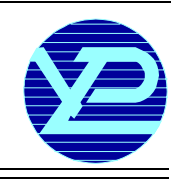

#### УДК 621.383

### **МЕТОДЫРЕАЛИЗАЦИИСТРУКТУРЫ ФОТОЭЛЕМЕНТАСЗАРЯДОВЫМИ НАСОСАМИ**

#### *ГУСЕВ В.А., СТАРКОВ В.В., ШОФЕРИСТОВ С.Е., МУРЗИН Д.Г.*

Проводится анализ конструктивно-технологических вариантов изготовления кремниевых солнечных элементов наземного назначения. Показывается, что реализация коротковременной технологии термофотонной и лазерной обработки пластин «солнечного» кремния приводит к качественному изменению механизма пролёта базы фотопреобразователя, обусловленного образованием пространственных дефектнопримесных комплексов, играющих роль зарядовых насосов. Приводятся результаты экспериментальных исследований по повышению тока короткого замыкания солнечных элементов квазиимпульсной термофотонной обработкой.

#### **Введение**

Для разработки недорогих методов производства солнечных элементов (СЭ) с удовлетворительным КПД (≥20%) на основе «солнечного» кремния и мультикремния, содержащихвысокие концентрации структурных дефектов, требуются уточнения механизмов транспорта фотогенерированных носителей заряда в материале с гетерогенно распределенными пространственными дефектами типа преципитатнодислокационных комплексов или колоний (ПДК). Пространственная неоднородность рекомбинационно-генерационных свойств поглощающего излучение объема базы фотоэлектрических преобразователей (ФЭП) затрудняет применение традиционной оценки фотоэлектрических характеристик СЭс помощью усредненного значения времени жизни  $\tau_{\rm ef}$  и диффузионной длины Lef. Кроме того, большой размер пластин СЭ (до 200 см2) приводит дополнительно к макроскопической флуктуации характеристик СЭ в различных участках фронтальной поверхности [1].

Тем не менее, опыт производства и эксплуатации коммерческих СЭ наземного применения показал, что ФЭП, изготовленные из менее совершенных пластин «солнечного» кремния, иногда превышают по эффективности преобразования СЭ из более совершенных монокристаллических пластин. Возможной причиной подобной ситуации является переход на низкотемпературную с малым бюджетом времени технологию изготовления СЭ (RTP-Rapid Thermal Processing) и изменением механизма переноса носителейзаряда вбазеФЭП, обеспечивающимуменьшение рекомбинационных потерь в пластинах с боль-

шим содержанием структурных дефектов. Одним из вероятных механизмов снижения рекомбинационных потерь может быть уменьшение времени разделения фотогенерированных носителей тока аналогично процессам в структуре СЭ с зарядовыми насосами [2]. Зарядовые насосы различной природы могут быть реализованыдефектно-примеснойинженерией, обеспечивающей зарождение, кластеризацию, агрегацию и преципитацию пространственных структурных дефектов с последующим или сопровождающим геттерированием быстро диффундирующих примесей (БДП) иосаждениемлегирующихи нейтрализующих примесей из пересыщенных твердых примесных растворов с помощью быстрых фотонных тепловых воздействий и термической закалки.

*Целью данной работы* является анализ конструкторско-технологических вариантов получения структур кремниевыхСЭ и реализации различных видов зарядовых насосовметодами дефектно-примесной инженерии.

#### **1. Теоретическая часть**

Основныенеобратимыепотериэнергии вФЭПвызываются следующими явлениями: отражением части солнечного излучения от поверхности СЭ; рассеиванием на фононах избыточной энергии фотонов; прохождением части излучения без поглощения; поглощением части излучения на просветляющих, антиотражающих и защитных слоях покрытий; рекомбинацией генерированных носителей тока в объеме и на поверхностиФЭП; внутреннимсопротивлениемобъема и контактной системы ФЭП; падением фотоЭДСс ростом температуры.

Первые четыре вида потерь относятся к оптическим потерям  $\eta_{\text{out}}$ , остальные – к рекомбинационным потерям ( $\eta_{\text{next}}$ ). Общая эффективность  $\eta$  или КПД может быть представлена в виде:

$$
\eta = \frac{P_{\text{m}}}{P_{\text{mag}}} = \frac{P_{\text{m}}}{P_{\text{morr}}} \cdot \frac{P_{\text{morr}}}{P_{\text{mag}}} = \eta_{\text{pek}} \eta_{\text{omr}} ,\qquad(1)
$$

где Рэл=Im•Um – согласованная с нагрузкой электрическая мощность; Рпад – мощность падающего солнечного излучения;  $P_{\text{norm}}$  – мощность поглощенного ФЭП солнечного излучения;  $\eta_{\text{pex}}$  – доля КПД, опре-

деляемая рекомбинационными потерями;  $\eta_{\text{corr}}$  – доля КПД, определяемая оптическими (фотонными) потерями.

Подобное представление общей эффективности (1) упрощает качественный и количественный анализ влияния технологических режимов и условий эксплуатации ФЭП на его фотоэлектрические параметры. Вэтомслучаенезависимоеопределение η из отношения электрической мощности к падающей световой при установившейся конструкции ФЭП ( $\eta_{\text{corr}}$  =const) позволяет оценить изменения уровня рекомбинационных потерь и конструкторско-технологические направления по их снижению.

Оптическая компонента эффективности может быть представлена в виде:

$$
\eta_{\text{onr}} = \eta_{\text{max}} (1 - R)(1 - T)K(\lambda)d), \qquad (2)
$$

где  $\eta_{\text{max}} \approx 0.3$  для кремния [3] для условий АМ1,5; R, Т-коэффициенты отражения и пропускания просветляющих, антиотражающих и защитных покрытий;  $K(\lambda, d)$  – коэффициент захвата света конструкцией СЭ;  $\lambda$  - длина волны; d - толщина поглощающего слоя (базы) ФЭП.

Доля эффективности ФЭП, обусловленная рекомбинационными потерями в объеме и на фронтальной и тыльной поверхностях СЭ, определяется отношением электрической мощности, отдаваемой в согласованную нагрузку  $(R_H=R_0=U_m/I_m)$  к поглощенной световой мощности, обеспечивающей конверсию излучательной энергии в электрическую (внутренний фото-

эффект, hv ≥  $\Delta E_g$  или  $\lambda_{rp} \leq hc / \Delta E_g = 1.23 / \Delta E_g$ 

мкм, где  $\Delta E_{g}$  – ширина запрещенной зоны полупроволника):

$$
\eta_{\text{pex}}=\frac{U_{\text{m}}I_{\text{m}}}{P_{\text{norm}}}
$$

здесь Р<sub>погл</sub> обеспечивает как Р<sub>эл</sub>, так и рекомбинационные потери, моделируемые в диодной схеме замещения последовательным сопротивлением R<sub>s</sub>, шунтирующим R<sub>sh</sub> и темновым током:

$$
P_{\text{non} \pi} = U_{\text{m}} I_{\text{m}} + I_{\text{m}}^2 R_{\text{s}} + \frac{U_{\text{m}}^2}{R_{\text{sh}}} + \int_{0}^{U_{\text{m}}} I(U) dU
$$

Из этого выражения следует

$$
\eta_{\text{pex}} = \left[ 1 + \frac{R_{s}}{R_{0}} + \frac{R_{0}}{R_{sh}} + \frac{\varphi_{\text{T}}}{U_{\text{m}}} \right]^{-1}, \qquad (3)
$$

где  $\varphi$ <sub>г</sub> = kT/q — тепловой потенциал электрона.

Параметры световой вольтамперной характеристики  $U_m$ ,  $I_m$ ,  $U_{oc}$  – напряжения холостого хода,  $I_{sc}$  – ток короткого замыкания определяются рекомбинационными свойствами объема и поверхностей ФЭП и описываются эффективным временем жизни и диффузионной длиной неравновесных носителей заряда:

$$
\frac{1}{\tau_{\rm ef}} = \frac{1}{\tau_{\rm v}} + \frac{1}{\tau_{\rm s}}; \qquad L_{\rm ef} = \sqrt{D_{\rm n} \tau_{\rm ef}}\,,
$$

где D<sub>n</sub> - коэффициент диффузии электронов в р-базе.

Для конструкций ФЭП, у которых время жизни значительно больше времени разделения (пролета базы) фотогенерированных носителей заряда

 $\tau_{\rm ef}$  >> $t_{\rm m}$ = d<sup>2</sup>/2• $D_{\rm n}$ , и диффузионная длина  $L_{\rm ef}$ >>dпотери из-за рекомбинации практически отсутствует, и при малых R<sub>s</sub> и R<sub>sh</sub>:

$$
\eta_{\text{pek}} = \left[1 + \frac{\varphi_{\text{T}}}{U_{\text{m}}}\right]^{-1} \cong 1.
$$

Полная эффективность или КПД ФЭП может быть получена из (1), (2) и (3):

$$
\eta_{\text{pex}} = \left[1 + \frac{R_s}{R_0} + \frac{R_0}{R_{sh}} + \frac{\varphi_T}{U_m}\right]^{-1} \eta_{\text{max}} (1 - R)(1 - T)K(\lambda)d)
$$
\n(4)

В структуре солнечных батарей или модулей роль омических потерь возрастает пропорционально числу последовательно включенных ФЭП, поэтому конструкция СЭ должна обеспечить минимальные величины  $R_s$  и максимальные  $R_{sh}$ , определяемые в большой степени контактными системами фронтального и тыльного электродов.

Выражение (4) для КПД солнечного элемента отражает основные требования к конструктивно-технологическим направлениям и оптимизации производства ФЭП.

В настоящее время около 90% производимых в мире СЭ для наземного применения изготавливаются из монокристаллического (Cz-Si), поликристаллического (мультикремний) и аморфного  $(S_i: H)$  кремния. В качестве базового процесса принята низкоэнергоёмкая, низкотемпературная (Т<sub>мах</sub><950°С) с малой длительностью термических обработок (мин) RTP-технология, обеспечивающая эффективное время жизни электронов в р-базе Cz-Si элемента на уровне (10-25)•10<sup>-6</sup> с и диффузионную длину L<sub>n</sub>(140...250) мкм. При толщине р-базы (d) порядка 200мкм приведенные рекомбинационные характеристики обеспечивают КПД в диапазоне (14...18)%. В процессе эволюции структуры и технологических режимов были реализованы следующие направления повышения эффективности кремниевых СЭ:

- Формирование изотипного  $p^+$ -р-перехода для снижения рекомбинации на тыльном контакте.

- Геттерирование БДП и структурных дефектов.

- Пассивация фронтальной и тыльной поверхностей для снижения рекомбинационных потерь с одновременным уменьшением толщины пластины до  $180...200$ MKM.

- При уменьшении толщины (d) для сохранения поглощенной световой мощности применяется текстурирование фронтальной поверхности и внутреннего отражения от тыльной и фронтальной плоскостей элемента.

- Использование конструкции с двухсторонней засветкой [4], обеспечивающей большую поглошенную

мощность за счет освещения тыльной стороны отраженным рассеянным светом.

- Структуры с односторонней и двухсторонней засветкой для систем с умеренной концентрацией солнечного излучения 30...100 солнц. СЭ с концентрированным светом имеют различные контактные системы фронтальных и тыльных электродов с малым последовательным сопротивлением R<sub>s</sub>. Повышение эффективности в этом случае связано с увеличением не

только т<sub>еб</sub>, но и  $\eta_{\text{max}}$ , обусловленным расширением спектра фотопоглощения в длинноволновой области в связи с уменьшением ширины запрещенной зоны

 $\Delta E_{g}(n, P, \Delta T)$  кремния и ослаблением температурной зависимости U<sub>oc</sub>(T).

– Значительное снижение себестоимости и цены СЭ достигается заменой пластин монокристаллического кремния поликристаллическим мультикремнием со столбчатой структурой с эффективностью на уровне 0,8...0,9 кристаллических ФЭП.

- Структура СЭ с «селективным» эмиттером, обеспечивающая повышенную чувствительность в коротковолновом диапазоне солнечного спектра с малым контактным сопротивлением металлизации.

Внедрение низкотемпературной технологии RTP, основанной на импульсной фотонной обработке пластин кремния, позволило существенно увеличить объем производства кремниевых коммерческих СЭ наземного назначения, так как малая тепловая масса в RTPтехнологии обеспечивает высокие скорости нагрева и охлаждения пластин. Экспериментально подбирая режимы термообработки с максимальным и устойчи-

во воспроизводимым значением времени жизни т.

параметров ФЭП Isc, Uoc, FF и  $\eta$ , устанавливают базовый режим изготовления солнечных элементов. Два других процесса повышения эффективности кремниевых СЭ также связаны с термофотонной обработкой. Первый тип относится к ФЭП, имеющим структуру с заглубленным фронтальным контактом, расположенным в канавке глубиной 20...60 мкм, полученной лазерной абляцией (проплавлением) (LGBC laser grooved buried contact). Обеспечивает повышение n на (3...4)% по сравнению с обычной технологией конвекционной термообработки в конвейерной печи [6]. Во втором случае используется лазерная абляция системы из напыленного слоя Al через пассивирующий слой  $SiO_2$ , формирующая омический контакт из эвтектики Al-Si (силумин). Авторы [7] полагают, что расплавление и рекристаллизация локальных областей эвтектического слоя приводят к значительному уменьшению скорости рекомбинации избыточных носителей на тыльном контакте, что обеспечивает рост тока короткого замыкания и увеличение эффективности ФЭП. Такое объяснение имеет спорный характер, таккак рекордные значения эффективности ФЭП были получены на структурах с пассивированными  $SiO<sub>2</sub>$ 

фронтальной и тыльной поверхностями именноза счет малой скорости поверхностной рекомбинации (PERL, PERC. PERF cells) [8].

Возможное объяснение повышения эффективности СЭ фотонной обработкой содержится в предложенной физической теории фото- электрической конверсии в однопереходных ФЭП с зарядовыми насосами [2]. Зарядовый насос представляет собой локальную область с плавающим потенциалом в объеме базы, способную пространственно разделять фотовозбужденные неравновесные носители заряда и обеспечивать их перемещение в зону действия основного коллектирующего р-n перехода. В качестве зарядовых насосов в структуре ФЭП могут быть встроенные локальные  $n^+$ и р $^+$ области с плавающим потенциалом (в р- и п- базе соответственно), системы металлполупроводник (барьер Шоттки), диэлектрик-полупроводник, МДП, локальные гетеропереходы, квантовые ямы, квантовые нити и квантовые точки.

Основной залачей заряловых насосов является снижение рекомбинационных потерь в объеме и на поверхностях фронтального и тыльного электродов (увели-

чение  $\eta_{\text{pek}}$ ) посредством не увеличения  $\tau_{\text{ef}}$  за счет совершенства кристалла (Si зонной плавки), а с помощью уменьшения времени разделения (пролет базы) СЭ из дешевого «солнечного» кремния, выращенного методом Чохральского, либо мультикремния со столбчатой структурой. В случае реализации зарядовых насосов с помощью локальных n<sup>+</sup>-областей в pбазе с плавающим потенциалом изменяется механизм разделения и коллектирования фотогенерированных электронно-дырочных пар. В традиционной структуре  $n^+$ -p-p<sup>+</sup> типа носители генерируются по всей толщине базы и диффундируют от тыльного электрода к фронтальному. При этом время пролета структуры с толщиной 200 мкм составляет единицы мкс[9]. Максимум спектральной чувствительности соответствует  $\lambda$  0,9 мкм («красная» область структуры). Если время жизни неравновесных носителей тока составляет

менее 10 мкс, то при  $t_{np} = \tau_{ef}$ ; d=L<sub>n</sub>:

$$
\Delta n_{\text{pex}} = \Delta n(0) - \Delta n(t_{\text{np}}) = \Delta n(d)(1 - \exp(-\frac{t_{\text{np}}}{\tau_{\text{ef}}}))
$$

Примернотретья часть фотовозбужденных носителей тока разделяется фронтальным переходом, а 2/3 n(Ф) рекомбинируют. Эта оценка приводит к значению  $\eta_{\text{next}} = (0, 3...0, 4)$  и в соответствии с (4) общий КПД

составляет (9...12)%, что и реализовывалось в 60-х ... 80-х годах прошлого столетия.

Время пролета электронами р-базы с зарядовыми насосами определяется диффузионным пролетом слоя W (неосновного носителя) (рис. 1) и временем дрейфа электронов (основных носителей) в n<sup>+</sup>-области толщиной h (время заряда локальной n<sup>+</sup>-области генерируемым фотонапряжением). Время заряда составляет величину менее  $10^{-10}$ с, поэтому основная инерционность обусловлена временем диффузии через слой W. составляющий лесятые или сотые лоли общей толщины базы d. Поэтому, по сравнению с традиционной структурой, время разделения зарядов снижается на полтора-два порядка, что существенно уменьшает рекомбинационные потери. Проведенные в [9] оценки показывают, что в структуре, у которой половина площади (объема) занята зарядовыми насосами с W=0.1d. а лругая имеет толщину p-базы d. эффективность возрастает с 15 до 21% при одинаковых рекомбинационных свойствах. С увеличением объема, занятого зарядовыми насосами до 0,7 $V_0$ , КПД возрастает до 23,4%. Форма зарядовых насосов может быть различной: столбчатого вида, полоскового, дискретного. Топология размещения насосов в р-базе должна обеспечить малое последовательное сопротивление R<sub>s</sub> тыльного электрода («булка с изюмом», рис. 1, б). Для этого по высоте дискретные элементы должны быть расположены вдоль перпендикуляров к тыльной поверхности (колоннами, столбами) с суммарной толщиной вертикальных зазоров  $(0,1...0,2)$ d. Токоперенос в такой структуре будет обеспечиваться двумя потоками: диффузией электронов в объеме рбазы с толщиной d и параллельно дрейфом электронов в n<sup>+</sup>-областях насоса с последовательной инжекцией и диффузией через зазор р-базы (W<sub>i</sub>) вплоть до коллектирующей фронтальной n<sup>+</sup>-области, формирующей внешнюю фотоэдс.

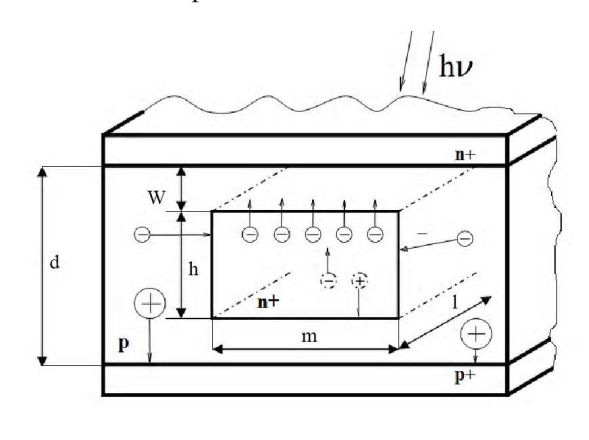

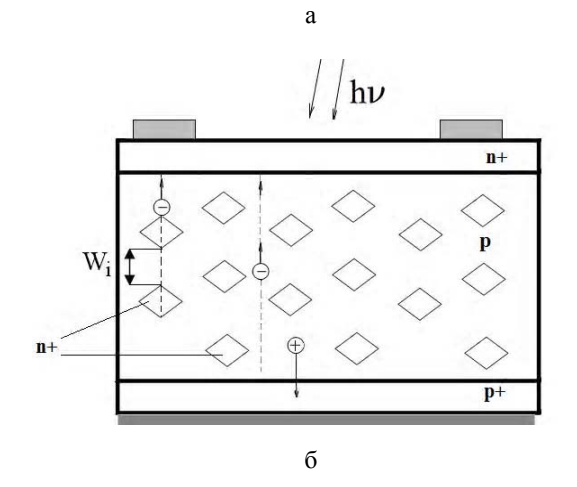

Рис. 1. Фрагменты структуры элемента фотопреобразователя с зарядовым насосом: а - полосково-столбчатого типа; б - с дискретной топологией РИ, 2013, № 3

Типовые RTP-технологии изготовления СЭ Cz-Si и мультикремния содержит высокотемпературные операции (~950°С) формирования  $n^+$ -эмиттера, плазмохимического осаждения антиотражающего и защитного слоев SiN<sub>r</sub> (PECVD), вжигания фронтального и тыльного электродов, пассивирующий гидрогенезирующий отжиг в форминг газе. Эти операции и латентные дефекты и зародыши генерируют ряд активных точечных дефектов: межузельные атомы кислорода, кремния, бора, водорода, азота, вакансий и их соединений, формирующих кластеры и агломераты низкотемпературных двухзарядных доноров TD1, которые включают в себя скопления атомов БДП рекомбинационного типа.

Донорный агломерат изолирован от р-матрицы контактным полем границы раздела (модель Госсика), может инвертировать тип проводимости с дырочной на электронную. В этом случае активность акцепторных рекомбинационных центров и глубоких донорных уровней БДП подавляется, что эквивалентно внутреннему геттерированию высокотемпературными кислородными преципитатами вне активного объема традиционных СБИС. Необходимым условием образования кластеров донорного типа является доминирование реакции Уоткинса по переводу узлового бора в межузельное положение атомами кремния, кислорода и их комплексов с участием ионов водорода, ускоряющих диффузию точечных дефектов. Кластеры донорного типа находятся под плавающим потенциалом и отражают дырки из окружающего объема контактным полем границы кластера и р-матрицы.

При концентрации донорных кластеров и агломератов  $10^{12}...10^{13}$  см<sup>-3</sup> [10] расстояние между ними при гомогенном распределении составляет 10<sup>-4</sup> см, что значительно меньше диффузионной длины электронов в р-базе СЭ. При фотонном возбуждении цепочка кластеров (см. рис. 1,а) превращается в проводящий канал п-типа, в котором электроны переносятся дрейфовым механизмом, аналогично встроенному легирующими примесями зарядовому насосу [11]. Низкотемпературное формирование n-области в Cz-Si pтипа наблюдалось в [12] при травлении в плазме Аг также посредством кластеров термодоноров TD1. Фотонная деградация и регенерация СЭ из Cz-Si [10] могут быть инициированы перестройкой донорных кластеров TD1 в нейтральные с активацией рекомбинационных глубоких акцепторных и донорных центров, приводящих не только к уменьшению объемного времени жизни, но и к подавлению эффективности элемента зарядового насоса. Восстановление донорной природы кластера термоотжигом  $T=210^{\circ}C$ ,  $t=10$ мин или регенерацией при повышенной температуре 120°С<Т<190°С с фотонной или электрической инжекцией в темноте возвращает эффективность конверсии СЭ [10].

Примесные «атмосферы» дислокационных колоний могут содержать избыточную концентрацию донорных центров (кислородные доноры, водородные  $H^+$ , литиевые  $Li^+$  и др.) и формировать локальные *n*-

области с плавающим потенциалом в р-базе, выполняющие роль зарядовых насосов.

Необходимым условием контролируемого введения локальных областей зарядовых насосов является пространственная дискретность термофотонного воздействия, которое создает сотни или тысячи областей с возбужденными конденсированными системами, где индуцируются локальные градиенты температуры, внутренних механических напряжений, концентрации фотоносителей и релаксирующих по законам нанотехнологии с перестройкой структуры, обеспечивающей минимизацию внутренней энергии кристалла.

В процессе управления дефектообразованием термофотонной обработкой в объеме р-базы СЭ могут формироваться гетерогенные по рекомбинационным свойствам  $(\tau_{ni})$  локальные области за счет внутреннего геттерирования рекомбинационных БДП. Пространственное чередование этих областей формирует структуру с направленным перемещением (дрейфомдиффузией) неосновных носителей заряда, индуциру-

емых излучением. Области с большим значением  $\tau_{\rm ni}$ (прилегающие и охватывающие объем пространственного дефекта), очищенные от рекомбинационных центров, фотогенерируют большие величины избыточных носителей заряда

$$
\Delta n_{Fi} = G \tau_{ni}
$$

где G - темп фотогенерации.

Пространственная неоднородность по толщине базы избыточной концентрации при наличии мощного стока на фронтальной поверхности (ОПЗ р-п перехода) будет способствовать направленной диффузии-дрейфу и уменьшению рекомбинационных потерь. При этом конфигурация и размеры структурных дефектов имеют существенное значение. Так, столбчатая структура мультикремниевых пластин позволяет реализовать интегральные (по площади) значения времени жизни одного порядка с кристаллическим кремнием Cz-Si, хотя они имеют на 3... 4 порядка больше рекомбинационных примесей.

Другим источником неоднородной фотогенерации является зависимость характерной длины поглощения излучения  $X_0(\lambda) = \alpha(\lambda)^{-1}$ от энергии фотона или длины волны. Экспоненциальное падение с толщиной темпа фотогенерации всего спектра солнечного излучения коллектирующим электроны р-п переходом вблизи тыльного электрода (тандемный СЭ) обеспечивает направленный дрейф-диффузию электронов от фронтальной поверхности к тыльной. Эти два типа насосов могут быть отнесены к зарядовым насосам, активируемым внешним воздействием.

#### 2. Экспериментальная часть

Проведены экспериментальные исследования на опытных образцах СЭ с зарядовой подкачкой, формируемых введением в структуру ФЭП быстро диффундирующих примесей донорного типа  $(Li^+, H^+, SiO_n^+).$ 

Образцы ФЭП изготавливались из кремния р-типа проводимости КДБ7,5 (100), толщина пластин составляла 340-350 мкм. Коллекторный  $n^+$ - $p$ - и контактный тыльный  $p^+$ -р переходы формировались с помощью пленок на основе ТЭОСа быстрым фотонным отжигом по методике, изложенной в [14]. Перед формированием контактной разводки поверхность пластин подвергалась термическому окислению. Металлические контакты формировались методами стандартной шелкографии. Топология металлического контакта с тыльной стороны пластины формировалась той же маской, что и лицевой контакт. Общая площадь ФЭП структуры составляла 5 Ч 2,5 см<sup>2</sup>. На следующем этапе на тыльную сторону пластины через металлическую маску производилось локальное напыление пленки лития. Маска представляла собой пластину из нержавеющей стали соответствующего размера со сквозными щелями в виде полосок, которые расположены между контактными полосками ФЭП. Напыление лития проводилось в вакууме 1,3 Ч 10<sup>-2</sup> Па из резистивного испарителя, толщина металлической пленки составляла  $2 \pm 0.5$  мкм. После извлечения из вакуумной камеры пластина помещалась в установку фотонного отжига на воздухе по методике, изложенной в [14]. В результате в структуре базового *р*-слоя формируются встроенные  $n+$ области полоскового типа.

Выбор лития связан с низкой температурой его введения и его способностью осаждения в рекомбинационных преципитатах, приводящей к подавлению темпа локальной рекомбинации, а значит к увеличению тока короткого замыкания. Предельная диффузионная растворимость Li в Si может достигать уровня  $10^{19}$ см<sup>-3</sup> при температуре около 670°С [15]. Для создания  $n^+$ областей концентрационный профиль "п"-типа примеси должен быть таким, чтобы не перекомпенсировать уровень легирования приконтактного  $p^+$ слоя, и наоборот, возможно сильнее перекомпенсировать уровень легирования р базы, а глубина легирования выбиралась такой, чтобы не происходило диффузионного перекрытия  $n^+$ - областей в латеральном направлении и закорачивания коллекторного и тыльного слоев. Зарядовые насосы в виде  $n^+$  областей в базе р типа проводимости в экспериментальной структуре ФЭП формировались в следующем режиме фотонного отжига: мощность ламп нагрева  $P = 37$  Br/cm<sup>2</sup>, время 20 с. Глубина диффузии лития, определенная по глубине залегания  $n^+$ - р перехода в этом режиме, составила  $h = 158 \pm 5$  мкм.

На рис. 2 представлены ВАХ экспериментальных ФЭП структур при стандартизованной освещенности поверхности (АМ1.5).

Видно, что введение в структуру ФЭП зарядовых насосов по предложенной схеме позволяет увеличить значение тока короткого замыкания с  $I_{\rm sc} = 274$  мА у исходной структуры до  $I_{\rm sc}$  = 354 мА в структуре СЭ с зарядовыми насосами (СЭЗН). Величина напряжения холостого хода у исходных структур  $U_{\text{oc}} = 0.565 \text{ B m}$ несколько выше для СЭЗН структур,  $U_{\text{oc}} = 0.577 \text{ B}$ . С

другой стороны, для СЭЗН структур заметно уменьшение фактора заполнения FF. Это, вероятнее всего, является следствием увеличения резистивных потерь на тыльном контакте в рассмотренном варианте экспериментальной ФЭП структуры и требует дальнейшей оптимизации её конструктивно-технологического исполнения.

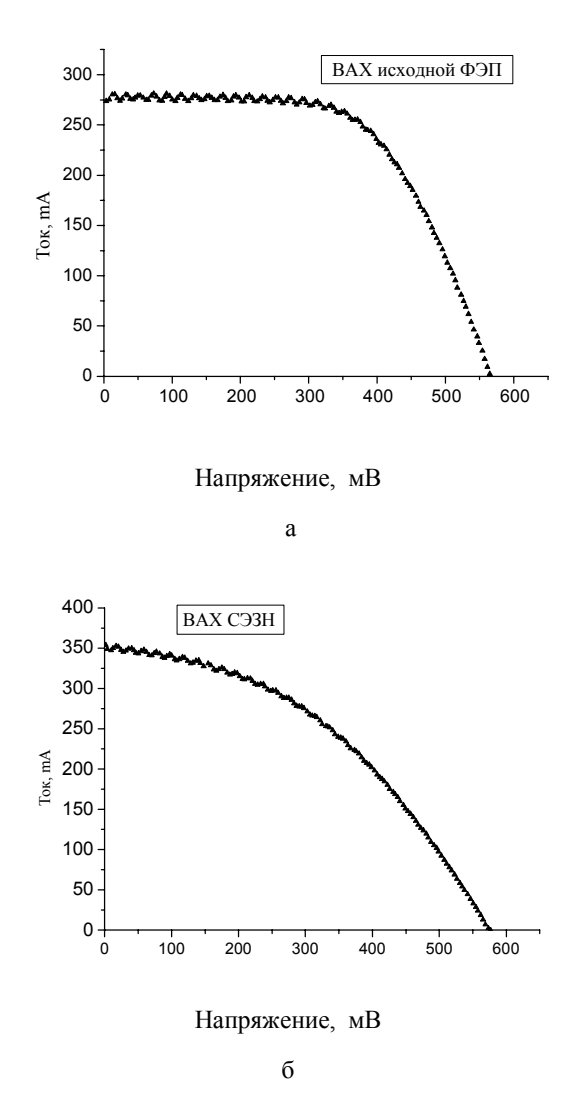

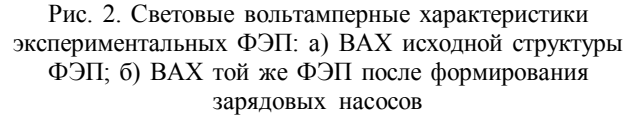

Экспериментальное подтверждение механизмов проводимости в «ростовых» локальных зарядовых насоcax [11] на основе CЭRGS (Ribbon Growth on Substrate) со столбчатой структурой свидетельствует о квазипериодическом пространственном распределении токопроводящих каналов в монокристаллических зернах кремния. Аналогичная локальная дрейфовая электронная проводимость наблюдалась в коллектирующих токовых каналах в работе [13] и других публикациях. Это обстоятельство позволяет предположить, что для интенсификации класстеризации и формирования протяженных структур дефектов преципитатнодислокационных комплексов донорного типа (р-матрица) с инверсным по отношению к матрице типом проводимости целесообразно в технологии изготов-РИ, 2013, № 3

ления СЭ вводить локальную термофотонную обработку множеством пространственно лискретных локальных пучков света или лазера.

Целью экспериментальных исследований являлось подтверждение факта увеличения тока короткого замыкания  $I_{sc}$  и максимальной мощности  $P_m$  после проведения локальной фототермической обработки образцов ФЭП различных производителей (Россия, Китай) с интегральной эффективностью  $\eta = (13...18)\%$ .

Опытные образцы вырезались из готовых пластин СЭ алмазным инструментом с площадью от 4 до 25 см<sup>2</sup>. Фотонный отжиг осуществлялся на модифицированной установке фотонного отжига «Импульс-5» с фототрафаретом-коллиматором, обеспечивающим пространственную дискретность световых пучков. Коллиматор выполнен из отполированной пластины нержавеющей стали толщиной 6 мм и набором отверстий с диаметром1,0 мм с шагом 4 мм (рис. 3).

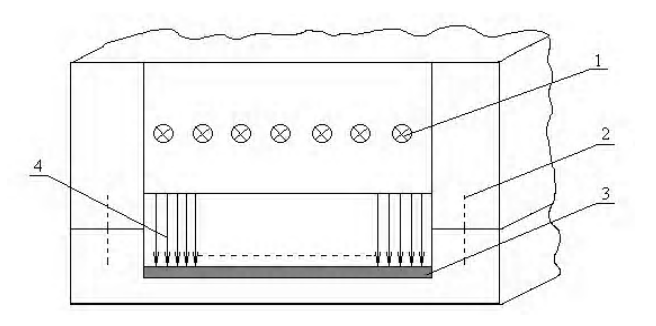

Рис. 3. Упрощенная схема установки локальной фотонной обработки: 1 - галогенные лампы Rx7S1500W - 9 шт.; 2 - корпус фототрафарета-коллиматора; 3 пластина солнечного элемента; 4 - локальные пучки излучений

Установка обеспечивала облучение образцов площадью (5х5) см<sup>2</sup> с удельной световой мощностью излучателей 40...45 Вт/см<sup>2</sup>. Спектр излучения определялся типом галогенных ламп Rx7S1500W от ультрафиолета в вакууме до инфракрасного, соответствующего температуре черного тела 3000К. Предварительное измерение параметров пластин СЭ (12,5x12,5) см<sup>2</sup> проводилось на тестере PASAN900 с импульсным источником излучения в условиях АМ1,5; Т = 25°С. Измерения опытных образцов осуществлялось на установке, обеспечивающей условия АМ1,5 Р<sub>изл</sub> = 100 мВт/см<sup>2</sup> со спектром галогенной лампы, ток короткого замыкания до 1,5 А, максимальная мощность до 10 Вт. Релаксационные термический и инжекционный отжиги проводились при температурах 200°С...350°С длительностью  $t = 10...60$  мин. В зависимости от длительности фотонного импульса от 5 до 30с, Р = 44Вт/см<sup>2</sup>, изменение  $\Delta P_m/P_{m0}$  составляло от 3 до 35 % с максимумом в интервале  $t_n = (8...13)c$ . При этом максимальное возрастание тока короткого замыкания  $\Delta I_{\rm sc}/I_{\rm sc0} \approx 37,0\%$  наблюдалось у образцов с малой исходной эффективностью  $\eta$  <15%. У образцов с эффективностью η ≥ 17% и плотностью тока короткого замыкания jsc>35 мА/см<sup>2</sup> величина  $\Delta P_m$ /  $P_{m0}$  составляла (7...15)%.

При длительности фотонного импульса более 20с в некоторых образцах происходила деградация (уменьшение  $I_{sc}$  и  $P_m$ ) до 50% и более. Было замечено, что более подвержены деградации образцы с малой площадью, что объясняется перегревом структуры и формированием шунтов с малым сопротивлением  $R_{sh}$ . При длительности фотонного импульса более 50с деградируют образцы и с максимальной площадью  $(5x5)$  cm<sup>2</sup>.

Разброс относительного изменения Ікз у группы образцов из одной пластины СЭ при одной длительности фотонного отжига уменьшался при проведении инжекционного отжига при температуре 190°С в течение 30.45 мин и плотности прямого тока  $j = (50..100)$  мА/ см<sup>2</sup>. Отсутствие достоверной информации по технологии изготовления конкретных пластин СЭ не позволяет делать бесспорных выводов о природе увеличения тока короткого замыкания у ФЭП, подверженных локальной термофотонной обработке. Однако, как гипотеза, проведенные эксперименты могут свидетельствовать о повышении эффективности конверсии ФЭП вследствие увеличения плотности локальных кластерных агломератов донорного типа, играющих роль зарядовых насосов.

Применение обнаруженного эффекта увеличения тока короткого замыкания и максимальной мощности ФЭП локальной фотонной обработкой на большие площади СЭ будет способствовать созданию элементной базы гелиоэнергетики повышенной эффективности (n > 20%) с гиговаттным объемом установленной мощности.

#### Выводы

Снижение рекомбинационных потерь в пластинах СЭ достигнуто благодаря уменьшению времени разделения фотогенерированных носителей токаза счет структуры с зарядовыми насосами, реализованными дефектно-примесной инженерией.

Предложена схема реализации технологического процесса создания экспериментальной структуры СЭ с зарядовыми насосами. Экспериментальные исследования подтвердили факт увеличения тока короткого замыкания и максимальной мощности после проведения локальной фототермической обработки образцов ФЭП различных производителей.

Научная новизна работы состоит в том, что применение коротковременной технологии термофотонной и лазерной обработки пластин кремния приводит к качественному изменению механизма пролёта базы фотопреобразователя за счет образования пространственных дефектно-примесных комплексов. Практическая значимость экспериментальных исследований заключается в получении схемы реализации техпроцесса создания структур с зарядовыми насосами. Проведенные эксперименты свидетельствуют о повышении эффективности конверсии ФЭП со структурой с зарядовыми насосами. Дальнейшие исследования целесообразно направить на отработку технологического процесса формирования ФЭП с зарядовыми насосами.

Литература: 1. Рейви К. Дефекты и примеси в полупроводниковом кремнии. М.: Мир, 1984. 475с. 2. Гусев В.А. Фотопреобразователи на основе зарядовых насосов // Вестник СевНТУ. Сер. Информатика, электроника, связь. 2011. №114. С.199-203. 3. Фаренбух А., Бъюб Р. Солнечные элементы: теория и эксперимент. М.: Энергоатомиздат, 1987. 280с. 4. Унтила Г.Г., Кост Т.Н., Чебатарева А.Б. и др. Солнечный элемент из кремния n- типа, двусторонний, концентраторный // ФТП. 2012. Т. 46, № 9. С. 1217-1223. 5. Непомнящих А.И. Прямое получение мультикремния для солнечной энергетики из высокочистого рафинированного кремния // Труды научн.-техн. конф. Кремний-2012. С. Петербург. 9-13 июля 2012. С. 137-139. **6.** Jordan D. Nagle J.P. New generation of high-efficiency solar cells: development, processing and marketing // Prog. in Photovoltaics. 1994. Vol.2. P. 171-176.7. Muller I, Bothe K., Gatz S. Recombination at local aluminum-alloyed silicon solar cell base contacts // Energy Procedia 8. 2011. P. 337-342. 8. Green M.A. Hansen J. Catalogue of Photovoltaic Drawings // Photovoltaics Special Research Centre, University of New South Wales. 1998. 9. *Гусев В.А.* Старков В.В., Шоферистов С.Е. Повышение эффективности фотопреобразователей с зарядовыми насосами // Вестник СевНТУ. Серия: информатика, электроника, связь. No. 131. 2012. C. 102-107. 10. Heruth A., Schubert G., Kaes M., Hahn G. Avoiding Boron-Oxygen related Degradation in Highly Boron Doped Cz Silicon //Proc. 21st EU PVSEC. 2006. P. 530-537. 11. Breitenstein D. EBIC investigation of a 3-Demensional Network of Inversion Channels in SolarCell on Silicon Ribbons// Solid State Phenomena. 2001. P. 78-79. 12. Buzynin A.N. Non-equilibrium impurity redistribution in Si// Nuclear Instruments and Methods in Physics Research, T. 2002. 188. P. 366-370. 13. Buonassisi T., Vyvenko O.F., Istratov A.A. et al. Observation of transition metals at shunt locations in multicrystalline silicon solar cells // Journal of Applied Physics. 2004. Vol.95. №36. Р. 1556-1558. 14. Кравченко В.А., Старков В.В., Амбросимов Н.В., Амбросимова В.Н. Диффузионное легирование кремния бором и фосфором в условиях быстрого термического отжига // Электронная техника. Сер. Материалы. 1989. № 4(241). С.20-23. 15. Reiss H., Fuller C.S. et al. Solubility of Lithium in Doped and Undoped Silicon, Evidence for Compound Formation // J. Chem. Phys. 1956. Vol. 25. №4. P.650-655.

Поступила в редколлегию 10.08.2013

Рецензент: д-р техн. наук, проф. Бабуров Э.Ф.

Гусев Владимир Александрович. д-р. техн. наук. профессор, зав. каф. «Электронная техника» Севастопольского национального технического университета. Адрес: Украина, 99053, Севастополь, ул. Университетская, 33, тел.  $(0692)$ -435-127, e-mail: elt.sevntu $(a)$ gmail.com.

Старков Виталий Васильевич, ст. науч. сотрудник, канд. тех. наук, Учреждение Российской академии наук, Институт проблем технологии микроэлектроники и особочистых материалов РАН. Адрес: Россия, 142432, Московская область, Черноголовка, ул. Институтская, 6, e-mail: starka@iptm.ru.

Шоферистов Сергей Евегеньевич, частное предприятие «Внедренческая экспериментальная лаборатория». Адрес: Киев, Украина, ул. Северо-Сырецкая, 3, 04136, e-mail:  $mail@well.net.ua$ .

Мурзин Дмитрий Геннадьевич, канд. тех. наук, ст. преп. каф. «Электронная техника» Севастопольского национального технического университета. Адрес: Украина, 99053, Севастополь, ул. Университетская, 33, т. раб.  $(0692)$ -435-127. E-mail: elt.sevntu@gmail.com.

## **ТЕЛЕКОММУНИКАЦИИ**

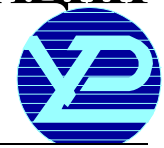

УДК 621.39

## **МЕТОДОЛОГИЧЕСКАЯБАЗА УПРАВЛЕНИЯБИТОВОЙСКОРОСТЬЮ ПРИФОРМИРОВАНИИ ПРЕДСКАЗАННЫХКАДРОВ**

#### *БАРАННИК В.В., ХАРЧЕНКО Н.А., БЕКИРОВ А.Э.*

Строится методологическая база для управления битовой скоростью сжатой видеоинформации, что необходимо для ее адаптации относительно пропускной способностью канала в телекоммуникационной сети. Разрабатываются выражения, позволяющие оценить объем передаваемых данных сжатого видеопотока для предсказанных кадров при различных вариантах выбора типа формируемых блоков. Учитываются следующие параметры: особенность цветовой модели, формат представления цветового пространства, тип кодирования видеоданных, размер блока и макроблока в кадре.

#### **Введение**

РИ, 2013, № 3 23 Передача цифровоговидео отисточника (видеокамераили записанныйвидеоролик) кполучателю (видеодисплей) вовлекает в работу целую цепь различных компонентов ипроцессов. Ключевымизвеньямиэтой цепи являютсяпроцессыкомпрессии (кодирования) и декомпрессии (декодирования). Здесь изначальный частотоемкийцифровой видеосигналсокращается до размеров, подходящих для его дальнейшей передачи или хранения. Новыеулучшенныеразработкипроцессов компрессии и декомпрессии могут дать существенное коммерческое и техническое преимущество продукта. При этом обеспечивается лучшее качество видеоизображения, большаянадежностьи/или гибкая приспособляемость по сравнению с уже существующимирешениями. Однаконарядуспараметрами сжатиянеобходимотакжевводить контрольбитовой скорости видеопотока, который поступает в канал связи. Этообусловленотем, чтопри обработкеразных типов кадров формируется неравномерное количество бит на кадр. Это приводит к возникновению пульсации трафика, чтонегативновлияетнафункционирование сетипередачи данных. Поэтомуестьнеобходимость в разработке алгоритма управления битовой скорости видеопотока и его согласования с характеристиками ТКС. В работах [3,4] создан алгоритм обработки Ркадров, который основан на использовании двух типов сегментов, выбираемых по заданному пределу с учетомфункционала, оценивающегоинформативность полиадическогокодированияназаключительномэтапе сжатия видеоданных. По сравнению со стандарт-

нымиметодами кодирования он является предпочтительным. Однако для него отсутствует методологическая база оценки битовой скорости видеопотока в расчете на один кадр, разработка которой и является *целью данной работы*.

#### **Основная часть**

В [4] приведен алгоритм обработки блоков яркостной ицветоразностных составляющих представления предсказанного кадра. Определены длины кодовой последовательности передаваемых данных после сжатия для одного блока. Для яркостной составляющей

блока  $B(t, Y)_{k,l}^{(\xi, \gamma)}$  она определяется выражением:

$$
d(t,Y)_{k,l}^{(\xi,\gamma)} = \begin{cases} d(P,Y)_{k,l}^{(\xi,\gamma)} = d(P,Y)_{t,\inf}^{(\xi,\gamma)} + \\ + d(P,Y)_{t,s}^{(\xi,\gamma)}, \to f(E(t,Y)_{k,l}^{(\xi,\gamma)}) \le \Delta D; \\ d(I,Y)_{k,l}^{(\xi,\gamma)} = d(I,Y)_{t,\inf}^{(\xi,\gamma)} + \\ + d(I,Y)_{t,s}^{(\xi,\gamma)}, \to f(E(t,Y)_{k,l}^{(\xi,\gamma)}) > \Delta D, \end{cases}
$$

где d(P,Y) $_{\mathrm{k,l}}^{(\xi,\gamma)}$  – длина кодовой последовательности сжатых данных для Р-блока;  $d(I,Y)^{(\xi,\gamma)}_{k,l}$  – длина кодовой последовательности сжатых данных для I-блока;  $\rm d(I,Y)_{t,s}^{(\xi,\gamma)}$  и  $\rm d(P,Y)_{t,s}^{(\xi,\gamma)}$  — служебные части для блоков типа I и P;  $d(I,Y)^{(\xi,\gamma)}_{t,\inf}$  и  $d(P,Y)^{(\xi,\gamma)}_{t,\inf}$  – длины кодового представления всех столбцов блоков типа I и Р; ( $\xi, \gamma$ ) – координаты макроблока в кадре,  $\xi = \overline{1, m_{\text{mc}}}$ ;  $\gamma = \overline{1, n_{\text{mc}}}$ , здесь m<sub>mc</sub> и n<sub>mc</sub> – количество макроблоков в кадре по горизонтали и вертикали; (k,l) – координаты блока в макроблоке,  $k = \overline{1,2}$ ;  $l = \overline{1,2}$ ; t – номер текущего обрабатываемого кадра.

Процессформирования кодовой последовательности для блока  $B(t, Y)^{(\xi, \gamma)}_{k, l}$  показан на рис. 1.

Соответственно количество разрядов для блоков  $B(t, C_r)_{k,l}^{(\xi, \gamma)}$  и  $B(t, C_b)_{k,l}^{(\xi, \gamma)}$  после полиадического кодирования определяетсяследующими выражениями:

$$
d(P, C_r)_{k,l}^{(\xi, \gamma)} = d(P, C_r)_{t,s}^{(\xi, \gamma)} + d(P, C_r)_{t, \text{inf}}^{(\xi, \gamma)},
$$
  
\n
$$
d(P, C_b)_{k,l}^{(\xi, \gamma)} = d(P, C_b)_{t,s}^{(\xi, \gamma)} + d(P, C_b)_{t, \text{inf}}^{(\xi, \gamma)},
$$
\n(2)

где d(P,C<sub>r</sub>) $\binom{\xi,\gamma}{t,\inf}$ , d(P,C<sub>b</sub>) $\binom{\xi,\gamma}{t,\inf}$  – длины информационнойчастисоответственнодляхроматической красной и хроматической синей составляющей;  $d(P,C_T)_{t,s}^{(\xi,\gamma)}$ ,  $d(P,C_b)_{t,s}^{(\xi,\gamma)}$  – длина служебной части соответственно для хроматической красной и хроматической синей составляющей.

Процесс формирования кодовой последовательности для блоков  $B(t, C_r)_{k,l}^{(\xi, \gamma)}$  и  $B(t, C_b)_{k,l}^{(\xi, \gamma)}$  показан на рис. 2.

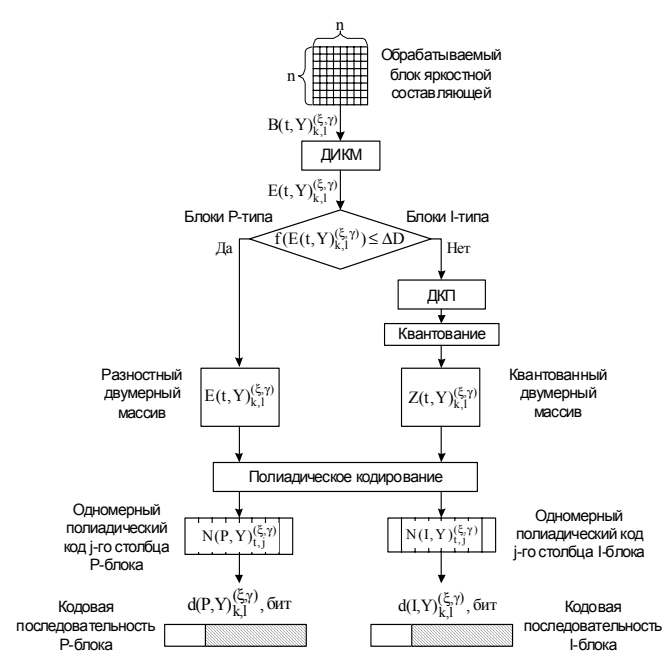

Рис. 1. Преобразование блока яркостной составляющей в кодовую последовательность

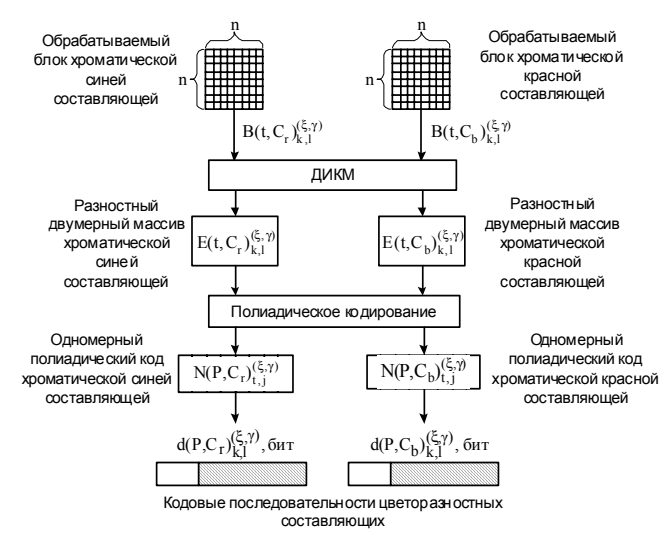

Рис. 2. Преобразование блоков цветоразностных составляющих в кодовую последовательность

При определении общего объема передаваемых данных нужно также учитывать цифровой формат макроблока видеоданных. Применяют три основных формата видео в зависимости от его назначения: 4:4:4, 4:2:2 и 4:2:0.

Как было описано ранее, макроблок после преобразования цветового пространства представляет собой совокупность сигнала яркости Y и двух цветоразностных сигналов  $C_r$  и  $C_b$ . Вариации их значений допускают 256 градаций (от 0 до 255 для Y и от –128 до 127 для  $C_r/C_b$ ), что в двоичном исчислении соответствует 8 битам или 1 байту. Теоретически каждый элемент кадраимеет собственные значения  ${YC<sub>r</sub>C<sub>b</sub>}$ , т.е. требует 3 байта. Такое представление, когда как яркость, так и сигналы цветности имеют равное число независимых значений, обычно обозначают как 4:4:4 (рис. 3).

Сучетомменьшей чувствительностизрительной системы человека к цветоразностным компонентам без видимой потери качества число цветовых отсчетов в каждой строке можно уменьшить вдвое.

Именнотакоепредставление, обозначаемоекак 4:2:2, было принято в вещательном телевидении. При этом для передачи полного значения телевизионного сигнала в каждом отсчете кадра достаточно 2 байт (чередуя через отсчет независимые значения  $C_r$  и  $C_b$ ).

Болеетого, дляцелей потребительскоговидеопризнано допустимым уменьшение вдвое и вертикального цветового разрешения, т.е. переход к представлению 4:2:0. Это уменьшает приведенное число байт на отсчет до 1,5. Именно такое представление было заложено в DV-формат цифровых камер, а также формат DVD-видео.

Дляучета дифференцированноговлиянияцифрового формата на объем битового описания кадра введем понятие структурнойединицыкадра.

*Определение.*Структурнойединицей кадрабудемназывать такую структуру, которая формируется на основе макроблоков по одному от каждой составляющей цветовой модели. Структурная единица  $\mathrm{S(t)}_{\mathrm{n\hat{o}0}}^{(\xi,\gamma)}$ задается следующей формулой:

$$
S(t)_{\text{noo}}^{(\xi,\gamma)} = S(t,Y)^{(\xi,\gamma)} \cup S(t,C_r)^{(\xi,\gamma)} \cup S(t,C_b)^{(\xi,\gamma)}, \quad (3)
$$

где  $S(t, Y)^{(\xi, \gamma)}$  – макроблок яркостной составляющей для текущего Р-кадра;  $S(t,C_r)^{(\xi,\gamma)}$  и  $S(t,C_b)^{(\xi,\gamma)}$  – цветоразностные составляющие, представленные соответственно хроматической красной и хроматической синей;  $(\xi, \gamma)$  – координаты макроблока в кадре,  $\xi = \overline{1, m_{\text{mc}}}$ ;  $\gamma = \overline{1, n_{\text{mc}}}$ , здесь  $m_{\text{mc}}$  и  $n_{\text{mc}}$  – количество макроблоков в кадре по горизонтали и вертикали; t – номер текущего обрабатываемого кадра.

Определимколичествобит, затраченноена представление одного макроблока, которое равно суммарномуколичеству битна представление входящих в него блоков:

$$
d(t, Y)^{(\xi, \gamma)} = \sum_{k=1}^{m_C} \sum_{l=1}^{n_C} d(t, Y)^{(\xi, \gamma)}_{k, l};
$$
  
\n
$$
d(t, C_r)^{(\xi, \gamma)} = \sum_{k=1}^{m_C} \sum_{l=1}^{n_C} d(P, C_r)^{(\xi, \gamma)}_{k, l},
$$
  
\n
$$
d(t, C_b)^{(\xi, \gamma)} = \sum_{k=1}^{m_C} \sum_{l=1}^{n_C} d(P, C_b)^{(\xi, \gamma)}_{k, l},
$$
\n(4)

где d(t, Y) $_{k,l}^{(\xi,\gamma)}$ , d(P, C<sub>r</sub>) $_{k,l}^{(\xi,\gamma)}$  и d(P, C<sub>b</sub>) $_{k,l}^{(\xi,\gamma)}$  – соответственно объемы в битах для блоков  $B(t, Y)_{k=1}^{(\xi, \gamma)}$ ственно объемы в битах для блоков  $B(t, Y)^{(\xi, \gamma)}_{k, l}$ ,<br> $B(t, C_r)^{(\xi, \gamma)}_{k, l}$  и  $B(t, C_b)^{(\xi, \gamma)}_{k, l}$  для  $(\xi, \gamma)$ -х макроблоков яркостной и цветоразностных составляющих Р-кадра; m<sub>c</sub> – количество сегментов в макросегменте по горизонтали;  $n_c$  – количество сегментов в макросегменте по вертикали.

Тогда общие объемы составляющих цветовой модели для одного кадра представляют собой суммарные объемы цифрового описания макроблоков  $d(t, Y)^{(\xi, \gamma)}$ ,  $d(t, C_r)^{(\xi, \gamma)}$ ,  $d(t, C_h)^{(\xi, \gamma)}$ . В соответствии с этим битовый объем составляющих цветовой модели будет определятьсяследующими выражениями:

$$
D(t, Y) = \sum_{\xi=1}^{m_{\text{mc}}} \sum_{\gamma=1}^{n_{\text{mc}}} d(t, Y)^{(\xi, \gamma)} ;
$$
  
\n
$$
D(t, C_r) = \sum_{\xi=1}^{m_{\text{mc}}} \sum_{\gamma=1}^{n_{\text{mc}}} d(t, C_r)^{(\xi, \gamma)} ;
$$
  
\n
$$
D(t, C_b) = \sum_{\xi=1}^{m_{\text{mc}}} \sum_{\gamma=1}^{n_{\text{mc}}} d(t, C_b)^{(\xi, \gamma)} ,
$$
 (5)

где  $m_{\text{mc}}$  и  $n_{\text{mc}}$  – количество макроблоков в кадре по горизонтали и вертикали.

Суммарная длина D(t) кодовой последовательности цифровогоописаниясоставляющихцветовоймодели на один Р-кадр определяется выражением:

$$
D(t) = D(t, Y) + D(t, C_r) + D(t, C_b),
$$
 (6)

здесь D(t,Y) – количество бит на представление яркостных составляющих цветовой модели;  $D(t, C_r)$ ,  $D(t, C_h)$  – количество бит на представление хроматических составляющих кадра.

Сучетомсоотношений (5) выражение (6) для величины D(t) примет вид

$$
D(t) = \sum_{\xi=1}^{m_{\text{mc}}} \sum_{\gamma=1}^{n_{\text{mc}}} d(t, Y)^{(\xi, \gamma)} + \sum_{\xi=1}^{m_{\text{mc}}} \sum_{\gamma=1}^{n_{\text{mc}}} d(t, C_{r})^{(\xi, \gamma)} + \sum_{\xi=1}^{m_{\text{mc}}} \sum_{\gamma=1}^{n_{\text{mc}}} d(t, C_{b})^{(\xi, \gamma)}.
$$
\n(7)

Из рис. 3 видно, что объемы составляющих кадра определяются форматом представления цветового пространства. Значит, объем цифрового описания

 $\mathrm{d}(\mathrm{t})_{\mathrm{cod}}^{(\xi,\gamma)}$  для структурной единицы  $\mathrm{S}(\mathrm{t})_{\mathrm{nod}}^{(\xi,\gamma)}$  зависит от объемов входящих в нее макроблоков и соответственно объемов цифрового описания входящих в структурную единицу блоков:

$$
d(t)_{\text{cool}}^{(\xi,\gamma)} = \sum_{k=1}^{m_{\text{C}}} \sum_{l=1}^{n_{\text{C}}} \left( \frac{d(t,Y)_{k,l}^{(\xi,\gamma)} + d(P,C_{r})_{k,l}^{(\xi,\gamma)} + \cdots}{+d(P,C_{b})_{k,l}^{(\xi,\gamma)}} \right). \tag{8}
$$

Тогда объемпередаваемых видеоданных в расчетена один кадр D(t) определяется затратами количества бит на представление всех структурных единиц  $\mathsf{d}(\mathsf{t})_{\mathrm{co}\delta}^{(\xi,\gamma)}$ кадра с учетом форматов представления цветового пространства.

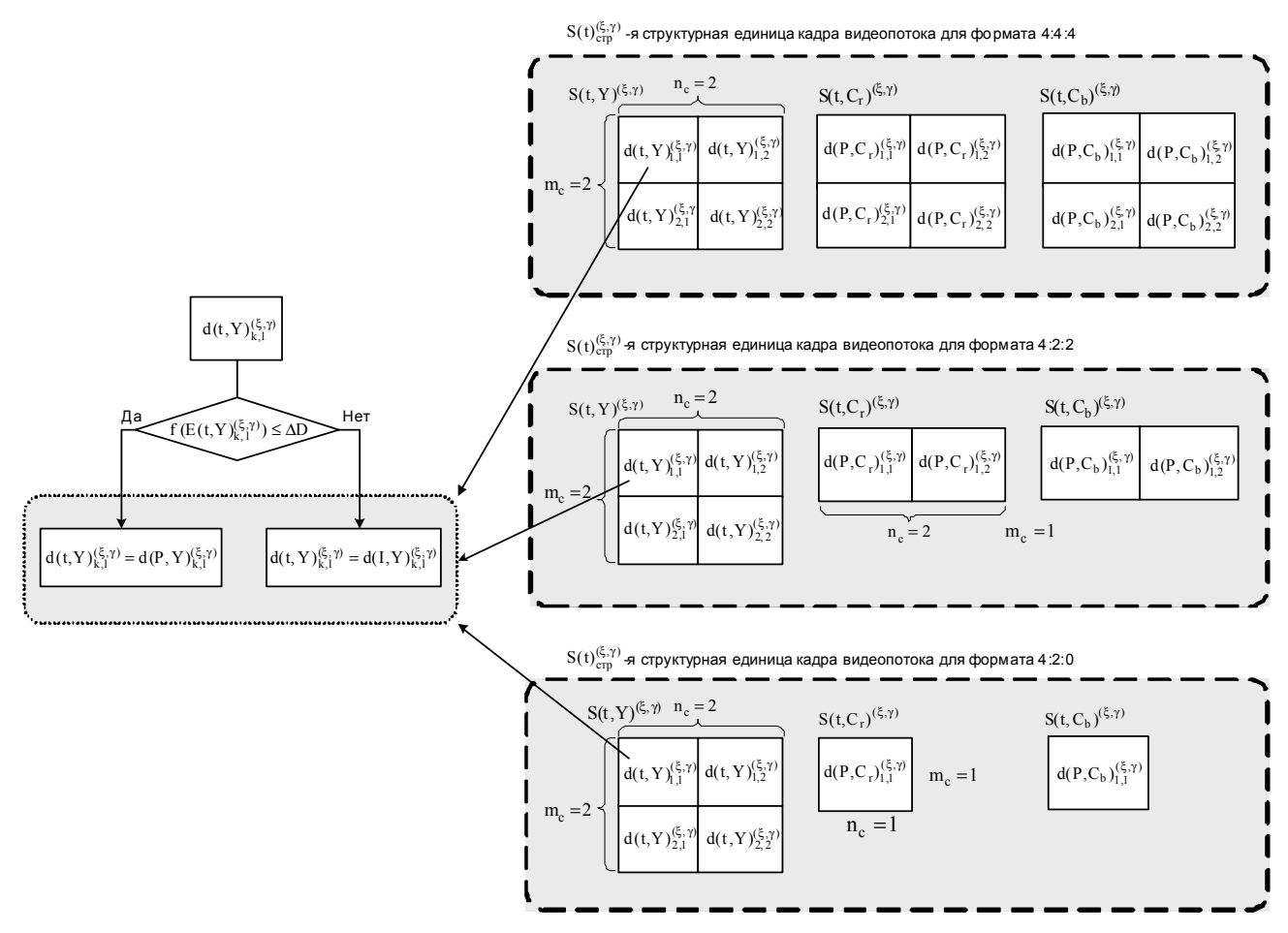

Рис. 3. Формирование структурной единицы кадра видеопотока с учетом цифровых форматов видео

Выражения (1), (2) для определения объема видеопотока в расчете на один кадр, с учетом выражений (7), (8), принимает вид:

$$
D(t) = \sum_{\xi=1}^{m_{\text{mc}}} \sum_{\gamma=1}^{n_{\text{mc}}} \begin{pmatrix} \sum_{k=1}^{n_{\text{c}}} \sum_{l=1}^{n_{\text{c}}} d(t, Y)_{k,l}^{(\xi, \gamma)} + \\ \sum_{k=1}^{m_{\text{c}}} \sum_{l=1}^{n_{\text{c}}} \sum_{k=1}^{n_{\text{c}}} d(P, C_{r})_{k,l}^{(\xi, \gamma)} + \\ + \sum_{k=1}^{m_{\text{c}}} \sum_{l=1}^{n_{\text{c}}} d(P, C_{b})_{k,l}^{(\xi, \gamma)} \end{pmatrix}, \qquad (9)
$$

Так как при выборе формата представления цветовой модели яркостнаясоставляющая включаетвсеблоки, а изменяются только цветовые составляющие, соотношение (9) будет иметь следующий вид:

$$
D(t) = \sum_{\xi=1}^{m_{\text{mc}}} \sum_{\gamma=1}^{n_{\text{mc}}} d(t, Y)^{(\xi, \gamma)} +
$$
  

$$
+ \sum_{\xi=1}^{m_{\text{mc}}} \sum_{\gamma=1}^{n_{\text{mc}}} \left( \sum_{k=1}^{n_{\text{c}}} \sum_{l=1}^{n_{\text{c}}} d(P, C_{r})_{k, l}^{(\xi, \gamma)} + \right) + \sum_{k=1}^{m_{\text{c}}} \sum_{l=1}^{n_{\text{c}}} d(P, C_{b})_{k, l}^{(\xi, \gamma)} \right).
$$
(10)

Для формата представления цветового пространства 4:4:4, количествоэлементов яркостнойи хроматических составляющих кадра видеопотока сохранены в полном составе (см. рис. 3), поэтому при  $m_c = 2$ ,  $n_c = 2$ , объем цифрового описания будет определяться выражением:

$$
d(t)_{\text{noo}}^{(\xi,\gamma)} = \sum_{k=1}^{2} \sum_{l=1}^{2} \left( \frac{d(t,Y)_{k,l}^{(\xi,\gamma)} + d(P,C_r)_{k,l}^{(\xi,\gamma)} + \right) \cdot \left( \frac{d(t,Y)_{k,l}^{(\xi,\gamma)} + d(t,Y)_{k,l}^{(\xi,\gamma)} \right) \cdot \left( \frac{d(t,Y)_{k,l}^{(\xi,\gamma)} + d(t,Y)_{k,l}^{(\xi,\gamma)} \right) \cdot
$$

Объем D(t) потока видеоданных в расчете на один кадрсоответствуетвыражению (10). Количествострок и столбцов в макроблоке остается неизменным, т.е.  $m_c = 2$ ,  $n_c = 2$  для хроматических составляющих  $C_r$ и С. .Тогда выражение (10) примет вид:

$$
D(t) = \sum_{\xi=1}^{m_{\text{mc}}} \sum_{\gamma=1}^{n_{\text{mc}}} \left( \sum_{k=1}^{2} \sum_{l=1}^{2} \left( \frac{d(t, Y)_{k,l}^{(\xi, \gamma)} + d(P, C_{r})_{k,l}^{(\xi, \gamma)} + \right)}{+d(P, C_{b})_{k,l}^{(\xi, \gamma)}} \right).
$$

Для формата представления цветового пространства 4:2:2, горизонтальная выборка хроматических составляющих изображения уменьшится в два раза по сравнению с яркостной составляющей. В этом случае объемцифровогоописанияструктурнойединицыопределяется как:

$$
d(t)_{\tilde{n}00}^{(\xi,\gamma)}=d(t,Y)_{k,l}^{(\xi,\gamma)}+\sum_{l=1}^2\!\!\left(\!\!\!\begin{array}{c}d(P,C_r)_{k,l}^{(\xi,\gamma)}+\\+d(P,C_b)_{k,l}^{(\xi,\gamma)} \end{array}\!\!\!\!\right).
$$

С учетом особенностей формата представления цветового пространства 4:2:2, когда из макроблоков обеих цветовых составляющих исключается вторая строка, т.е.  $m_c = 1$ ,  $n_c = 2$ , выражение (10) для объема D(t) потока в расчете на кадр примет вид

$$
D(t) = \sum_{\xi=1}^{m_{\text{mc}}} \sum_{\gamma=1}^{n_{\text{mc}}} \left( \sum_{k=1}^{2} \sum_{l=1}^{2} \left( \frac{d(t, Y)_{k,l}^{(\xi, \gamma)} + d(P, C_{r})_{1,l}^{(\xi, \gamma)} + \right)}{+d(P, C_{b})_{1,l}^{(\xi, \gamma)}} \right).
$$

При использовании формата цветового пространства 4:2:0 хроматические составляющие  $C_r$  и  $C_b$  цветовой модели представлены одним блоком первой четверти, в макроблоке отбрасывается вторая строка и второй столбец, т.е.  $m_c = n_c = 1$  (см. рис. 3). Для данного формата объем цифрового описания структурной единицыопределится следующей формулой:

$$
d(t)_{\text{noo}}^{(\xi,\gamma)} = d(t, Y)_{k,1}^{(\xi,\gamma)} + d(P, C_r)_{1,1}^{(\xi,\gamma)} +
$$
  
+
$$
d(P, C_b)_{1,1}^{(\xi,\gamma)}
$$

Выражение D(t) дляформатапредставленияцветового пространства 4:2:0 примет вид

$$
D(t) = \sum_{\xi=1}^{m_{\text{mc}}} \sum_{\gamma=1}^{n_{\text{mc}}} \left( \sum_{k=1}^{2} \sum_{l=1}^{2} d(t, Y)_{k,1}^{(\xi, \gamma)} + d(P, C_r)_{1,1}^{(\xi, \gamma)} + \right) + d(P, C_b)_{1,1}^{(\xi, \gamma)} \right).
$$

Таким образом, получены выражения для оценки объема передаваемоговидеопотока в расчетена один кадр Р-типа с учетом различных цифровых форматов представления цветовогопространства ивыбора типа обработки блоков.

#### **Выводы**

Разработана методологическая база для управления битовой скоростью сжатого видеопотока. При этом:

– разработана схема обработки блоков яркостной составляющей с помощью двух способов: ДКП как І-тип или ДИКМ как Р-тип. Цветоразностные составляющие будут обрабатываться только с помощьюДИКМ;

– определено количество бит, затраченное на представление одного блока и макроблока для всех составляющих цветовой модели при полиадическом кодировании для блоков Р- и I-типа;

- введено понятие структурной единицы кадра, которая формируется на основе макроблоков по одному от каждой составляющей цветовой модели, и определен ее объем для трех вариантов реализации цифрового формата видео;

– определен общий объем D(t) потока данных в расчете на один кадр в зависимости от выбора цифрового формата макроблоков цветовой модели;

Данные выражения позволяют провести оценку битовой скорости видеопотока для одного кадра с учетом изменения таких параметров как цифровой формат цветового пространства, размер и тип блоков в кадре, итоговое кодирование данных.

ПолученныевыражениябылисформированыдляпредсказанныхР-кадров, таккак большаячасть видеоданныхкодируетсяименновэтомформате, чтопозволяет устранять временную избыточность и значительно уменьшать количествопередаваемой информации.

Таким образом, созданная методологическая база позволяет построить систему управления битовой скоростью видеопотока, что особенно актуально в сетях передачи данных с низкой пропускной способностью канала при малом времени обработки видеоизображений или ограниченных вычислительных возможностях устройств обработки, например реализация служб IP-TV или on-line конференций, передача данных по беспроводным Wi-Fi сетям и т.д.

**Литература: 1.** *Ричардсон Ян*. Видеокодирование. Н.264 и MPEG-4 - стандарты нового поколения. М.: Техносфера, 2005. 368 с. **2**. *Харченко Н.А*. Метод компрессии видеопотока на основе полиадического кодирования предсказываемых кадров / Н.А. Харченко, В.Н. Кривонос // Радиоэлектроника иинформатика. 2013. №1. С. 21– 28. **3.***Харченко Н.А*. Метод реконструкции предсказываемых кадров в телекоммуникационных технологиях кодирования видеотрафика / Н.А. Харченко // Сучасна спеціальна техніка. К.: МВС ДНДІ, науково-практичнийжурнал. 2012. Вип. 4. С.  $17 - 25$ .

Поступила в редколлегию 12.08.2013

**Рецензент:** д-р техн. наук, проф. Сидорович О.Е.

**БаранникВладимирВикторович**, д-р техн. наук, профессор, начальник кафедры Харьковского университета Воздушных Сил. Научные интересы: обработка информации в инфокоммуникационных системах. Адрес: Украина, 61166, Харьков, ул. Сумская, 77/79, тел. (057) 704-96- 53. E-mail: barannik\_v\_v@mail.ru.

**Харченко Наталия Андреевна**, инженер 2 категории ХНУРЭ. Научные интересы: обработка и сжатие видеоданных. Адрес: Украина, Харьков, пр. Ленина 14, тел. (057) 702-14-29.

**Бекиров Али Энверович,** соискатель Харьковского университета Воздушных Сил. Научные интересы: обработка информации в инфокоммуникационных системах. Адрес: Украина, 61166, Харьков, ул. Сумская, 77/79, тел. (057) 704-96-53.

## **СИСТЕМЫ И ПРОЦЕССЫ УПРАВЛЕНИЯ**

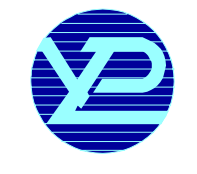

УДК 517.95 : 517.988

## **ПРИМЕНЕНИЕИТЕРАЦИОННЫХ МЕТОДОВ К РЕШЕНИЮ ЭЛЛИПТИЧЕСКИХКРАЕВЫХЗАДАЧ СЭКСПОНЕНЦИАЛЬНОЙ НЕЛИНЕЙНОСТЬЮ**

#### *КОЛОСОВА С.В., СИДОРОВ М.В.*

Рассматривается задача Дирихле для эллиптического уравнения с экспоненциальной нелинейностью. С помощью функции Грина и квазифункции Грина эта задача заменяется эквивалентными интегральными уравнениями, для которых предлагаются и обосновываются численные методы.

#### **1. Постановка задачи**

Всовременной наукенаблюдается большойинтерес к процессам, происходящим в нелинейных средах. Математическими моделями таких процессов обычно являются нелинейные краевые задачи математической физики. Для их конструктивного решения необходимо построение численных методов.

*Целью*работыявляется рассмотрениенекоторых подходовкпостроениюпоследовательных приближений к положительному решению краевой задачи вида

$$
-\Delta u = e^{-u} \quad B \quad \Omega \; , \tag{1}
$$

$$
u\big|_{\partial\Omega} = 0\,. \tag{2}
$$

Задача (1), (2) возникает, например, приматематическом моделировании течения проводящей среды в цилиндреснепроницаемымистенками [1] иматематическом моделировании теплового самовоспламенения химически активной смеси газов в сосуде [7].

#### **2. Построение двусторонних приближений**

Известно [2], что задача (1), (2) в классе непрерывныхфункцийэквивалентнаинтегральномууравнению

$$
u(x) = \int_{\Omega} G(x, s)e^{-u(s)}ds , \qquad (3)
$$

где  $G(x, s) - \phi$ ункция Грина оператора Лапласа  $-\Delta$ для первой краевой задачи в области Ω ,  $\mathbf{x} = (x_1, ..., x_n), \mathbf{s} = (s_1, ..., s_n).$ 

На конусе K неотрицательных в  $C(\Omega)$  функций введем в рассмотрение нелинейное операторное уравнение  $u = Tu$ , где

$$
Tu = \int_{\Omega} G(x, s) e^{-u(s)} ds.
$$

Рассмотрим некоторые свойства оператора T:

– оператор T антитонный на конусе K, т.е. для всех  $u, v ∈ K$ , таких, что  $u ≤ v$ , выполняется Tu ≥ Tv . Сопутствующим [4] оператору T является оператор

$$
\hat{T}(v, w) = \int_{\Omega} G(x, s) e^{-w(s)} ds ;
$$

– существует инвариантный для оператора T конусный отрезок  $< v<sub>0</sub>$ ,  $u<sub>0</sub> >$  такой, что

$$
T < v_0, u_0 > c < v_0, u_0 > ,
$$

$$
3 \text{QCCB} \quad \mathbf{v}_0(\mathbf{x}) \equiv 0 \,, \ \mathbf{u}_0(\mathbf{x}) = \int_{\Omega} \mathbf{G}(\mathbf{x}, \, \mathbf{s}) \, \mathrm{d}\mathbf{s} \, \, .
$$

Конусный отрезок  $v_0, u_0$  > является также сильно инвариантным, так каквыполняются неравенства

$$
\hat{T}(v_0, u_0) \ge v_0, \quad \hat{T}(u_0, v_0) \le u_0;
$$

– оператор T вполне непрерывен на K [4], следовательно, конус K является нормальным;

– оператор T псевдовогнутый [4] на K, т.е. существуют положительные числа α , β , такие, что для всех  $v, w \in K$  (  $v, w \neq 0$ )

$$
\alpha u_0 \le \hat{T}(v, w) \le \beta u_0 \tag{4}
$$

и для всех  $v, w \in K(u_0)$  и любого  $\tau \in (0, 1)$  выполняется неравенство

$$
\hat{T}\left(\tau v, \frac{1}{\tau}w\right) > \tau \hat{T}(v, w) \tag{5}
$$

Имеет место признак псевдовогнутости [4]: для всех  $v, w \in K$  (  $v, w \neq 0$ )

$$
\Phi(v, w) = \hat{T}(v, w) - \hat{T}'_v(v, w)v + \hat{T}'_w(v, w)w \ge 0. \quad (6)
$$

Здесь  $\hat{\mathrm{T}}_{v}(v,w)$ ,  $\hat{\mathrm{T}}_{w}(v,w)$  – производные Фреше.

В нашем случае (6) принимает вид:

$$
\Phi(\mathbf{v}, \mathbf{w})\mathbf{h}(\mathbf{x}) = [1 - \mathbf{w}(\mathbf{x})] \int_{\Omega} G(\mathbf{x}, \mathbf{s}) e^{-\mathbf{w}(\mathbf{s})} \mathbf{h}(\mathbf{s}) d\mathbf{s}.
$$

$$
\text{При}\text{ условии } \left\| \mathbf{u}_0(\mathbf{x}) \right\|_{\mathcal{C}(\Omega)} = \left\| \int_{\Omega} G(\mathbf{x}, \mathbf{s}) \, \text{d}s \right\|_{\mathcal{C}(\Omega)} \le 1 \, \text{, } \text{qero}
$$

можно всегда достичь, применив к области Ω преобразование сжатия, имеем  $1 - w(x) \ge 0$ , так как  $w(x) \in < 0$ , u<sub>0</sub> >, и, следовательно, условие (6) выполняется;

- оператор Т и<sub>0</sub>-псевдовогнутый на  $K(u_0)$ . следовательно [4], для всех  $v, w \in K(u_0)$  и любого  $\tau \in (0, 1)$ существует  $n(v, w, \tau) > 0$  такая, что

$$
\hat{T}\left(\tau v, \frac{1}{\tau}w\right) \geq [1 + \eta(v, w, \tau)]\tau \hat{T}(v, w) \tag{7}
$$

Здесь и ранее  $K(u_0)$  означат множество  $u_0$ -ограниченных элементов  $u \in K$ , т.е. таких элементов  $u \in K$ , для которых  $a(u)u_0 \le u \le b(u)u_0$ ,  $a, b > 0$ .

Используя (4) и (5), приходим к выводу, что в нашем случае неравенство (7) принимает вид

$$
\int_{\Omega} G(x, s) e^{-\frac{w(s)}{\tau}} ds \ge (1 + \eta) \tau \int_{\Omega} G(x, s) e^{-w(s)} ds,
$$

где  $\eta(v, w, \tau) = \frac{\alpha}{\tau \beta}$ , т.е. оператор Т является  $u_0$ -псев-

ДОВОГНУТЫМ.

Для уравнения (3) с антитонным оператором Т строим итерационный процесс по схеме

$$
u^{(k+1)}(x) = \int_{\Omega} G(x, s)e^{-u^{(k)}(s)}ds, \quad k = 0, 1, 2, .... \quad (8)
$$

Взяв в качестве начального приближения  $u^{(0)}(x) = 0$ , получим

$$
u^{(1)}(x) = \int_{\Omega} G(x, s) ds = u_0(x) ,
$$

причем  $u^{(0)} \le u^{(1)} = u_0$ .

Поскольку оператор Т антитонный, то получим  $u^{(2)} = Tu^{(1)} \le u^{(1)} = Tu^{(0)}$ , r.e.  $u^{(2)} \le u^{(1)}$ . Таким образом,  $u^{(0)} \n≤ u^{(2)} ≤ u^{(1)}$ . Снова действуя оператором Т. получим  $u^{(0)} \le u^{(2)} \le u^{(3)} \le u^{(1)}$ . Продолжая этот процесс, получим

$$
u^{(0)} \le u^{(2)} \le ... \le u^{(2k)} \le ... \le u^* \le
$$
  

$$
\le ... \le u^{(2k+1)} \le ... \le u^{(3)} \le u^{(1)},
$$

где  $u^* \in \langle v_0, u_0 \rangle$  – точное решение задачи (1), (2).

Итак, имеет место следующая теорема.

**Теорема.** Задача (1), (2) в С( $\Omega$ ) имеет единственное положительное решение, которое можно построить по схеме (8) с двусторонними приближениями, равномерно сходящимися к решению.

#### 3. Метод квазифункций Грина

Знание функции Грина позволяет от нелинейной краевой задачи (1), (2) перейти к эквивалентному интегральному уравнению (3). Однако построение функ-

ции Грина в замкнутом виде возможно лишь для некоторых конкретных лостаточно простых областей. Нами предлагается приближенный метод решения задачи (1), (2), основанный на использовании квазифункции Грина, которая строится с помощью конструктивного аппарата теории R-функций.

Пусть  $\omega(x) = 0$  - нормализованное до первого порядка уравнение границы  $\partial\Omega$  области  $\Omega$ , т.е. функция ω(x) удовлетворяет следующим условиям:

$$
a)\ \omega(x)\!>\!0\ \text{b}\ \Omega\;;
$$

$$
6) \omega(x) = 0 \text{ Ha } \partial\Omega ;
$$

$$
B) \frac{\partial \omega}{\partial n} = 1
$$
на  $\partial \Omega$ , где **n** – внутренная к  $\partial \Omega$  нормаль.

Если граница Э $\Omega$  состоит из конечного числа кусочно-гладких кривых (без точек возврата), каждая из которых допускает аналитическое задание с помощью элементарной функции, то такая  $\omega(x)$  может быть построена практически для любой  $\Omega$  методом Rфункций в виде элементарной функции [6].

Следуя [6], нами доказано, что решение задачи (1), (2), принадлежащее  $W_2^1(\Omega)$ , также является решением нелинейного интегрального уравнения

$$
u(\mathbf{x}) = \int_{\Omega} G_{KB}(\mathbf{x}, \xi) e^{-u(\xi)} d\xi + \int_{\Omega} u(\xi) K(\mathbf{x}, \xi) d\xi, \qquad (9)
$$

где

 $\mathbf{r}$ 

$$
G_{KB.}(\mathbf{x}, \xi) = \frac{1}{2\pi} \left[ \ln \frac{1}{r} - q(\mathbf{x}, \xi) \right],
$$
  

$$
q(\mathbf{x}, \xi) = -\frac{1}{2} \ln \left[ r^2 + 4\omega(\mathbf{x})\omega(\xi) \right],
$$
  

$$
= |\mathbf{x} - \xi|, \quad K(\mathbf{x}, \xi) = -\frac{1}{2\pi} \Delta_{\xi} q(\mathbf{x}, \xi).
$$

Применяя к интегральному уравнению (9) метод послеловательных приближений, сводим его к последовательности линейных интегральных уравнений

$$
u^{(k)}(x) - \int_{\Omega} u^{(k)}(\xi)K(x,\xi)d\xi =
$$
  
= 
$$
\int_{\Omega} G_{KB}(x,\xi)e^{-u^{(k-1)}(\xi)}d\xi,
$$
 (10)

 $k = 2, 3, ...,$  где положили  $u^{(1)}(x) \equiv 0$ .

Приближенное решение уравнения (10) на каждом шаге итерационного процесса предлагается находить методом Бубнова-Галеркина [3], что позволяет получить результат в аналитическом виде.

Приближенное решение каждого из уравнений (10) ищем в виде

$$
u_n^{(k)}(x) = \sum_{j=1}^n c_j^{(k)} \phi_i(x) ,
$$

что приводит к следующей системе линейных алгебраических уравнений относительно  $c_j^{(k)}$  , j = 1, 2, ..., n,  $k = 2, 3, ...$ 

$$
\sum_{i=1}^{n} c_j^{(2)} \left[ \int_{\Omega} \varphi_i(x) \varphi_j(x) dx - \int_{\Omega} K(x, \xi) \varphi_j(\xi) \varphi_i(x) d\xi dx \right] =
$$
\n
$$
= \int_{\Omega} \int_{\Omega} G_{\kappa B} (x, \xi) \varphi_i(x) d\xi dx, \quad i = 1, 2, ..., n ;
$$
\n
$$
\sum_{i=1}^{n} c_j^{(k)} \left[ \int_{\Omega} \varphi_i(x) \varphi_j(x) dx - \int_{\Omega} K(x, \xi) \varphi_j(\xi) \varphi_i(x) d\xi dx \right] =
$$
\n
$$
= \int_{\Omega} \int_{\Omega} G_{\kappa B} (x, \xi) e^{-u_n^{(k-1)}(\xi)} \varphi_i(x) d\xi dx
$$
\n
$$
i = 1, 2, ..., n, k = 3, 4, ...,
$$

 $\text{rge } \{\varphi_i(\mathbf{x})\}$  – координатная последовательность.

#### **4. Результаты вычислительного эксперимента**

Вычислительный эксперимент в задаче (1), (2) был проведен длядвух областей: круга радиуса R и прямоугольника со сторонами a и b.

Для случая, когда область Ω представляет собой круг радиуса R , функция Грина и квазифункция Грина задачи (1), (2) совпадают. Кроме того, для R = 1 известно [5] точное решение задачи из  $C(\Omega)$ :

 $u^*(\mathbf{x}) = \ln(8k) - \ln(1 - k\rho^2)^2$ ,  $\text{rate} \ \rho = \sqrt{x_1^2 + x_2^2}, \ \text{k} = 5 - 2\sqrt{6}.$ 

В таблице 1 приведены значения  $u^{(2)}(x)$ ,  $u^{(3)}(x)$  и  $u^*(x)$  на луче  $\varphi = 0$  при различных значениях  $\rho$  ( $\rho$ ,  $\varphi$  – полярные координаты точки  $\mathbf{x} = (x_1, x_2)$ ).

Как видно из табл. 1, точное решение u<sup>\*</sup>(x) задачи (1), (2) на луче  $\varphi = 0$  заключено в «вилку», образованную функциями  $u^{(2)}(x)$  и  $u^{(3)}(x)$ . Норма разности между приближениями  $u^{(2)}(x)$  и  $u^{(3)}(x)$  составила

$$
\left\| u^{(2)}(x) - u^{(3)}(x) \right\|_{C(\Omega)} = 0,62 \cdot 10^{-2}
$$
.

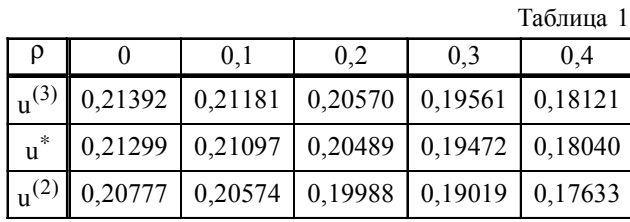

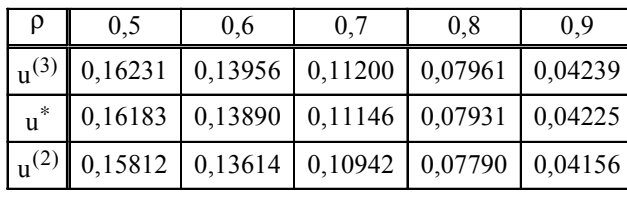

На рис. 1 приведены поверхность (а) и линии уровня (б) приближения  $u^{(3)}(x)$ .

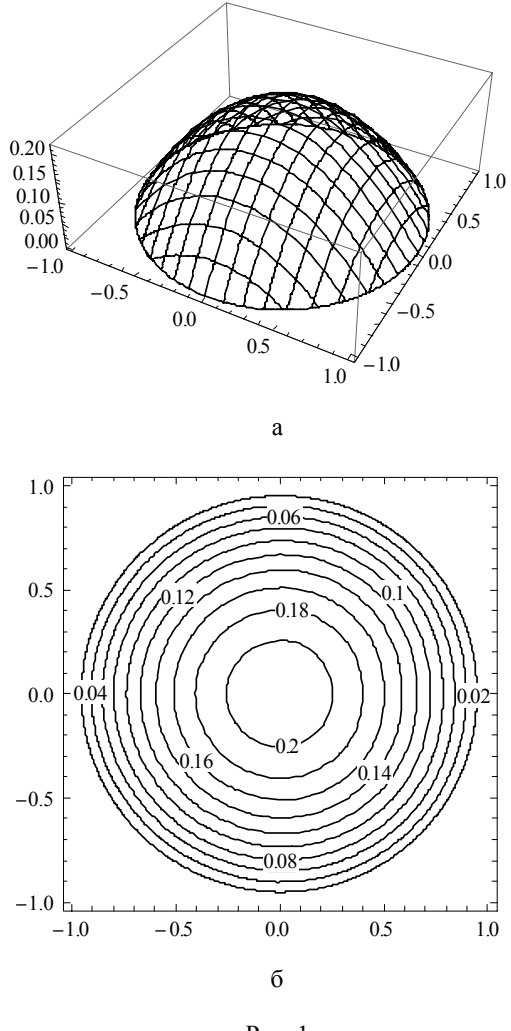

Рис. 1

Для случая, когда область Ω представляет собой прямоугольник со сторонами a и b , функция Грина не совпадает с квазифункцией Грина и точное решение задачи (1), (2) неизвестно.

Вычисления были проведены для  $a = b = 1$ . В табл. 2 приведены значения  $u^{(2)}(x)$  и  $u^{(3)}(x)$ , построенные по схеме (4), при  $x_2 = \frac{1}{2}$  и различных  $x_1$ . Норма разности между приближениями  $u^{(2)}(x)$  и  $u^{(3)}(x)$ составила

$$
\left\|u^{(2)}(\mathbf{x})-u^{(3)}(\mathbf{x})\right\|_{C(\Omega)}=0,13\cdot10^{-3}.
$$

На рис. 2 приведены поверхность (а) и линии уровня (б) приближения  $u_{21}^{(4)}(x)$ .

Как видно, полученные обоими методами приближенные решения хорошо согласуются.

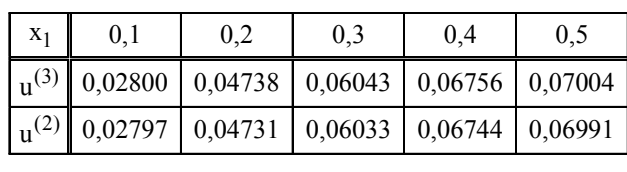

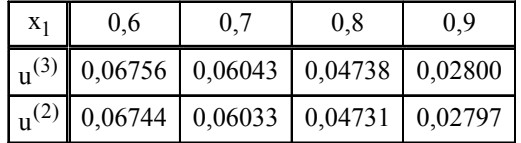

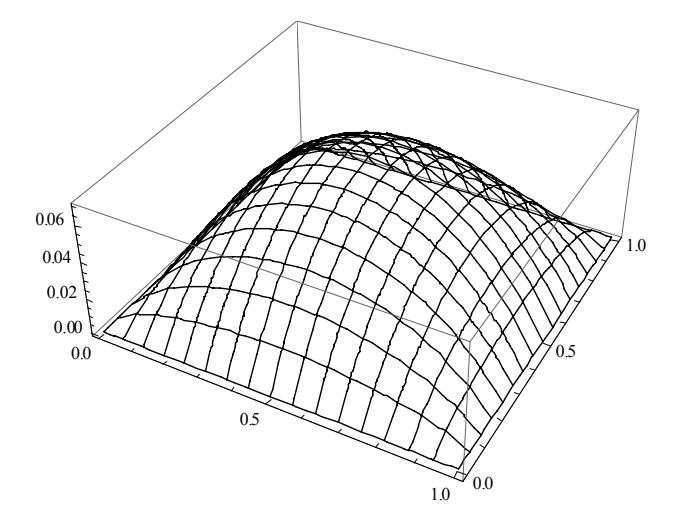

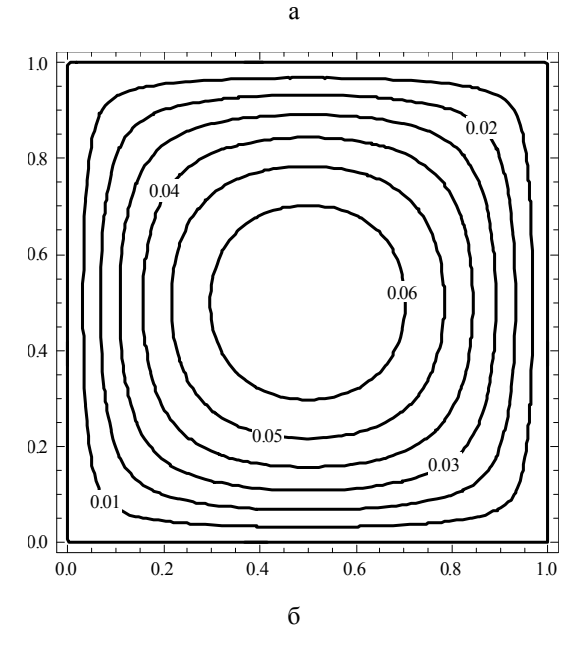

Рис. 2

#### 5. Заключение

Таблица 2

В работе исследована возможность построения приближенных методов решения задачи (1), (2). Один из методов основан на использовании точной функции Грина, что позволяет получить двусторонние приближения к решению рассматриваемой задачи. Другой метод применяет квазифункцию Грина, которая строится, используя конструктивный аппарат теории R-функций, что позволяет приближенно решить задачу (1), (2) в областях практически произвольной геометрии, для которых функция Грина либо неизвестна, либо сложна в построении. Предлагаемые методы могут быть использованы при решении прикладных задач, математическими моделями которых служат краевые задачи для нелинейных эллиптических уравнений.

Литература: 1. Беллман Р., Калаба Р. Квазилинеаризация и нелинейные краевые залачи. М.: Мир. 1968. 183 с. 2. Красносельский М.А. Положительные решения операторных уравнений. М.: Физматгиз, 1962. 394 с. 3. Михлин С.Г. Вариационные методы в математической физике. М.: Наука, 1970. 512 с. 4. Опойцев В.И. Обобщение теории монотонных и вогнутых операторов // Труды Моск. матем. общества. 1978. Т. 36. С. 237-273. 5. Полянин А.Д., Зайцев В.Ф. Справочник нелинейные уравнения математической физики: точные решения. М.: ФИЗМАТЛИТ, 2002. 432 с. 6. Рвачев В.Л. Теория R-функций и некоторые её приложения. К.: Наук. думка, 1982. 552 с. 7. Франк-Каменецкий Д.А. Основы макрокинетики. Диффузия и теплопередача в химической кинетике. М.: Интеллект, 2008.408 c.

#### Поступила в редколлегию 06.09.2013

Рецензент: д-р физ.-мат. наук, проф. Колосов А.И.

Колосова Светлана Васильевна, канд. физ.-мат. наук, проф. каф. прикладной математики ХНУРЭ. Научные интересы: математическое моделирование, численные методы математической физики. Увлечения и хобби: театр, искусство и литература. Адрес: Украина, 61166, Харьков, пр. Ленина, 14, тел. (057) 7021436.

Сидоров Максим Викторович, канд. физ.-мат. наук, доц. каф. прикладной математики ХНУРЭ. Научные интересы: математическое моделирование, численные методы, математическая физика, теория R-функций и её приложения, стохастический анализ и его приложения. Увлечения и хобби: всемирная история, история искусств. Адрес: Украина, 61166, Харьков, пр. Ленина, 14, тел. (057) 7021436.

## **АВТОМАТИЗИРОВАННАЯ СИСТЕМА ОБУЧЕНИЯРАБОТЕССИСТЕМОЙ КОНТРОЛЯВЕРСИЙ «GIT»**

#### *ВОРОНИН А.А., ГАРЯЧЕВСКАЯ И.В.*

Рассматриваются возможные решения задачи обучения сотрудников компьютерной фирмы работе с системой контроля версий Git путем автоматизации данного процесса и внедрения специализированных обучающих систем.

#### **Введение**

Обучение персонала компьютерной фирмы – задача, требующая решения. Область IT постоянно эволюционирует, требует новых знаний для работы с новыми технологиями. В большинстве проектов число разработчиков достаточно большое, при совместной работе команды не исключены ошибки. Поэтому необходимо использовать средства, позволяющие отслеживать все манипуляции с файлами проекта и предоставлять возможность вернуть проект до определенного состояния. Git – система контроля версий, позволяющая отслеживать все изменения определенногофайла илифайлов проекта. Обучение работе с системой Git – сложный и долгий процесс. Внедрение автоматизированный системы позволит сделать процесс обучения более понятным с гарантией правильности обучения и с пошаговой инструкцией.

#### **Анализ предметной области**

Наиболее эффективный способ, при индивидуальном обучении новым технологиям, это использование автоматизированных обучающих систем.

В настоящее время применяется множество терминов, обозначающих автоматизированную обучающую систему, которые, по сути, являются аналогичными. Наиболее распространенные из них:

– система дистанционного обучения (СДО);

– автоматизированная система дистанционногообучения (АСДО);

- автоматизированная система обучения (АСО);
- обучающая программа;

– обучающая система и ряд других, менее распространенных терминов из области электронного обучения.

Независимо отиспользуемой терминологии обучающие системы можно классифицировать на замкнутые и разомкнутые (рис. 1).

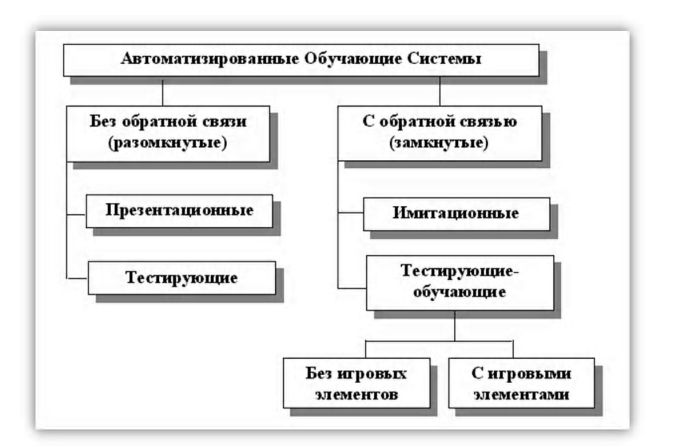

Рис. 1. Классификация обучающих систем

Из существующих обучающих систем наиболее полная информация о системе контроля версий Git представлена на официальном сайте: http://githowto.com/ (рис.2).

Для выработки навыков работы с Git необходимо изучить материал, состоящий из 51 урока.

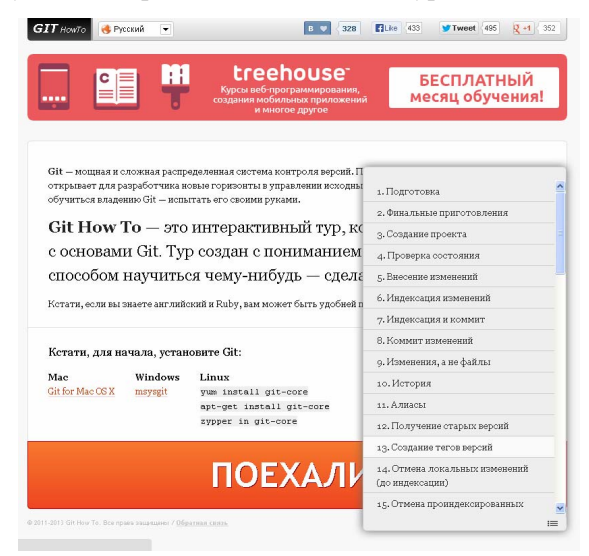

Рис. 2. Официальная система обучения работе с Git

При использовании данной обучающей системы были выявленысущественныенедостатки:

1. Возможность проходить задания в любом порядке, при этом пропуская некоторые из них.

2. Отсутствиеподтвержденияоправильности выполненногозадания.

3. Редактирование существующих заданий и добавлениеновыхвлечетза собоймногочисленныеманипуляции и изменение на уровне верстки сайта.

Проведенный анализ предметной области позволил сделать вывод, что для изучения системы контроля версий Git существующие системы обучения не дают возможности накопить необходимый объем знаний и навыковпоработесданнойсистемойконтроляверсий.

#### Разработанная автоматизированная обучающая система для работы с Git

В разработанной автоматизированной обучающей системе реализовано взаимодействие основных ее компонентов (рис.3).

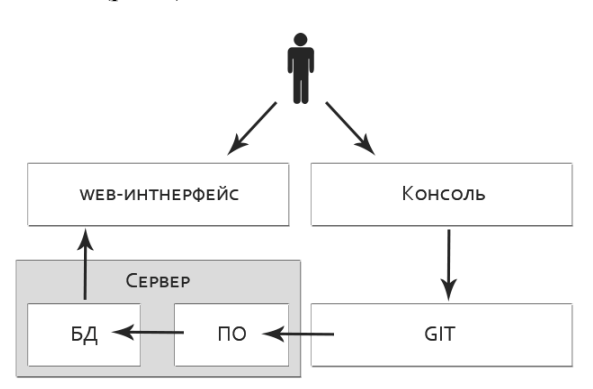

Рис 3. Компоненты системы

Веб-ориентированный интерфейс обучающей системы отображает всю необходимую информацию на web-странице и связан с базой данных, расположенной на сервере. Также с сервером и базой ланных связана система Git. При прохождении пользователем учебного курса в базе данных фиксируется попытка решения. Фрагмент базы данных представлен на рис.4.

В случае правильного решения меняется статус задания, иначе, для текущего задания счетчик попыток увеличивается на единицу. Данные о попытках прохождения задания выводятся в отчетах по успеваемости пользователя и в статистике по заданиям.

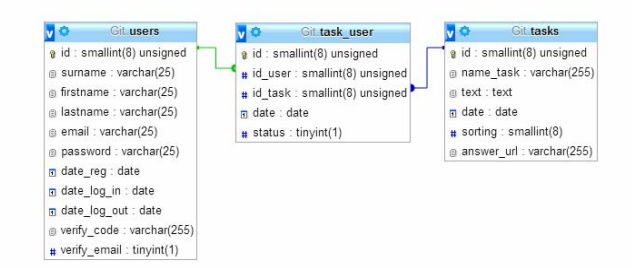

Рис. 4. Фрагмент базы данных

Пользователь в процессе обучения взаимодействует с двумя компонентами системы. Непосредственно задание и его описание отображается на web-странице обучающей системы, в качестве второго компонента системы выступает консоль, через которую пользователь выполняет задания. Команды, набранные в консоли, обрабатываются системой контроля версий Git. Процесс выполнения продолжается до тех пор, пока пользователь не будет уверен, что он выполнил задание корректно. При выполнении команды Git Push происходит отправка на сервер пользовательского решения данного задания.

На сервере находится:

- база данных,

- программное обеспечение автоматизированной обучающей системы

- файлы с эталонными решениями заданий обучающего курса.

Присланное решение задания системой Git сравнивается с эталонным заданием, в случае совпадения решения задание считается пройденным. В базе данных обновляются соответствующие поля и на странице пользователя появляется отметка о прохождении задания и открывается доступ к следующему заданию. В случае неправильного решения данного задания возрастает число попыток прохождения и пользователю будет необходимо выполнить задание еще раз.

Число попыток прохождения заданий отображается у пользователя на странице заданий и будет использоваться при работе модуля «статистика».

Ниже представлен пользовательский интерфейс обучающей системы (рис. 5 и 6).

|                | <b>GIT training</b>                                                                                 |         | Александр Воронин   Викор<br><b>3ASANGER</b><br>выполнано<br>20<br>4 |
|----------------|----------------------------------------------------------------------------------------------------|---------|----------------------------------------------------------------------|
| N <sub>2</sub> | Название<br>Краткое содержание                                                                      | Попыток | Статус                                                               |
| $\mathbf{1}$   | Индексация и коммит<br>Отдельный шаг индексации в git позволяет вам                                 |         | завершенно                                                           |
| $\mathcal{P}$  | Коммит изменений<br>Давайте сделаем коммит того, что мы проиндексировали                            | 2       | завершенно                                                           |
| 3              | Изменения, а не файлы<br>Большинство систем версионного контроля работают с                         |         | завершенно                                                           |
|                | История<br>Получение списка произведенных изменений.                                                | 34      | не завершенно                                                        |
| 5              | Получение старых версий<br>Команда checkout скопирует любой снимок из репозитория в рабочий каталог |         | не доступно                                                          |

Рис.5. Интерфейс страницы заданий

На рис.5 представлена страница заданий. В списке заданий отображаются не все задания учебного курса. На странице пользователю видны все пройденные им задания на текущий момент времени, одно задание, находящееся в данный момент времени в процессе решения и одно задание, недоступное для прохождения до момента получения подтверждения о прохождении текущего задания. Остальные задания будут недоступными, не будут отображаться в списке, что позволяет, проходя обучающий курс, избежать перескакивания позаданиям. Общее количество заданий обучающей системы и число пройденных заданий отображается в верхнем правом углу станицы.

На рис.6 показана страница задания. Она представляет собой детальное описание задания, образцы командработы с Git, переключатели заданий (следующее и предыдущее), а также отметка о прохождении задания.

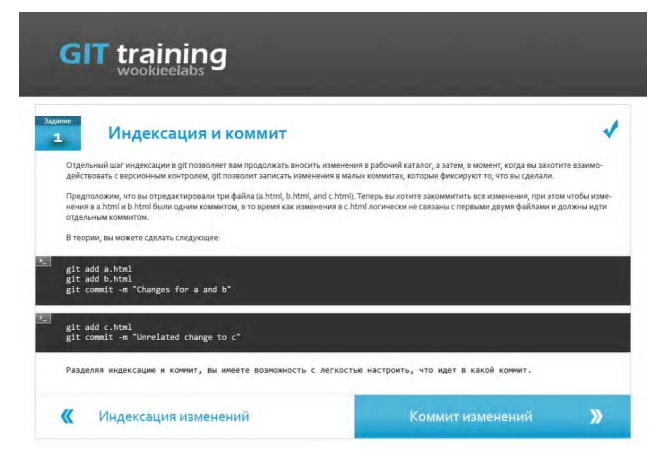

Рис. 6. Скриншоты пользовательского интерфейса обучающей системы (страница задания)

На рис. 7, 8 представлены скриншоты режима работы администратора. В системе реализованы следующие функции:

- добавление нового пользователя (ученика),

- просмотр и редактирование информации о зарегистрированных пользователях,

- статистика прохождения курса по всей группе и по отдельному пользователю,

- добавление нового задания,

- получение статистики по заданиям,

- просмотр, удаление или редактирование имеющихся заланий.

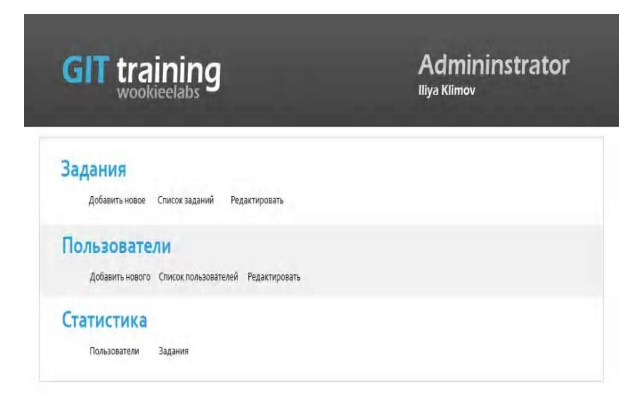

Рис. 7. Скриншот режима администратора (стартовая страница)

На рис. 8 представлен скриншот страницы Статистика. На данном примере отображается статистика по трем ученикам, проходящим в данное время обучение. На графике по оси х расположены задания, а по оси у число попыток прохождения каждого задания. Для каждого пользователя задан свой цвет. При необходимости можно перейти к индивидуальному графику по конкретному пользователю (ученику). Кроме этого, можно менять значения, расположенные на оси у, и анализировать статистику по времени, которое было затрачено пользователем на прохождение заданий.

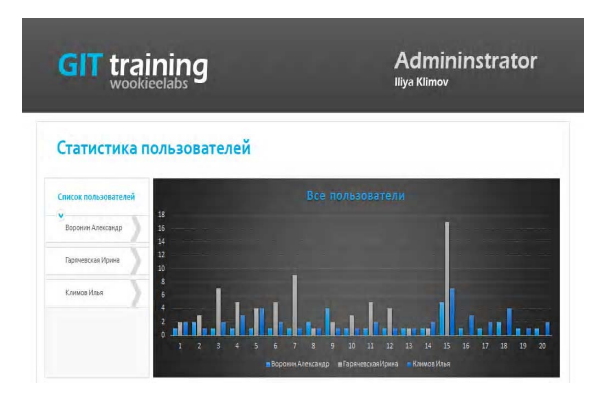

Рис. 8. Скриншот режима алминистратора (страница статистики)

Алминистратор может выводить статистику позаданиям, что позволит проанализировать уровень сложности заданий и выявлять слишком сложные или некорректно сформулированные задания, вызывающие сложность выполнения, а также слишком простые задания.

Алгоритм работы модуля статистика следующий:

1. Получаем список пользователей, список заданий и результаты выполнения заданий в виде числа попыток.

2. Высчитываем общую сумму числа попыток выполнения всех заланий кажлым пользователем по формуле:

$$
R_{\;j}=\sum_{i=0}^n p_i\ ,
$$

где  $R_i$  – сумма попыток выполнения заданий для каждого ј пользователя; р<sub>і</sub> - количество попыток выполнения і задания; 0 ≤ і ≤ n. n – общее количество заданий в обучающей системе.

3. Производим упорядочивание полученных результатов по убыванию.

4. Вычисление коэффициента успешности прохождения заданий осуществляем по следующим шагам:

-находим тах и тіп значения в полученной выборке,

-значение тах увеличиваем на единицу и приравниваем к 0

 $-$ значении *min* приравниваем к 1,

- все остальные имеющиеся значения переводим в диапазон от 0 до 1, тем самым получаем значения коэффициента успешности k.

5. Определяем сложность задания по формуле:

$$
S_i = \sum_{j=1}^m p_i \times k_{j}
$$

где  $S_i$  – сложность і задания; р<sub>і</sub> – количество попыток прохождения задания і пользователем: mобщее число пользователей.

6. Определяемдопустимые границы и задания, значения которых непопадают в эти границы.

Замена или редактирование подобных заданий позволит улучшить обучающую систему.

#### **Заключение**

Рассмотрены вопросы построения обучающей системыдляполученияпрактических навыковпри работе с системой контроля версий Git. Цель данной разработке обусловлена отсутствием простой, бесплатной и удобной системы обучения работе с Git. В разработанной системе реализован удобный пользовательский интерфейс, учтенынедостатки существующих систем и введен жесткий алгоритм пошагового выполнения заданий без права менять порядок выполнения заданий, добавленафункция подтверждения правильности выполнения задания. Для администратора реализованы возможности управления пользователями и заданиями, а такжемодульСтатистики.

**Литература: 1.***Мельников А.В., Цытович П.Л.* Принципы построения обучающих систем и их классификация. **2.** Новое поколение систем контроля версий [Электронный ресурс] Доступ к ст.: http://www.techinfo.net.ru/docs/ Version\_Control\_Systems.html. **3.** *Мельников А.В., Цытович П.Л.* Модель взаимодействия виртуальных объектов для имитации работы в сети Internet

Поступила в редколлегию 20.08.2013

**Рецензент**: д-р.техн.наук, проф. Путятин В.П.

**Воронин Александр Александрович,** студентфакультета высоких технологий. Международный Соломонов университет, Восточноукраинский филиал. Адрес: Украина, 61058, Харьков, ул. Гражданская, 22/26, тел (057) 771-02-53), e-mail: info@msu-kharkov.edu.ua, факс  $(057)$ 771 -02-54.

**Гарячевская Ирина Васильевна,** канд. техн. наук, зав. каф. ПЗАС Международного Соломонова университета, Восточноукраинский филиал. Адрес: Украина, 61058, Харьков, ул. Гражданская, 22/26, тел (057) 771-02-53) email: info@msu-kharkov.edu.ua, факс (057) 771 -02-54.

## **КОМПЬЮТЕРНАЯ ИНЖЕНЕРИЯ И ТЕХНИЧЕСКАЯ ДИАГНОСТИКА**

УДК 681.326:519.713

## **КУБИТНЫЕТЕХНОЛОГИИАНАЛИЗАИ ДИАГНОСТИРОВАНИЯЦИФРОВЫХ УСТРОЙСТВ**

#### *ХАХАНОВ В.И., BAGHDADI AMMAR AWNI ABBAS, ЧУМАЧЕНКО С.В., ШКИЛЬ А.С., МЕЛИКЯН ВАЗГЕН*

Предлагаются теория и примеры реализации кубитных моделей, методов и алгоритмов для повышения быстродействия существующих программных и аппаратных средств анализа цифровых вычислительных устройств за счет увеличения размерности структур данных и памяти для одновременного хранения обрабатываемых состояний. Описываются результаты исследований, касающихся моделей и методов диагностирования цифровых систем, моделирования исправного поведения, восстановления работоспособности отказавших примитивов.

#### **1. Введение**

Эволюция киберпространства планеты условно делится на следующие периоды: 1) 1980-е годы – формирование парка персональных компьютеров; 2) 1990е годы – внедрение Интернет-технологий в производственные процессы и быт человека; 3) 2000-е годы – повышение качества жизни за счет внедрения мобильных устройств и облачных сервисов; 4) 2010-е годы – создание цифровой инфраструктуры мониторинга, управления и взаимодействия между собой стационарных и движущихся объектов (воздушный, морской, наземный транспорт и роботы); 5) 2015-е годы – созданиеглобальнойцифровой инфраструктуры киберпространства, где все процессы, явления идентифицируются во времени и в трехмерном пространствеи становятсяинтеллектуальными. Всвязи с необходимостью развития параллельных вычислений неупорядоченных данных в последние годы становятся все более значимыми для анализа эволюционирующего кибернетического пространства создания облачныхИнтернет сервисов, благодаряих позитивной альтернативности существующимзатратным повремени классическим моделям последовательной обработки теоретико-множественных структур, за счет существенногорасширения памяти [1]. Однакотакая плата в настоящее время вполнедопустима, посколькурынокнано-электронныхтехнологий предоставляет сегодня разработчикам цифровых систем до 1 миллиарда вентилей на кристалле размерностью 2х2 см при толщине пластины в 5 микрон. При этом

современные технологии допускают создание пакета или «сэндвича», содержащегодо 7 кристаллов. Практически «беспроводное» соединение таких пластин основываетсяна технологическойвозможности сверления порядка 10 тысяч сквозных отверстий (vias) на 1 квадратномсантиметре. Крометого, появлениетрехмерных FinFETs транзисторов и основанных на них 3D-технологий реализации объемных цифровых систем предоставляют новые возможности для создания более быстродействующих за счет уменьшения задержекпараллельных вычислительныхустройств [2- 7]. Поэтому можно и нужно использовать «жадные» к аппаратуре модели и методы для создания быстродействующих средств параллельного решения практических задач. Имея в виду дискретность и многозначность алфавитов описания информационных процессов, свойство параллелизма (одновременности процессов), заложенное в квантовых вычислениях, являетсявостребованнымприсозданииэффективных и интеллектуальных «движков» для киберпространства, облачных структурисервисовИнтернета; повышения надежности цифровых устройств; тестирования и моделирования дискретных систем на кристаллах. Здесь не рассматриваются физические основы квантовоймеханики, касающиесянедетерминированноговзаимодействияатомных частиц, ноиспользуется понятие кубитной структуры как векторной формы совместного или одновременного задания булеана состояний в конечной и дискретной области киберпространства, ориентированного на параллелизм и суперпозицию обработки предлагаемых кубитных моделей и методов.

Квантовые эмуляторына классических компьютерах достаточно эффективно применяются для решения оптимизационныхзадач, связанных сполнымперебором вариантов решений на основе использования теории множеств [1,8]. Особенность в том, что множество элементов в компьютере всегда является упорядоченным, посколькукаждый бит, байтили другой компонент имеет свой адрес. Поэтому все теоретикомножественные операции, так или иначе, сводятся к полному перебору адресов примитивных элементов. Адресный порядок структурданных хорошдля задач, где компоненты моделей можно строго ранжировать, что дает возможность выполнять их анализ за один проход или одну итерацию. Там, где нет порядка в структуре, например, множество всех подмножеств, классическая модель памяти и вычислительных процессов наносит вред времени анализа ассоциации равных по рангу примитивов, или, в лучшем случае, обработка ассоциативных групп является неэффективной. Чтоможнопредложитьдлянеупорядоченных данных вместо строгого порядка? Процессор, где элементарнойячейкой служитобразилишаблон уни-

версума из n примитивов, который генерирует  $Q = 2^n$ всех возможных состояний такой ячейки в виде булеана или множества всех подмножеств. Прямое решение, ориентированное на создание такой ячейки, использует унитарноепозиционное кодирование состояний примитивов, которое с помощью суперпозиции последних образует универсум примитивов, формирующий в пределе булеан или множество всех подмножеств [8,9].

п-Кубит есть векторная форма унитарного кодирования универсума из п примитивов для задания булеана

состояний  $2^{2^n}$  с помошью  $2^n$  двоичных переменных. Например, если n=2, то 2-кубит задает 16 состояний с помощью 4-х переменных. Если n=1, то кубит задает 4 состояния на универсуме из двух примитивов с помощью 2-х двоичных переменных  $(00, 01, 10, 11)$ [1]. При этом допускается суперпозиция (одновре-

менное существование) в векторе  $2^n$  состояний. Кубит (п-кубит) дает возможность использовать логические операции вместо теоретико-множественных для существенного ускорения процессов синтеза и анализа дискретных систем. Далее кубит отождествляется с n-кубитом или вектором, если это не мешает пониманию излагаемого материала. Поскольку квантовые вычисления связаны с анализом кубитных структур данных, то далее частично эксплуатируется определение «квантовый» для идентификации технологий, использующих два свойства квантовой механики: параллелизм обработки и суперпозицию состояний.

#### 2. Кубитный метод диагностирования цифровых систем

Предлагается метод диагностирования функциональных нарушений и константных неисправностей в программных или аппаратных блоках, которые используют «кубитные» или многозначные структуры данных для задания диагностической информации, что дает возможность существенно уменьшить вычислительную сложность процессов моделирования и диагностирования за счет введения параллельных логических операций над матричными данными. Представлен кубитный метод исправного моделирования цифровых устройств с восстановлением работоспособности компонентов цифровой системы в режиме online, который имеет существенно более высокое быстродействие за счет адресной реализации процедуры обработки функциональных примитивов, заданных кубитными векторами состояний выходов.

Модель объекта диагностирования представлена в форме графа цифровой системы, которая имеет функциональные элементы, соединенные линиями связей. Срединих имеются ассерции - точки наблюдения или мониторинга, необходимые для верификации, тестирования и диагностирования неисправностей [2]. Диагностическая информация представлена компонентами: 1) Тест проверки или диагностирования неисправностей заданного класса, в данном случае рассматриваются одиночные константные дефекты линий схемы. 2) Таблица неисправностей [6], строки которой задают векторы проверяемых на каждом тестовом наборе дефектов, привязанных к линиям схемы. 3) Матрица достижимостей, которая определяет достижимость каждой ассерционной точки со стороны множества предшествующих линий [8]. 4) Матрица состояния ассерционного механизма, или матрица экспериментальной проверки, задающая состояние каждой ассерции на тестовых наборах путем сравнения эталонной реакции в данной точке с реальным сигналом в процессе выполнения диагностического эксперимента [2,7].

Базовая модель диагностирования цифрового изделия, дискретного процесса или явления представлена компонентами, которые создают 4 измерения в пространстве признаков:

$$
\begin{cases}\nD_b = < S, A, F, T > \\
D = \{< S, A>, F, T>\}, \\
V_b = (|S| \times |A| \times |F| \times |T|);\n\end{cases}
$$
\n
$$
V = (|S| \times |A|) + (|F| \times |T|);\nV_b >> V;
$$
\n
$$
\begin{cases}\nS^* = f(S, A, T);\nA^* = g(T, A);\nF^* = h(S, A, F, T);\n\end{cases}
$$

При этом в модели объем диагностической информации V формируется декартовым произведением (мощностей) четырех компонентов в порядке следования, указанном выше: 1) структура объекта; 2) механизм ассерций или мониторинга; 3) совокупность неисправностей или модулей, подверженных функциональным нарушениям; 4) тестовые наборы или сегменты для диагностирования неисправностей или совокупности упомянутых модулей. Актуально и существенно уменьшить объем диагностической информации можно путем понижения размерности пространства признаков за счет разделения базовой модели на два непересекающихся подмножества <S, A >, <F, T >, В этом случае оценка объема диагностической информации становится не мультипликативной, а аддитивной по отношению к мощности полученных в результате разбиения подмножеств без какого-либо уменьшения глубины диагностирования. Здесь первый компонент модели диагностирования представлен матрицей достижимостей, которая позволяет минимизировать маску возможных дефектов на основе анализа структуры схемы путем сравнения истинных и реальных результатов моделирования выходных сигналов на каждом тестовом наборе или сегменте. Число строк такой матрицы равно количеству наблюдаемых выходов или ассерций.

В процессе выполнения метода диагностирования создается двоичная матрица структурной активизации неисправностей, которая служит маской для существенного уменьшения множества подозреваемых дефектов при совместном анализе таблицы неисправностей. При этом символы одиночных константных дефектов  $\{0, 1, X, \emptyset\}$ ,  $X = \{0, 1\}$  в ячейках таблицы неисправностей [6] кодируются соответствующими состояниями кубита (10,01,11,00) многозначного алфавита Кантора  $A^k = \{0, 1, X, \emptyset\}$ , что дает возможность исклю-

чить из вычислительных процессов теоретико-множественные процедуры, заменив их на векторные логические операции.

Для рассмотрения сущности предлагаемого метода используется фрагмент цифровой схемы, представленной на рис. 1. Здесь имеются три ассерционных точки А.В.С для наблюдения за состоянием всех линий схемы в процессе тестирования (выполнения диагностического эксперимента) путем подачи пяти тестовых воздействий, заданных в таблице неисправностей F(T). Координаты данной таблицы задают проверяемые на тест-векторах неисправности 0 и 1, а также имеются состояния координат: Ø(.) - отсутствие проверяемых дефектов и Х - проверка на линии константы 0 и 1 одновременно. Правая часть таблицы есть матрица состояний ассерционного механизма в виле результатов сравнения эталонной и реальной реакций цифрового устройства на тестовые наборы. Значение 1 означает несравнение, 0 - совпадение упомянутых реакций.

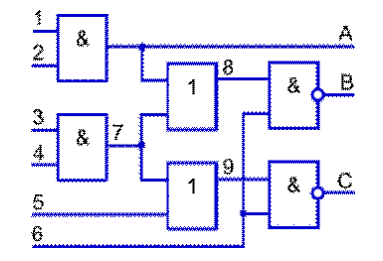

| $F(T)$ 1 2 3 4 5 6 7 8 9 A B C $V_a$ V <sub>a</sub> V <sub>b</sub> V <sub>c</sub> |  |  |  |  |  |  |  |  |
|-----------------------------------------------------------------------------------|--|--|--|--|--|--|--|--|
| $[111101] 0 0 0 0 0 0 0 0 0 0 1 1 1 0 0$                                          |  |  |  |  |  |  |  |  |
| $[010101]$ 1.1.1.111100 0 1 1                                                     |  |  |  |  |  |  |  |  |
| $[101001]$ . 1. 11. 111100   00                                                   |  |  |  |  |  |  |  |  |
| $[000011]$ 00110101 $[0 0]$                                                       |  |  |  |  |  |  |  |  |
| [111110]0010001111]                                                               |  |  |  |  |  |  |  |  |

Рис. 1. Фрагмент цифровой схемы и таблица неисправностей

В таблице неисправностей не учитывается структура схемы для повышения глубины диагностирования на основе вычисления реальной матрицы состояний ассерционного механизма, которая совместно с матрицей достижимостей создает структурную маску, минимизирующую множество подозреваемых дефек-TOB.

Для фрагмента цифровой схемы, представленной на рис. 1, матрица достижимостей имеет следующий вид:

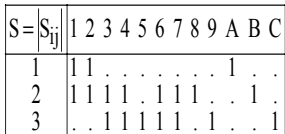

Здесь выходы-ассерции А,В,С являются мониторами технического состояния объекта диагностирования. Каждый изних может иметь двазначения:  $A_{ii} = \{0,1\},\$ которые определяют матрицу экспериментальной проверки А =  $|A_{ij}|$  путем сравнения эталонных  $T = |T_{ij}|$  и

реальных  $U = |U_{ii}|$  состояний наблюдаемых или выходных линий:  $A_{ij} = T_{ij} \oplus U_{ij}$ , которые формируют маску возможных дефектов с помощью следующего

выражения:  $S_i = S(T_i) = (\sqrt{S_{ij}}) \wedge (\frac{\sqrt{S_{ij}}}{A_{ij} = 0})$ .<br>Каждый тест-вектор (-сегмент) активизирует собственную структуру возможных дефектов, которая функционально зависит от маски, ассерций (состояния наблюдаемых выходов) и тестовых наборов:  $S = f(S, A, T_i)$ . Если предположить, что в матрице  $S = |S_{ij}|$  состояния ассерционных выходов на первом тест-векторе равны  $A_{1A} = 0$ ;  $A_{1B} = 1$ ;  $A_{1C} = 1$ , где значение 1 идентифицирует проявление дефекта в устройстве, то маска возможных дефектов, согласно

функционалу  $S_1 = S(T_1) = (\bigvee_{A_1} S_1) \wedge (\underbrace{\bigvee_{V} S_1}_{A_1j}).$ будет иметь следующий вид:

$$
S_1 = S(T_1) = (S_2 \vee S_3) \wedge (\overline{S_1}) =
$$
  
= (111101110010 \vee 001111101001) \wedge (110000000100) =  
= (1111111111011) \wedge (001111111011) = (001111111011).

Полученная маска накладывается на первую строку таблицы неисправностей, что определяет множество подозреваемых дефектов:

$$
F_i = T_i \wedge S|_{i=1} \rightarrow F_1 = T_1 \wedge S_1,
$$

формирующих ассерционную выходную реакцию  $A_{1(A, B, C)} = (011)$  устройства на первый тест-вектор:

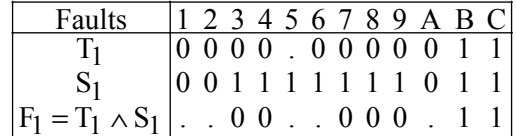

В соответствии с предложенной процедурой получения маски одной строки выполняется построение матрицы структурной активизации неисправностей S(T) на основе использования таблицы экспериментальной проверки  $A = |A_{ij}|$ , задающей состояния ассерционного механизма в процессе выполнения тестирования  $S(T) = S \otimes A$ :

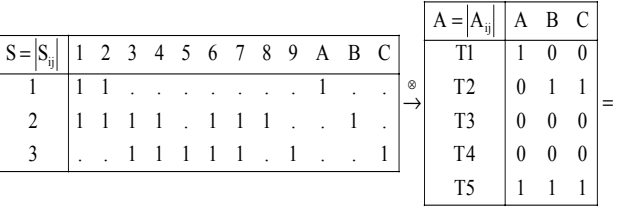

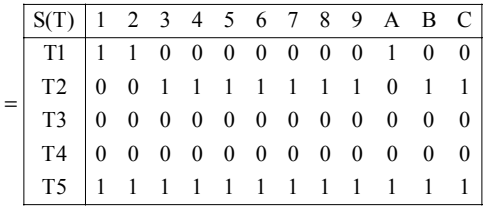

В целях формирования структур данных, удобных для компьютерной обработки, необходимо перевести символы таблицы неисправностей в двухразрядные коды в соответствии с правилами  $\triangleright$ -кодирования:  $\triangleright = \{0 = 10, 1 = 01, X = 11, \emptyset = 00\}$ , применение которых к таблице неисправностей F(T) дает следующий результат:

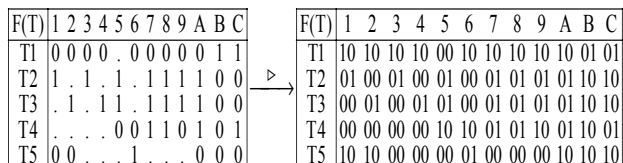

После получения структурной матрицы S(T), предназначенной маскировать реальные дефекты в таблице неисправностей и ее кодированной форме, необходимо выполнить #-суперпозицию двух матриц:  $F(T) = S(T) \# F(T)$ , которая сводится к выполнению #операции над одноименными координатами  $F_{ii} = \overline{F}_i \leftarrow (F_i = 00) \vee (S_{ii} = 0)$ , что означает модификацию кодов координат таблицы F(T) при выполнении заданных условий. Иначе, данная операция сводится к инверсии ячеек матрицы кодов неисправностей, маскируемых нулевыми сигналами структурной матрицы активизации, а также всех нулевых кодов таблицы неисправностей. Таблица истинности данной #-операции в символьном и кодированном виде представлена ниже:

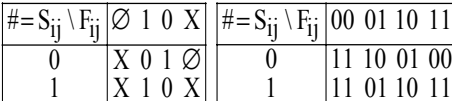

Таблица истинности скорректирована относительно инверсии состояния 00 в 11 при единичном значении сигнала активизации неисправности, потому что такой код (00) означает присутствие в схеме на линии пустого множества проверяемых дефектов, что невозможно. Но код 00 еще блокирует все вычисления конъюнкции по столбцу, превращая результат в 00. Инверсия кода дает возможность не маскировать при логическом умножении действительно присутствующих дефектов, любых знаков. При этом предполагается, что невозможно тест-вектором проверить на одной линии схемы дефекты разных знаков.

Выполнение процедуры суперпозиции структурной матрицы с кодированной таблицей неисправностей  $F(T) = S(T) \# F(T)$  дает следующий результат:

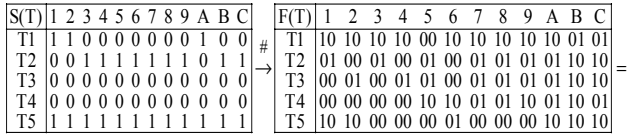

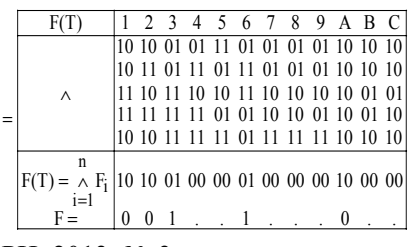

Назаключительной стадии диагностирования выполняется елинственная и векторная операция логического умножения всех строк кодированной модифицированной таблицы истинности  $F(T)$ :

$$
F(T) = (\underset{A_i=1}{\vee} F_i) \wedge (\overline{\underset{A_i=0}{\vee} F_i}) = (\underset{A_i=1}{\wedge} F_i) \wedge (\overline{\underset{A_i=0}{\vee} F_i}) =
$$
  
= (\underset{A\_i=1}{\wedge} F\_i) \wedge (\underset{A\_i=0}{\wedge} \overline{F\_i}) = (\underset{i=1}{\wedge} F\_i).

Это дает возможность точно определить все дефекты, присутствующие в объекте диагностирования, которые представлены в двух нижних строках приведенной выше кодированной таблицы неисправностей  $F(T)$ :

$$
F = \{1^0, 2^0, 3^1, 6^1, A^0\}
$$

Теоретическое доказательство матричного диагностирования одиночных и кратных дефектов представлено в виде двух теорем.

Теорема 1. Одиночные константные дефекты цифровой схемы, заданные кубитами (двухразрядными векторами) на тестовых наборах многозначной таблицы неисправностей, определяются с помощью векторной and-операции, маскируемой по строкам матрицей (вектором) экспериментальной проверки  $A < |A_{ii}|$  всех ассерционных точек:

$$
F(T) = (\bigvee_{A_i=1} F_i) \wedge (\overline{\bigvee_{A_i=0} F_i}) = (\bigwedge_{A_i=1} F_i) \wedge (\overline{\bigvee_{A_i=0} F_i}) =
$$
  
= (\bigwedge\_{A\_i=1} F\_i) \wedge (\bigwedge\_{A\_i=0} \overline{F}\_i) = (\bigwedge\_{i=1}^n F\_i).

Выражение является верным, потому что: 1) Второй сомножитель - чистая математика - отрицание дизъюнкции есть конъюнкция отрицаний, что означает умножение кодов таблицы с их предварительным отрицанием. 2) Первый сомножитель ориентирован на поиск непротиворечивых дефектов, поэтому он заме-

няется на  $\begin{pmatrix} 0 & F_i \end{pmatrix}$ . Действительно, на одной линии  $A_i = I$ 

или переменной не могут присутствовать одновременно две противоположных по знаку проверяемых неисправности. Поэтому в базовой формуле дизъюн-

кция дефектор 
$$
(\vee F_i)
$$
 в большей степени ориенти- $A_i = l$ 

рована на поиск кратных неисправностей. но не связанных с одной линией. Кратность противоречивых дефектов на одной линии, равно как и инверсия пустого множества неисправностей, теоретически создает условия беспрепятственного умножения других ячеек столбца в целях формирования на каждой линии результата в виде дефекта одного знака или пустого множества неисправностей.

Теорема 2. Кратные константные дефекты цифровой схемы, заданные кубитами на тестовых наборах многозначной таблицы неисправностей, определяются с помощью векторных or- and- операций, маскируемых по строкам вектором экспериментальной проверки  $A(T)$  всех ассерционных то $uex$ 

$$
F(T) = (\bigvee_{Ai=1}^{ } F_i) \wedge (\overline{\bigvee_{A_i=0}^{ } F_i}) = (\bigvee_{A_i=1}^{ } F_i) \wedge (\bigwedge_{A_i=0}^{ } \overline{F}_i).
$$

Выражение является верным, потому что: 1) Второй сомножитель есть отрицание дизьюнкции или конъюнкция отрицаний, что означает умножение кодов таблицы с их предварительным отрицанием. 2) Первый сомножитель ориентирован на поиск кратных дефектов в предположении, что на одной линии или переменной могут присутствовать одновременно две противоположных по знаку проверяемых неисправности. Данная формула в большей степени ориентирована на поиск кратных дефектов в блоках цифровых систем, не связанных с одной линией. Кратность неисправностей в цифровой системе теоретически создает условия для логического сложения других ячеек столбца в целях формирования результата в виде множества дефектов, формирующих заданный вектор экспериментальной проверки, из которых необходимо вычесть проверяемые на тесте неисправности, которые не влияют на формирование некорректных реакций по выходам.

Интерес представляет поиск кратных дефектов на основе мультипроцессора Хассе [4,5], который ориентирован на решение задачи покрытия путем полного перебора событий, обеспечивающих точное покрытие вектора экспериментальной проверки столбцами таб-

лицы неисправностей:  $F(T) = (\vee F_i) \oplus A = 0.$ 

Здесь решением является такое сочетание столбцов, участвующих в векторной операции логического сложения, которое в совокупности дает результат, равный вектору экспериментальной проверки. Поскольку операция времязатратная, то для нее следует использовать мультипроцессор Хассе, ориентированный на взятие булеана в почти параллельном режиме.

Подводя итог, следует представить модель процесса диагностирования цифровых устройств, которая содержит функциональные преобразователи, связанные с выполнением следующих шагов (рис. 2):

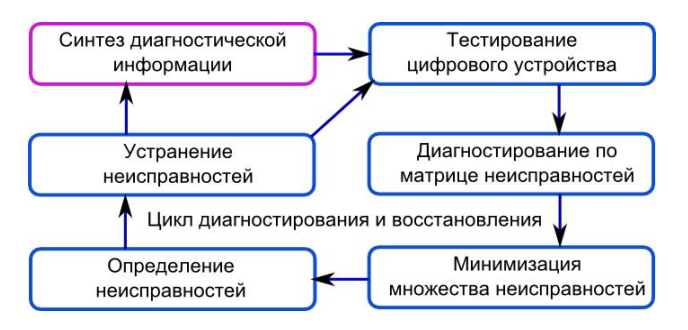

Рис. 2. Цикл диагностирования и ремонта логических блоков

1. Препроцессирование сводится к генерированию исходной диагностической информации в виде теста диагностирования, таблицы неисправностей и матрицы достижимостей цифровой системы.

2. Тестирование реального устройства на основе использования промышленного симулятора в целях сравнения фактических реакций устройства с эталоннымизначениями по наблюдаемым линиям-ассерциям, что дает возможность сформировать матрицу выходных реакций или вектор экспериментальной проверки в двоичном алфавите.

3. Вычисление матрицы активности графовой структуры на каждом входном тестовом наборе, равной по размерности таблице неисправностей, с помощью матрицы экспериментальной проверки и матрицы достижимостей, что дает возможность существенно сократить область подозреваемых дефектов.

4. Модификация содержимого таблицы неисправностей путем ее маскирования матрицей активности графовой структуры, в целях определения только тех неисправностей, которые действительно формируют матрицу экспериментальной проверки в процессе диагностирования.

5. Выполнение процедуры логического умножения над строками таблицы неисправностей для получения вектора подозреваемых дефектов.

6. Восстановление работоспособности цифрового устройства путем переадресации неисправных логических компонентов на их аналоги из ремонтного запаса и повторение процесса тестового диагностирования.

Таким образом, новизна предложенного метода диагностирования дефектов заключается в использовании лля получения диагноза единственной параллельной операции логического умножения, что в сочетании со структурным маскированием неисправностей дает преимущества перед аналогами в части увеличения быстродействия и повышения глубины диагностирования.

#### 3. Кубитное моделирование цифровых систем

Рассматриваются структуры данных, эффективные с точки зрения программной или аппаратной реализации исправного интерпретативного моделирования дискретных систем, описанных в форме кубитных векторов состояний выходов примитивов. Для описания цифровой схемы, представленной на рис. 3, традиционно используется структура взаимосвязанных элементов и кубические покрытия (таблицы истинности) логических элементов.

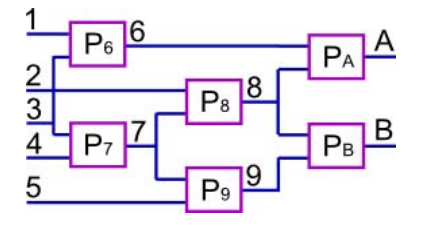

Рис. 3. Фрагмент цифровой схемы

Цель предлагаемого метода кубитного моделирования-заменить таблицы истинности компонентов циф-

рового устройства векторами состояний выходов. Пусть функциональный примитив с номером Р6 имеет следующую таблицу истинности:

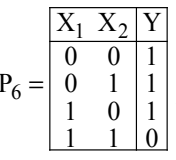

Данное покрытие логического элемента можно трансформировать путем унитарного кодирования входных векторов на основе использования двухтактного алфавита [4-7]. Символы и их коды, предназначенные лля описания автоматных переменных, представляют собой булеан на универсуме из четырех примитивов, что соответствует формату вектора, содержащего два кубита:

 $B^*(Y)=$ {O=(1000), E=(0100), H=(0010), J=(0001),  $Q = \{Q,H\} = (1010), I = \{E,I\} = (0101), A = \{Q,E\} = (1100),$  $B = {H, J} = (0011), S = {Q, J} = (1001, P = {E, H} = (0110),$  $C = \{E,H,J\} = (1110), F = \{Q,H,J\} = (1011),$ L={Q,E,J}=(1101), V={Q,E,H}=(1110),  $Y = \{Q,E,H,J\} = (1111), U = (0000)\}.$ 

С помощью двухтактного алфавита любое покрытие функционального одновыходового примитива всегда можно представить двумя кубами или даже одним, учитывая, что кубы взаимно инверсны:

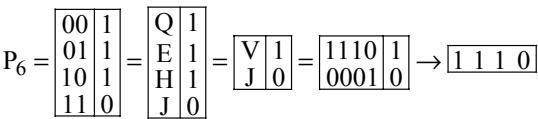

Два куба показывают не только все решения, но и инверсию сигналов на выходе, что интересно с позиции активизации всех логических путей в схемной структуре при синтезе тестов. Например, для изменения состояния выхода необходимо создать на входах пару следующих друг за другом условий, где в первом такте должны быть первые три вектора (адреca), а во втором - четвертый вектор, формируемый двумя входными переменными.

Для моделирования исправного поведения достаточно иметь только один куб (нулевой или единичный), поскольку второй всегда является дополнением к первому. Следовательно, ориентируясь, например, на единичный куб, формирующий на выходе 1, можно убрать бит состояния выхода примитива, что уменьшит размерность куба или модели примитива до количества адресуемых состояний элемента, где адрес есть вектор, составленный из двоичных значений входных переменных, по которому определяется состояние выхода примитива.

Кубитное покрытие, или Q-покрытие есть векторная интерпретативная форма задания функциональности, где значение координаты определяет состояние выхода функции, соответствующее двоичному входному слову, формирующему адрес ячейки. О-покрытие одновыходового примитива всегда представлено дву-РИ, 2013, № 3

мя взаимно инверсными кубами (векторами), размерность которых равна степени двойки от числа входных переменных, где единичное значение координаты определяет участие адреса рассматриваемого бита в формировании соответствующего (0,1) состояния выхода примитива. Кубитные модели примитивов требуют создания новой теории моделирования, прямой и обратной импликации, синтеза тестов, моделирования неисправностей, поиска дефектов. Здесь и далее представлены основные процедуры исправного моделирования на основе манипулирования адресами, неявно представленными в координатах кубов Qпокрытия.

Модель для анализа цифровой системы на основе использования кубитных структур данных может быть описана четырьмя компонентами:

Здесь представлены соответственно: L - вектор идентификаторов эквипотенциальных линий схемы цифровой системы, который ввиду своей тривиальности может быть исключен из модели, но при этом необходимо иметь число входных переменных устройства и общее количество линий; М - вектор моделирования состояний всех линий схемы; X - упорядоченная совокупность векторов входных переменных каждого примитива схемы, привязанных к номерам выходов, О-совокупность О-покрытий примитивов, строго привязанных к номерам выходов и входным переменным примитивов; n - число линий в схеме, n<sub>x</sub> количество входных переменных.

В качестве примера кубитного задания модели цифрового устройства F=<L,M,X,Q>, ниже приведен вариант структурной таблицы описания схемы для анализа исправного поведения:

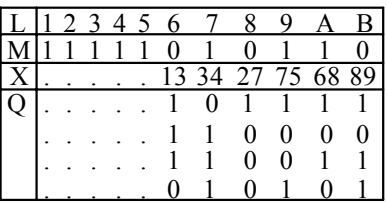

Метод кубитного моделирования исправного поведения сводится копределению значения выхода элемента по адресу, формируемому конкатенацией двоичных состояний входных переменных каждого примитива цифровой системы

$$
M(Y_i) = Q_i[M(X_{i1} * X_{i2}... * X_{i j}... * X_{i k_i})]
$$

Здесь k<sub>i</sub> - число входных линий в примитиве с номером і. Поскольку номера невходных линий вектора L однозначно идентифицируют по выходам обрабатываемые примитивы, то формула моделирования может быть приведена к циклу определения состояний всех невходных переменных:

$$
M_i = Q_i[M(X_{i1} * X_{i2}... * X_{ij}... * X_{ik_i})] = Q_i[M(A_i)], i = \overline{n_x + l, n}
$$

Здесь процесс моделирования связан с конкатенированным формированием адреса бита в кубите функциональности, который определяет состояние примитива или невходной линии цифровой структуры, начиная с номера  $i = n_x + 1$ . Если переменные создают не двоичный адрес, то в данном случае существует возможность формирования состояния выхода логического элемента в троичном алфавите символом Х. Состояния выходов формируются идеально примитивной процедурой обработки кубита примитива

$$
M_i = Q_i[M(X_i)]
$$

на основе простых итераций или итераций Зейделя [6,8]. Во втором случае необходима препроцессорная процедура ранжирования линий и примитивов схемы, которая позволяет существенно уменьшить количество проходов по элементам схемы для достижения сходимости, когда фиксируется равенство состояний всех линий в двух соседних итерациях. Кроме того, ранжирование примитивов по уровням формирования выходов дает возможность существенно повысить быстродействие моделирования за счет параллельной обработки функциональных элементов одного уровня. Например, для схемы, представленной на рис. 6, одновременно можно обрабатывать элементы с номерами 6,7, затем – 8,9 и далее – А,В. В первом случае, когда используются простые итерации, ранжирования не требуется, но платой за простоту алгоритма моделирования является существенно большее число итеративных проходов по примитивам схемы для достижения упомянутого критерия сходимости. Вычислительная сложность предложенного Q-метода моделирования на основе кубитных функциональностей определяется процедурами формирования адре $ca$  – входного вектора, содержащего  $k_i$  переменных, для каждого i-го примитива [(r + w) x k<sub>i</sub>], считыванием бита из квант-вектора по конкатенированному адресу и записью (r + w) данного бита в вектор моделирования:

$$
\eta = \sum_{i=n_X+1}^{n} \{[(r+w) \times k_i] + (r+w)\} = \sum_{i=n_X+1}^{n} [(r+w) \times (k_i + 1)] = (r+w) \times \sum_{i=n_X+1}^{n} (k_i + 1).
$$

Время моделирования одного тест-вектора Q-методом, при условии, что цифровая схема, составленная из 900 четырехвходовых примитивов, имеет параметры:  $r = w = 5$ ns,  $k_i = 4$ ,  $n_x = 100$ , n=1000, равно 45 микросекунд:

$$
\eta = (r + w) \times \sum_{i=n}^{n} (k_i + 1) = (5 + 5) \times 900 \times (4 + 1) = 10 \times 900 \times 5 = 45000 \text{ns} = 45 \text{µs}.
$$

Это означает, что быстродействие интерпретативного О-метода моделирования дает возможность для данной схемы обработать за одну секунду 22 222 входных наборов. При этом цифровое устройство имеет существенное преимущество - сервисную функцию online восстановления работоспособности в случае отказа примитива путем его переадресации на запасной элемент.

Для синтеза квазиоптимальных структур данных комбинационного устройства необходимо использовать следующие правила:

1) Ранжированная схема цифрового устройства по структурной глубине для моделирования по способу Зейделя должна иметь по возможности однотипные примитивы в каждом уровне (слое) срабатывания.

2) В каждом уровне желательно иметь одинаковое число примитивов. Поэтому синтез цифрового устройства следует ориентировать на создание прямоугольной (матричной) структуры однотипных логических элементов.

3) Реализация комбинационных примитивов предполагает использование адресуемых элементов памяти, имеющих место в программируемых логических устройствах (FPGA, CPLD), широко используемых для создания прототипов.

4) Формирование для каждого уровня комбинационного устройства ремонтных примитивов для восстановления работоспособности в режиме online из расчета - один запасной элемент на каждый тип компонента, используемый в уровне.

5) Стоимость аппаратурных затрат для реализации комбинационного устройства, ориентированного на высокое быстродействие, должна определяться суммой всех примитивов, привязанных к уровням комбинационного устройства, дополненной линейкой запасных элементов по одному для каждого слоя (при условии существования в каждом слое одинаковых

примитивов): 
$$
Q = \sum_{i=1,n}^{j=\overline{1,m}} P_{ij} + n.
$$

6) Реализация комбинационного устройства, ориентированного на минимизацию аппаратных затрат, определяется суммой всех типов примитивов, инвариантных к уровням комбинационного устройства, дополненной линейкой запасных элементов по одному

для какдого типа: 
$$
Q = \sum_{i=1}^{m} P_i + m
$$
.

7) Обработка матрицы комбинационных элементов с помощью процессорной линейки примитивов, число которых равно мощности максимального уровня или слоя в прямоугольной структуре, что обеспечивает условия для параллельной обработки всех примитивов в каждом уровне элементов в целях повышения

> быстродействия комбинационного прототипа, реализуемого в PLD.

Таким образом, новизна предложенного О-метода интерпретативного исправного моделирования цифровых схем заключается в существенном повышении быстродействия и уменьшении объемов структур данных за счет замены таблицистинности на О-покрытия, что практически делает разработку конкурентоспособной с технологиями компилятивного моделирования

#### 4. Восстановление работоспособности комбинационных устройств

Немногочисленные работы, посвященные восстановлению работоспособности логических схем [9-11]. описывают две идеи. Первая заключается в реконфигурации структуры логических элементов в режиме offline, которая обеспечивает возможность замены каждого из неисправных примитивов. Вторая создает условия для замены неисправных элементов путем использования запасных логических компонентов и мультиплексоров для переадресации отказавших при-МИТИВОВ.

Структуры кубитных данных модифицируются в сторону дополнения строкой типов примитивов задей- $F = < L, M, X, P, Q > P = (P_1, P_2, ..., P_i, ..., P_m)$ , ствованных при синтезе цифровой системы, если необходимо в процессе функционирования выполнять ремонт или восстановление работоспособности за счет введения запасных примитивов, которые, так же как и основные, реализуются на основе элементов памяти. На рис. 4 изображен пример схемной структуры из адресуемых и трех запасных элементов. Структуры данных, соответствующие данной схеме с тремя дополнительными элементами, представлены здесь же:

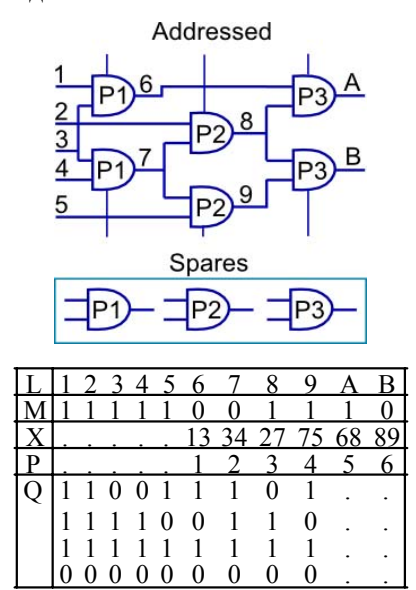

Рис. 4. Пример схемной структуры из адресуемых и запасных элементов

Таблица (см. рис. 4) оперирует номерами структурных примитивов, что дает возможность заменить любой отказавший элемент исправным из ремонтного запаса путем изменения адресного номера в строке

примитивов Р. Ремонтные элементы в данной таблице начинаются со столбца номер 7.

В следующей таблице представлены строка типов логических элементов, а также адреса типов этих примитивов, отмеченные номерами:

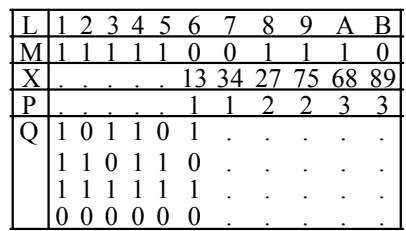

Эта структура данных ориентирована на программную реализацию моделирования, а ремонтные примитивы начинаются с номера 4. Если существует возможность перепрограммирования логики в элементе памяти с одинаковым числом входных переменных, то данную процедуру следует выполнять после фиксации неисправного элемента, когда становится известно-какой элемент в структуре и какой тип примитива отказал. Процедура восстановления работоспособности ориентирована на PLD-реализацию цифровых систем. Если кубитные модели схем не имеют запасных примитивов, то соответствующий формат таблиц будет иметь следующий вид:

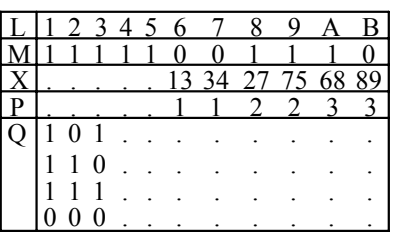

Таким образом, квантовые структуры данных ориентированы на компактность описания функционалов цифрового изделия кубитными векторами, повышение быстродействия процедур моделирования за счет адресации состояний выходов примитивов, а также на восстановление работоспособности отдельных логических элементов, благодаря их реализации в элементах памяти PLD или в форме программных модулей. Очень важно, что в последнем случае не нужно хранить ремонтные примитивы, поскольку предложенные здесь интерпретативные структуры табличных данных изначально ориентированы на технологические удобства устранения дефектов в процессе функционирования прототипа цифрового изделия.

Обработка схемы в кристалле сводится к определению адреса, составленного двоичными битами вектора моделирования, по которому находится значение логической функции. Каждый примитив имеет цикл обработки, содержащий три процедуры:

1) Адресное считывание номеров входных переменных из соответствующего столбца матрицы Х для формирования адреса состояния входной переменной

вектора моделирования: A = X<sub>ij</sub>, i =  $\overline{1, n}$ ; j =  $\overline{1, s_p - 1}$ .

2) Формирование адреса (двоичного кода) для вычисления логической функции путем конкатенации соответствующих состояний входных переменных в векто-

ре моделирования  $A = M(X_{ii}) * M(X_{ir})$ .

3) Запись результата выполнения логической функции как состояния выхода в соответствующий разряд вектора моделирования

$$
M(X_{is_p}) = P[M(X_{ij}) * M(X_{ir})]
$$

Процесс обработки всех примитивов схемы в данном случае является строго последовательным, что представляет собой существенное замедление процедуры формирования состояний выходных переменных. Однако уменьшение быстродействия можно считать платой за сервис встроенного и автономного восстановления работоспособности цифровой структуры, который является одним из этапов функционирования инфраструктуры обслуживания SoC, представленной на рис.  $5<sub>1</sub>$ 

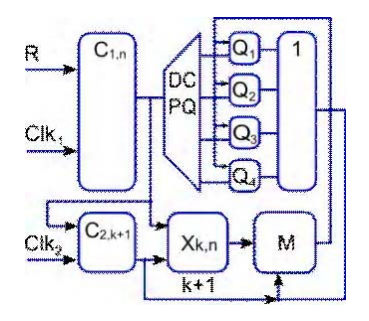

Рис. 5. Операционная структура комбинационной схемы

Комбинационная схема становится операционным устройством, где присутствуют операционный и управляющий автоматы. Заменяемыми компонентами в операционном автомате являются типы примитивов-функциональные элементы или структурные примитивы.

Операционное устройство для реализации элементноадресуемых комбинационных схем содержит: счетчик обработки текущего примитива С1; память для хране-НИЯ ТИПОВ ПРИМИТИВОВ, СООТВЕТСТВУЮЩИХ СТРУКТУРНЫМ элементам Р; счетчик считывания номеров входных и выходной переменных текущего примитива С $_2$ ; дешифратор типов примитивов DC; память для хранения вектора моделирования М; матричная память для хранения номеров входов-выходов структурных примитивов Х; линейка памятей, реализующих функциональные примитивы P(Q); регистр формирования входного адресного слова для обрабатываемого примитива RG; логический элемент Or для коммутации результатов обработки функциональных примитивов.

Граф-схема алгоритма управления процессом моделирования структуры комбинационной схемы представлена на рис. 6 и содержит следующие шаги:

1. Инициализация (формирование) всех компонентов (номера и типы элементов, линии связей для входов и выходов логических элементов) схемной структуры:

$$
P = (P_1, P_2, \dots, P_i, \dots, P_n); Q = (Q_1, Q_2, \dots, Q_j, \dots, Q_m);
$$
  

$$
X = [X_{pq}]; p = \overline{1, n}; q = \overline{1, s_p}.
$$

2. Инициализация параметра обрабатываемого примитива и номера входного набора  $i = 0$ ,  $t = 0$  для его моделирования в двоичном алфавите  $M_r = \{0,1\}$ .

3. Инкрементирование индекса примитива, номера теста и инициализация входного тестового (рабочего) набора: i = i + 1, t = t + 1, M(X) = T<sub>t</sub>(X),  $|T_t(X)| = \eta$ .

4. Конкатенация (#) разрядов слова для формирования входного воздействия  $\stackrel{k}{\underset{j=1}{\#}} M(X_{ij})$  логического элемента  $\mathbf{P}_i$  (типа  $Q_i$ ) и выполнение процедуры определения состояния его выхода с последующей записью в соответствующую координату вектора моделирования:  $M(X_{k+1})$ :

$$
M(X_{k+1}) = \{P_i, Q_i\} \left[ \begin{array}{c} k \\ \# \\ i=1 \end{array} M(X_{ij}) \right].
$$

5. Повторение пунктов 3 и 4 в целях получения состояний выходов всех логических элементов до выполнения условия: i = n.

6. Повторение пунктов 2-4 в целях моделирования всех входных тестовых (рабочих) наборов, до выполнения равенства:  $t = \eta$ , где  $\eta$  - длина теста.

7. Окончание процесса моделирования цифрового устройства.

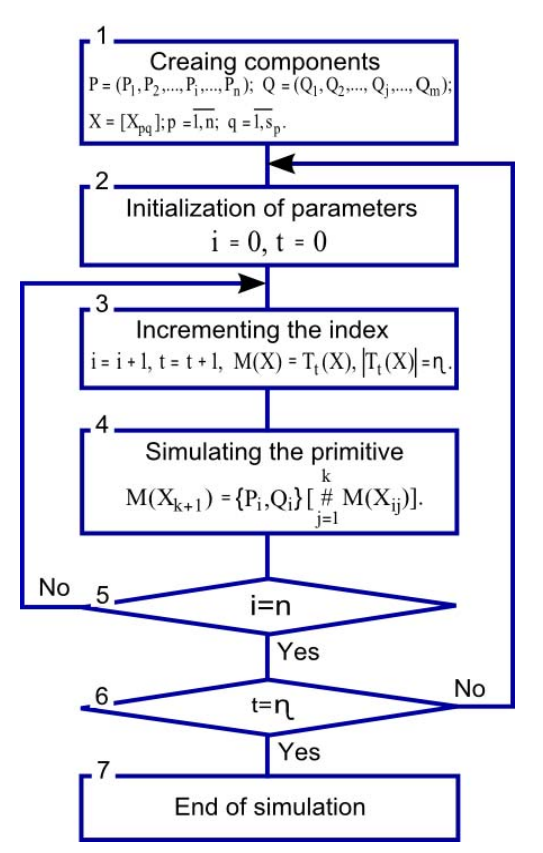

Рис. 6. Граф-схема алгоритма управления процессом моделирования

Таким образом, научная новизна предложенной модели цифровой системы заключается во введении в структуру устройства избыточных ремонтных компонентов и управляющего автомата, ориентированного на последовательную обработку комбинационных примитивов, что дает возможность осуществлять процедуру переадресации примитивов в случае отказа одного изних. Нетрудно создать аналогичные автоматы для параллельной обработки слоев из примитивов ранжированной схемы, что максимально приблизит быстродействие устройства к его реализации в кристаллах PLD.

#### 5. Заключение

Научная новизна и практическая значимость данной публикации, основанная на применении кубитных структур, ориентированных на параллельное вычисление теоретико-множественных по сути данных, формируется в следующие пункты:

1. Усовершенствован метод диагностирования дефектов цифровых систем за счет использования единственной параллельной операции логического умножения, что в сочетании со структурным маскированием неисправностей дает преимущества перед аналогами в части компактности представления данных, увеличения быстродействия и повышения глубины диагностирования.

2. Предложен новый Q-метод интерпретативного исправного моделирования цифровых схем, который характеризуется использованием компактных Q-покрытий вместо таблиц истинности, что дает возможность существенно повысить быстродействие анализа за счет адресного формирования выходов функциональных примитивов и уменьшить объемы структур данных, что практически делает метод конкурентоспособным с технологиями компилятивного моделирования.

3. Усовершенствована модель цифровой системы путем дополнения в структуру устройства избыточных ремонтных компонентов и управляющего автомата, ориентированного на последовательную обработку комбинационных примитивов, что дает возможность осуществлять процедуру переадресации отказавших примитивов в режиме штатного функционирования.

4. Показаны примеры использования кубитных структур данных и квантовых преобразований для моделирования цифровых схем и решения задач диагностирования путем использования векторных параллельных логических операций и ремонта неисправных модулей на основе адресуемых логических примитивов.

5. Основная инновационная идея квантовых или кубитных вычислений заключается в переходе от вычислительных процедурнад байт-операндом, определяющим в дискретном пространстве одно решение (точку), к квантовым параллельным процессам над кубит-операндом, одновременно формирующим булеан решений.

JIureparypa: 1. Michael A. Nielsen & Isaac L. Chuang. Quantum Computation and Quantum Information. Cambridge University Press. 2010. 676p. 2. Проектирование и тестирование цифровых систем на кристаллах/В.И. Хаханов, Е.И. Литвинова, О.А. Гузь. Харьков: ХНУРЭ. 2009. 484 с. 3. Hahanov V., Wajeb Gharibi, Litvinova E., Chumachenko S. Information analysis infrastructure for diagnosis // Information an int. interdisciplinary journal. Japan. 2011. Vol.14. № 7. Р. 2419-2433. 4. Хаханов В.И., Мурад Али А., Литвинова Е.И., Гузь О.А., Хаханова И.В. Квантовые модели вычислительных процессов // Радиоэлектроника и информатика. 2011. № 3. С.35-40. 5. Бондаренко М.Ф., Хаханов В.И., Литвинова Е.И. Структура логического ассоциативного мультипроцессора. Автоматика и телемеханика. 2012. № 10. С. 71-92. 6. Хаханов В. И. Техническая диагностика цифровых и микропроцессорных структур. К.: HCHO. 1995. 242 c. 7. Vladimir Hahanov, Alexander Barkalov and Marian Adamsky. Infrastructure intellectual property for SoC simulation and diagnosis service. Springer, 2011. P. 289-330. 8. Горбатов В.А. Основы дискретной математики. М. : Высш. шк. 1986. 311 с. 9.Хаханов В.И., Литвинова Е.И., Хаханова И.В., Murad Ali Abbas. Инфраструктура встроенного восстановления логических PLD-схем// Радиоэлектроника и информатика. 2012. №2. С. 54-57. 10. Наһапоv V., Litvinova E., Gharibi W., Murad Ali Abbas. Qubit models for SoC Synthesis Parallel and cloud computing. USA. 2012. Vol.1. Iss 1. P. 16-20. 11. Hahanov V.I., Litvinova E.I., Chumachenko S.V., Baghdadi Ammar Awni Abbas, Eshetie Abebech, Mandefro. Qubit Model for solving the coverage problem // Proc. of IEEE East-West Design and Test Symposium. IEEE. USA. Kharkov. 14-17 September 2012. Р.142 - 144. 12. Чжен Г., Мэннинг Е., Метц Г. Диагностика отказов цифровых вычислительных систем. М.: Мир, 1972. 230 с. 13. Koal T., Scheit D., Vierhaus  $H.T.$  A comprehensive scheme for logic self repair // Conf. Proc. on Signal Processing Algorithms, Architectures, Arrangements, and Applications. 2009. P.  $13 - 18$ .

Поступила в редколлегию 25.08.2013

Рецензент: д-р техн. наук, проф. Кривуля Г.Ф.

Хаханов Владимир Иванович, декан факультета КИУ, д-р техн. наук, профессор кафедры АПВТ ХНУРЭ. Научные интересы: проектирование и тестирование вычислительных систем, сетей и программных продуктов. Увлечения: баскетбол, футбол, теннис, горные лыжи. Адрес: Украина, 61166, Харьков, пр. Ленина, 14, тел. +3805770-21-326, Е-таіl: hahanov@kture.kharkov.ua.

Baghdadi Ammar Awni Abbas, аспирант кафедры АПВТ ХНУРЭ. Научные интересы: проектирование и тестирование вычислительных систем. Адрес: Украина, 61166, Харьков, пр. Ленина, 14, тел. +380 57 70-21-326, E-mail: hahanov@kture.kharkov.ua.

Чумаченко Светлана Викторовна, д-р техн. наук, профессор, заведующая кафедрой АПВТ ХНУРЭ. Научные интересы: дискретная математика, моделирование вычислительных систем. Адрес: Украина, 61166, Харьков, пр. Ленина, 14, тел. +380 57 70-21-326, E-mail: ri@kture.kharkov.ua.

Шкиль Александр Сергеевич, канд. техн. наук, доцент, доцент кафедры АПВТ ХНУРЭ. Научные интересы: проектирование и тестирование вычислительных систем. Адрес: Украина, 61166, Харьков, пр. Ленина, 14, тел. +380 57 70-21-326, E-mail: shkil@kture.kharkov.ua.

Меликян Вазген, д-р техн. наук, профессор Государственного инженерного университета Армении. Научные интересы: design&test. Адрес: Армения, Ереван, ул. Теряна, 105, тел: (374 10) 524 629.

# **КОМПЬЮТЕРНЫЕ НАУКИ**

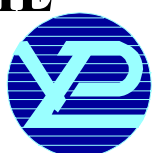

УДК 621.39

## **МЕТОДРЕКОНСТРУКЦИИ ИЗОБРАЖЕНИЙВНЕРАВНОМЕРНОМ БАЗИСЕСПЕКТРАЛЬНЫХ КОЭФФИЦИЕНТОВ**

### *БАРАННИК В.В., РЯБУХА Ю.Н., КРАСНОРУЦКИЙ А.А.*

Разрабатывается метод реконструкции изображений в неравномерном базисе спектральных коэффициентов. Он устраняет основные недостатки, присущие статистическим кодам, позволяет производить восстановление сегментированного изображения в соответствии с заданными значениями времени декодирования и качества реконструкции изображения в условиях заданной вычислительной среды.

#### **Введение**

При обработке и доставке видеотрафика в современных телекоммуникационных системах неотъемлемыми этапами обработки видеоданных являются этапы сжатия видео, передачи видеопотока и восстановления его на приемной стороне.

Для организации восстановления потока видеоданных в современных технологиях применяются методы декомпрессии, базирующиеся на реконструкции изображений с последующим декодированием компонент трансформант статистическими декодерами.

При восстановлении сжатого сегмента видеоданных декодер в первую очередь должен из непрерывного потока бит восстановитькодовые слова, соответствующие трансформированным квантованным компонентампреобразования. Этотшаг реализуетсяспомощьютабличногопреобразования. Приэтомиспользуютсятаблицыстандартногоэнтропийногокодасзаранее известной статистикой, а также таблицы ссылок (индексов или категорий), расположенных в порядке возрастания частот вхождений, и таблицы кодов для коэффициентовтрансформанты, известныенаприемной и передающей сторонах [1].

После умножения на коэффициенты нормализации получается деквантованный сегмент видеоданных. Полностью восстановленный сегмент видеоданных образуется после обратного дискретного косинусного преобразования (ДКП).

Полученныезначения элементов сегмента видеоданных имеют определенные отличия от исходных. Это объясняется тем, что на этапе сжатия используется квантование и округление вещественных чисел.

Применяемые методы восстановления видеоданных недостаточно эффективны при обработке изображенийинеудовлетворяют требованиям, которыепредъявляются к ним, по времени обработки и качеству восстановления видеоданных [2].

Значит, совершенствование технологий и методов восстановления трансформированныхизображенийв целях снижения времени обработки и повышения качества реконструкции *является актуальной научно-прикладной задачей*.

Методы восстановления изображений, реализованные на основе статистических кодов, имеют ряд существенных недостатков, основные из которых заключаются в следующем:

– при декодировании используются неравномерные коды. Поэтомувозникаетнеобходимость использования разделителей (маркеров) между кодограммами трансформант. Наряду с этим, статистические кодовыеконструкции имеютнизкуюпомехоустойчивость. В случае помех в процессе передачи маркеры могут восприниматьсянекакслужебная частьпакета видеоданных, а как информационная часть, что ведет к снижению достоверности восстановленных видеоданных. Ошибки, внесенные в результате помех в канале связи, в процессе восстановления изображенияприобретаютлавинный характер. Вбольшинстве случаев этоприводит к полномуразрушениюсегмента изображения;

– элементытрансформантыдекодируютсятолькопоследовательно. В этом случае не удается обеспечить параллельную обработку данных. Это обусловлено тем, что неизвестно расположение кодовых эквивалентов элементов трансформанты в кодограмме, построенных с использованием статистического принципа. Для восстановлениякоэффициентов сегментов видеоданных применяется поиск по кодовым таблицам. Это ограничивает возможность снизить время обработки;

– процесс декодирования неравномерных статистических кодов имеет относительно несложную реализацию. Однако такая обработка связана с необходимостью неоднократного обхода дерева в процессе декодирования кодовой последовательности. Это является причиной увеличения временной задержки на восстановление изображения;

– использование кодовых таблиц при декодировании приводит к необходимости хранения на приемной и передающей стороне значительного объема служебных данных. Это требует увеличения объемов оперативныхзапоминающих устройств.

Для устранения выявленных недостатков статистических методов кодирования видеоданных был предложен метод кодирования трансформант ДКП на основе неравномерного базиса спектральных коэффициентов [3]. Метод кодирования в неравномерном базисеспектральных коэффициентов (НБСК) работаетстрансформированнымсегментомортогонального преобразования (ДКП). Трансформанта ДКП представлена в виде двумерного массива, элементами которого являются дискретные значения базисных функций. При одномерной выборке столбца трансформанты образуется одномерное число в неравномерном базисе спектральных коэффициентов, удовлетворяющих смешанной системе оснований. Рассмотренный метод изложен в [4]. Под одномерным кодированиемтрансформированногосегментавНБСК

определен процесс формирования кода  $N_i^{(\zeta, \gamma)}$  для iго столбца  $Y_i^{(\zeta, \gamma)}$ , (z; g)-й трансформанты ДКП. С

учетом заданной системы оснований  $\Lambda^{(\zeta,\gamma)}$  процесс кодирования i-гостолбца (ζ; γ) -йтрансформантыДКП определяетсявыражением:

$$
N_i^{(\zeta,\gamma)}=\sum_{j=1}^n y_{ij}\prod_{\eta=j+1}^n\!\lambda_\eta\;,
$$

где  $\prod_{\eta=i+}$ λη n  $\prod_{i=1}^{N}$ п – весовой коэффициент элемента У<sub>ij</sub> ; У<sub>ij</sub> -

элемент столбца трансформанты.

Рассмотренный метод позволяет производить формированиекода в соответствиисзаданными значениями битовой скорости, времени кодирования и качества реконструкции изображения в условиях заданной вычислительнойсреды. Нодлянегоявляетсяактуальным разработка метода восстановления на основе реконструкциитрансформантДКП.

Отсюда *цель исследований* заключается в разработке метода восстановления изображений в неравномерномбазисе спектральныхкоэффициентов, позволяющего производить восстановление сегментированных изображений в соответствии с заданными значениями времени и качества восстановления.

#### **Основной материал**

Разрабатываемый метод восстановления заключается в получении позначениюкода числа НБСКисходной трансформанты ДКП. Реконструкция сегмента изображенияпроизводитсяпосле обратногоДКП. Данный методимеетрядособенностей, определяемых процессом сжатия изображения [5].

Для восстановления сегмента ДКП необходимо наличиеслужебнойинформацииоразмерахсегмента (ζ; γ) и системе оснований  $\Lambda^{(\zeta,\gamma)}$ . Система оснований определяет длину информационной части сжатого представлениятрансформанты.

Это элементы системы оснований используются как составляющие аналитического выражения, на основаниикоторогопроизводитсядекодирование элементов столбцов трансформанты ДКП.

На приемной стороне система оснований содержится в служебной части кодовой последовательности сжатогопредставления трансформанты.

Система оснований позволяет определить верхнюю границу h<sub>max</sub> значения кода одномерного числа НБСК. Из свойств НБСК чисел следует, что максимальное значение кода определяется из неравенства:

$$
N_{\max}^{(\zeta,\gamma)} < h_{\max} \,,
$$

где  $N_{\text{max}}^{(\zeta, \gamma)}$  – максимально возможное значение кода для заданного вектора оснований  $\Lambda^{(\zeta,\gamma)}$ .

Знание верхней границы h<sub>max</sub> необходимо для определения длины кодового представления  $\mathsf{d}_{\mathrm{i}}^{(\zeta,\gamma)}$  одной компоненты  $Y_i^{(\zeta, \gamma)}$  трансформанты. В этом случае принимается условие:

$$
d_i^{(\zeta, \gamma)} = [\log_2 h_{max}] + 1, \qquad (1)
$$

где  $\mathbf{d}_\mathrm{i}^{(\zeta, \gamma)}$  – длина кодового представления  $_\mathrm{i}$  -го столбца трансформанты;  $[\log_2 h_{max}] + 1 -$ количество двоичных разрядов на представление максимального значения кода  $N_{\text{max}}^{(\zeta;\gamma)}$  одномерного числа НБСК.

Тогда длина  $\mathsf{d}_{\text{inf}}^{(\zeta,\gamma)}$  всей информационной части кодовой последовательности составит:

$$
d_{\text{inf}}^{(\zeta,\gamma)} = m([\log_2 h_{\text{max}}]+1),
$$

где m – количество столбцов трансформанты; m( $\left[\log_2 h_{\text{max}} \right] + 1$ ) – количество разрядов на представление m кодов НБСК чисел.

Верхняя граница  $h_{max}$  значения кода одномерного

числа НБСК для заданной системы оснований  $\Lambda^{(\zeta,\gamma)}$ вычисляется как накопленное произведение оснований всех элементов, т.е.

$$
h_{\max} = \prod_{\eta=1}^{n} \lambda_{\eta} \tag{2}
$$

С учетом выражения (2) формула (1) примет вид:

$$
d_i^{(\zeta,\gamma)} = [\log_2 \prod_{\eta=1}^n \lambda_{\eta}] + 1.
$$

Зная длину кодового представления для одного столбца трансформанты ДКП в неравномерном базисе спектральных коэффициентов, получаем возможность определить длину  $\mathsf{d}_{\text{inf}}^{(\zeta,\gamma)}$  информационной части кодовой последовательности трансформанты. Она соответствует суммедлинкодовыхпредставленийвНБСК всех столбцов трансформанты, т.е.

$$
d_{\inf}^{(\zeta,\gamma)} = m d_i^{(\zeta,\gamma)} = m([\log_2 \prod_{\eta=1}^n \lambda_{\eta}] + 1).
$$

Кодовая последовательность формируется на приемной стороне на основе полученных пакетов данных (рис. 1). Структура пакета подразумевает наличие служебной (СЧ) и информационной частей (ИЧ), а кодограммы формируются на основе информационных частей пакетов данных.

Длина  $d^{(\zeta; \gamma)}$  собранной кодовой последовательности всей трансформанты ДКП определяется как количество бит, которым представлена служебная часть  $d_s^{(\zeta;\gamma)}$  и длина  $d_{\text{inf}}^{(\zeta,\gamma)}$  кодового представления всех столбцов трансформанты, онавыражаетсяформулой:

$$
d^{(\zeta,\gamma)} = d_s^{(\zeta,\gamma)} + d_{\rm inf}^{(\zeta,\gamma)}.
$$

Для проведения декодирования чисел в неравномерном базисе спектральных коэффициентов необходимо выделить служебную и информационную части собраннойкодовой последовательности. Этовызвано тем, что длина информационной части может изменяться для разных сегментов трансформированного изображения. Длина информационной части кодового представления трансформанты может изменяться из-за того, что:

– размерысегментовизображениямогутбыть различными;

– сегменты изображения могут иметь разную систему оснований, что объясняется разной содержательной частью трансформанты изображения (рис. 2).

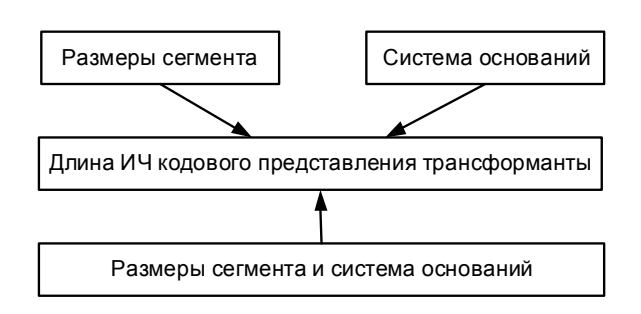

Рис. 1. Основные условия, влияющие на длину информационной части кодового представления трансформанты

Выборка информационной части из общей кодовой последовательности производится исходя из особенностей построения кода. Технология определения информационной части заключается в том, чтобы в общей длине кодовой последовательности определить границу служебной части.

Для этого необходимо:

1. Отвести под длину служебной части  $d_{s,j}^{(\zeta;\gamma)}$  кодовогопредставлениячисла НБСКдляодной j-йстроки

(ζ; γ) трансформанты ДКП b бит (например, b = 8 бит). Длина кодового представления элемента основаниясоставит:

$$
d_{s,1}^{(\zeta;\gamma)}\ldots=\ldots d_{s,j}^{(\zeta;\gamma)}\ldots=\ldots d_{s,n}^{(\zeta;\gamma)}=\log_2 b\ .
$$

Тогда длина служебной части  $d_s^{(\zeta;\gamma)}$  всей кодовой последовательности трансформанты ДКП соответственно определяется длинами кодовых представлений всех элементов основания:

$$
d_s^{(\zeta;\gamma)} = n d_{s,j}^{(\zeta;\gamma)} = n \log_2 b,
$$

где n – количество строк трансформанты ДКП.

2. Выделить из собранной кодовой последовательности служебную часть. Первый бит всей кодовой последовательности является служебным, а длина ее служебной части составляет n  $\log_2 b$  бит. Следующий за ним  $n \log_2 b + 1$  бит будет информационным.

3. Определимдлинуинформационнойчастикодового представления трансформанты ДКП. Необходимо перемножить все основания  $\prod\limits_{\mathfrak{q}=\mathfrak{j}}$ λη n l λ<sub>η ДЛЯ</sub> (ζ; γ) -й транс-<br>·<sup>1</sup> форманты ДКП  $\,\mathsf{Y}^{(\zeta;\gamma)}$  . Получим максимальную длину  $d_i^{(\zeta, \gamma)}$  кодового представления одного столбца трансформанты ДКП, равную:  $d_i^{(S,\gamma)} = [\log_2 \Pi]$  $\zeta(\gamma) = [\log_2 \prod_{n}^n \lambda_n] +$  $d_i^{(\zeta,\gamma)} = [\log_2 \prod_{n=1}^{n} \lambda_n] + 1$ .

η= 1 Затем определим длину  $d_{\text{inf}}^{(\zeta, \gamma)}$  кодового представления информационной части всей кодовой последовательности  $N^{(\zeta, \gamma)}$  трансформанты ДКП:

$$
d_{\text{inf}}^{(\zeta,\gamma)} = m([\log_2 \prod_{\eta=1}^n \lambda_{\eta} + 1])
$$

4. Позиция первого бита кодового представления следующей трансформанты относительно текущей

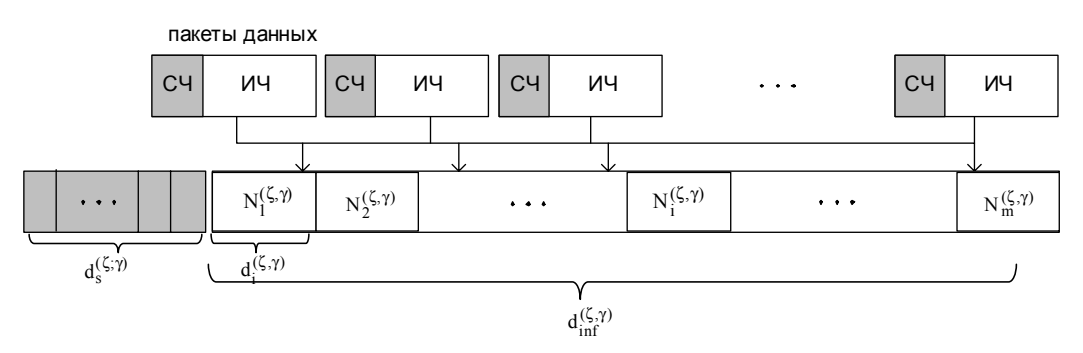

Рис. 1. Технология определения информационной и служебной части трансформанты ДКП

определяется как  $P_1^{(\zeta+1,\gamma)} = P^{(\zeta,\gamma)} + 1$ , где  $P^{(\zeta,\gamma)}$  – пос-

ледняя позиция кодограммы предыдущей трансформанты, которая находится как:

$$
P^{(\zeta;\gamma)} = n \log_2 b + m([\log_2 \prod_{\eta=1}^n \lambda_{\eta}] + 1)
$$

Таким образом, нет необходимости использования маркеров-разделителей для разделения служебной и информационной частей кодовой конструкции.

После выделения информационной части собранной кодовой последовательности начинается процесс восстановления трансформированного изображения. Последовательность восстанавливающих преобразований распределена по трем основным процедурам: декодирования НБСК, адаптивного деквантования и обратного ДКП.

Общая схема процесса реконструкции изображения представлена на рис 3.

На вход декодера поступает совокупность  $\{\Lambda^{(\zeta,\gamma)}; N;^{(\zeta,\gamma)}\}$ : вектор оснований  $\Lambda^{(\zeta,\gamma)}$  и  $N;^{(\zeta,\gamma)}$  кодовые представления столбцов (z; g)-й трансформанты ДКП. Далее проводится декодирование в неравномерном базисе спектральных коэффициентов.

В результате декодирования получим трансформированный сегмент изображения  $Y^{\prime(\zeta;\gamma)}$ .

При адаптивном деквантовании компонент трансформант происходит восстановление части видеоинформации, отброшенной для устранения визуальной избыточности. Эта процедура реализуется умножением компонент трансформанты ү/(5; ?) на элементы матрицы квантования. Для дальнейшей обработки при обратном трансформировании используется декантованный сегмент ДКП  $Y^{m(\zeta,\gamma)}$ . Обратное трансформирование реализуется при обратном ЛКП. Лалее производится сборка сегментов изображения и его восстановление. На выходе схемы восстановления получим

восстановленный массив изображения  $X'_{i,j}$ .

Процесс декодирования кодового представления трансформанты ДКП в НБСК представлен на рис.4.

Для начала процесса декодирования в НБСК необхолимо иметь вектор оснований  $\Lambda^{(\zeta,\gamma)} = \{\lambda_1,\ldots,\lambda_i,\ldots,\lambda_n\}$  и вектор весовых коэффициентов  $H^{(\zeta,\gamma)} = \{h_1^{(\zeta,\gamma)},...,h_i^{(\zeta,\gamma)},...,h_n^{(\zeta,\gamma)}\}$  элементов столбцов трансформанты.

Система оснований известна из служебной части кодового представления трансформанты ДКП.

Весовые коэффициенты для элементов і -го столбца (z;g)-й трансформанты определяются на основании

выражения: 
$$
h_i^{(\zeta,\gamma)} = \prod_{\eta=i+1}^n \lambda_\eta
$$
 .

С учетом системы оснований  $\Lambda^{\scriptscriptstyle{(\zeta,\gamma)}}$  для i-го столбца (z;g)-й трансформанты и весовых коэффициентов процедура декодирования компоненты  $y_{i,i}^{(\zeta;\gamma)}$  трансформанты строится по следующему правилу:

$$
y_{i,j}^{\prime(\zeta,\gamma)} = \left[\frac{N_i^{(\zeta,\gamma)}}{h_i^{(\zeta,\gamma)}}\right] - \left[\frac{N_i^{(\zeta,\gamma)}}{\lambda_i h_i^{(\zeta,\gamma)}}\right] \lambda_{i, i = 1, m},
$$
 (3)

где  $y_{i,j}^{\prime(\zeta;\gamma)}$  – декодированный элемент і -го столбца трансформанты;  $N_i^{(\zeta,\gamma)}$  - кодовое представление і -го столбца трансформированного сегмента в неравномерном базисе спектральных коэффициентов;  $\lambda_i$ основание элемента; - го столбца трансформированного сегмента НБСК.

Компоненты столбцов трансформанты восстанавливаются в пределах столбца сверху - вниз, а сами столбцы поочередно слева - направо. Таким образом, формируются все элементы для каждого столбца трансформанты. В результате декодирования получим элементы всех столбцов трансформированного сегмента изображения.

Далее, производится деквантование. Для получения элементов $y_{i,j}^{\prime\prime(\zeta,\gamma)}$ деквантованного сегмента $Y^{\prime\prime(\zeta,\gamma)}$ трансформанты ДКП производится умножение элементов  $y'^{(\zeta;\gamma)}_{i,j}$  декодированного НБСК трансформированного сегмента  $Y'^{(\zeta,\gamma)}$  изображения на элементы  $q_{i,j}$  матрицы квантования:  $y_{i,j}''(\zeta,\gamma) = y_{i,j}''(\zeta,\gamma) q_{i,j}$ 

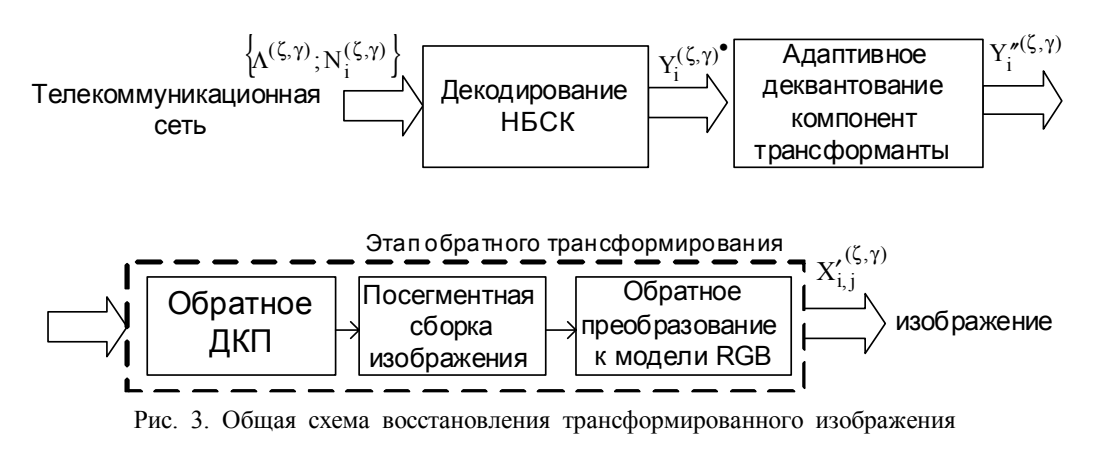

Согласно схеме восстановления сегментированного изображения выполняется обратное ДКП. Обратное ДКП сегмента изображения осуществляется на основе процедуры:

$$
x'_{i,j} = \frac{1}{\sqrt{mn}} C(i) C(j) \sum_{i=1}^{n-1} \sum_{j=1}^{m-1} y''(\zeta; \gamma) \cos \left[ \frac{(2\zeta+1)i\pi}{2n} \right] \cdot \cos \left[ \frac{(2\gamma+1)i\pi}{2m} \right]
$$

где  $\overline{\mathfrak{r}}$ ⎪ ⎨ ⎧ ≠  $=\left\{\frac{1}{\sqrt{2}},\right.$   $x=$ 1,  $x \neq 0$  $, \quad x = 0$ 2 1  $C(x) = \left\{\frac{1}{\sqrt{2}}, \quad x = 0, x'_{i,j} - \text{J}$ емент восстанов-

ленного сегмента изображения.

Оценкахарактеристикпроцессавосстановлениятрансформированного сегмента изображения базируется наоценкевеличинысреднеквадратичногоотклонения и времени выполнения операций реконструкции одной трансформанты изображения.

Время реконструкции  $T'^{(\zeta, \gamma)}$  сегмента изображения определяется общимвременемдекодирования трансформанты ДКП, деквантования и обратного трансформирования (выполнения обратного ДКП, сборки сегментов изображения), т.е.:

$$
T^{\prime(\zeta,\gamma)}=T_{dc}^{(\zeta,\gamma)}+T_{dq}^{(\zeta,\gamma)}+T_{odcp}^{(\zeta,\gamma)}\ ,
$$

где  $T_{dc}^{(\zeta, \gamma)}$  – время декодирования (z; g) -го сегмента изображения на основе НБСК;  $T_{dq}^{(\zeta,\gamma)}$  – время деквантования (z; g)-го сегмента изображения;  $T_{\text{odep}}^{(\zeta, \gamma)}$  -

время выполнения обратного дискретного косинусного преобразования.

Временные затраты на декодирование одной трансформанты ДКП  $T_{\text{dc}}^{(\zeta,\gamma)}$  определяется временем декодирования кода НБСК для всех столбцов трансформированного (z; g) сегмента изображения:

$$
T_{dc}^{(\zeta,\gamma)} = \sum_{i=1}^{m} t_{dc_i} = m t_{dc_i}, \qquad (4)
$$

 $r$ де  $t_{\text{dci}}$  — время восстановления одного столбца трансформантыДКП.

Время декодирования t<sub>dci</sub> одного j-гостолбца трансформанты ДКП, состоящего из n элементов, определяется по формуле:

$$
t_{\text{dc}_i} = \sum_{i=1}^{n} t_{\text{dc}_{i,j}} = n t_{\text{dc}_{i,j}},
$$
 (5)

здесь  $t_{\text{dci},j}$  – время получения элемента столбца трансформантыДКП.

Учитывая выражение (5), формула (4) примет вид:

$$
T_{dc}^{(\zeta,\gamma)} = \sum_{i=1}^{m} \sum_{i=1}^{n} t_{dc_{i,j}} = m n t_{dc_{i,j}}.
$$

Время реконструкции  $T^{\prime(\zeta, \gamma)}$  трансформированного (z; g)-го сегмента изображения зависит от общего количества арифметических операций умножения, деления и вычитания, выполненных на всех этапах реконструкциитрансформанты.

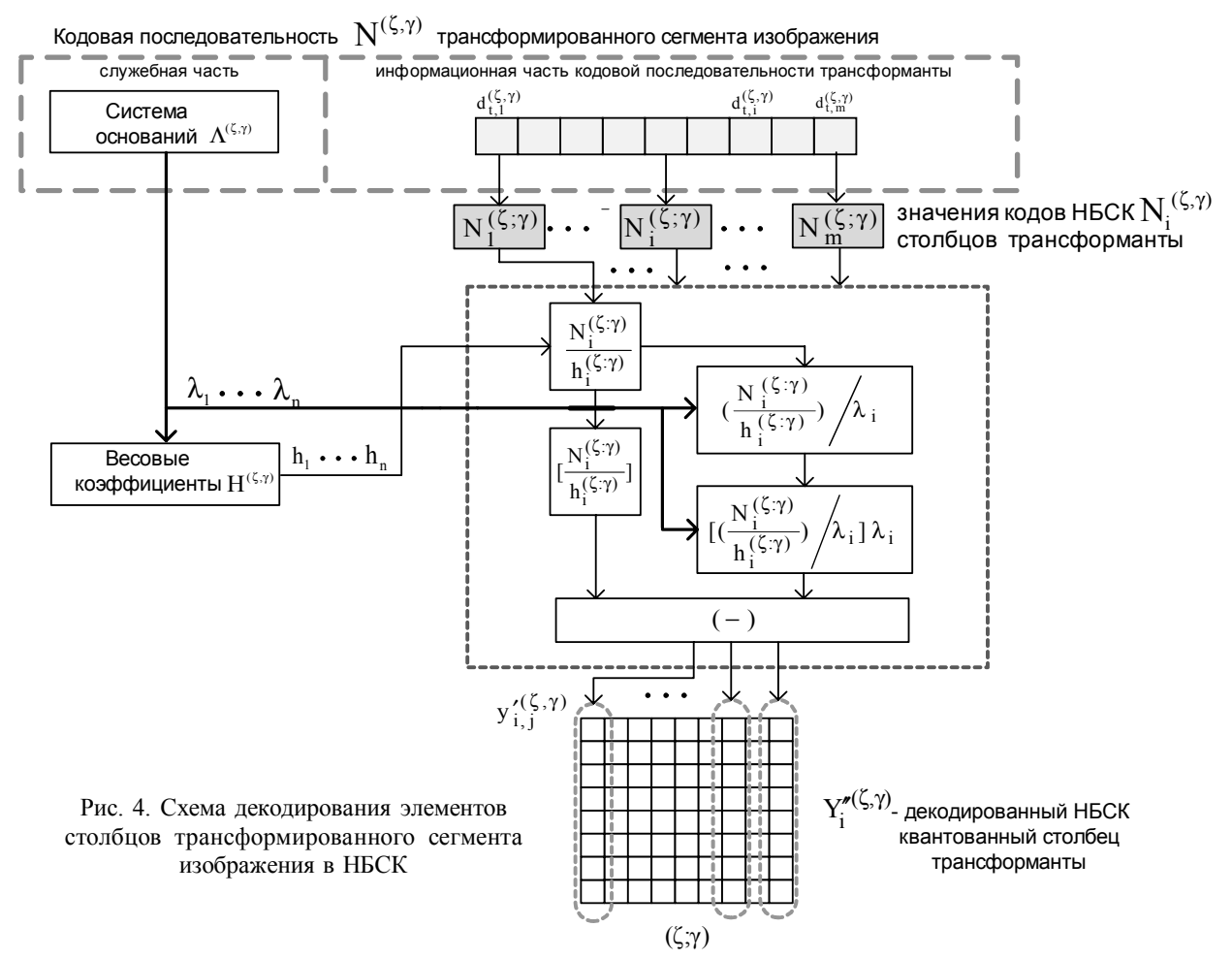

Для декодирования одной компоненты трансформанты необходимо выполнить по две операции деления и умножения и одну операцию вычитания. Количество арифметических операций, выполняемых при реконструкции сегмента изображения, приведено в таблице.

Из анализа таблицы следует, что количество арифметических операций, необходимых для реализации предложенного метода декодирования, не оказывает существенного влияния на общее количество арифметических операций, необходимых для реконструкции сегмента изображения. Рассмотренный метод декодирования по количеству затрачиваемых операций не превосходит суммарные затраты на деквантование и обратное ДКП.

Оценка потерь качества восстановления проводится по критерию среднеквадратичного отклонения значений элементов исходного сегмента изображения и значений элементов восстановленного сегмента изображения:

$$
\sigma^{(\zeta,\gamma)} = \sqrt{\frac{\sum\limits_{i=1}^{m\zeta} \sum\limits_{j=1}^{n\gamma} \left(x'_{i,j}(\zeta,\gamma) - x'_{i,j}(\zeta,\gamma)\right)^2}{m_{\zeta}n_{\gamma}}}
$$

 $r_A$ (ζ, γ)<br>  $r_A$ е  $x_{i,j}$  – восстановленный элемент сегмента изоб- $(\zeta,\gamma)$ ражения; х<sub>і, ј</sub> $-$ исходный элемент сегмента изобра-

#### Выводы

жения.

Разработан метод реконструкции изображений в неравномерном базисе спектральных коэффициентов. проведена оценка времени восстановления сегментированного изображения.

Определено количество операций на выполнение декодирования трансформированного сегмента изображения. Количество операций имеет линейную зависимость от размера сегмента. Предложенный метод декодирования по количеству операций на его реализацию не оказывает существенного влияния на процесс реконструкции изображения.

Рассмотренный метод реконструкции изображений устраняет основные недостатки, присущие процессу восстановления видеоданных, реализованных с помощью статистических декодеров:

- исключено применение маркеров, а именно для разделения служебной и информационной частей кодовой конструкции. Ошибки, внесенные в результате помех в канале связи, при восстановлении изображения не имеют разрушительных последствий для всего сегмента изображения. Это объясняется тем, что ошиб-

ки распространяются только в пределах одного кода одномерного числа в неравномерном базисе спектральных коэффициентов. Следовательно, их влияние распространится только на один столбец трансформанты;

- элементы трансформанты декодируются независимо друг от друга. В этом случае удается обеспечить параллельную обработку данных. Для восстановления элементов сегментов видеоданных используется система оснований, которая выступает в роли служебной информации. Отпадает необходимость применения кодовых таблиц и организации поиска по ним. Предложенная технология позволяет сократить время обработки видеоданных и снизить объем оперативных запоминающих устройств.

При исследовании информационных характеристик трансформант ДКП выявлены лучшие показатели по времени обработки относительно существующих технологий (от 1,5 раза и более).

**Литература: 1.** Gonzales R.C. Digital image processing/R.C. Gonzales, R.E. Woods. Prentice Inc. Upper Saddle River, New Jersey 2002. 779 р. 2. *Баранник В.В., Поляков В.П.*, Кодирование трансформированных изображений в инфокоммуникационных системах. Х. ХУПС. 2010. 210 с. 3. Баранник В.В. Метод сжатия изображений на основе неравновесного позиционного кодирования битовых плоскостей /В.В. Баранник, Н.К. Гулак, Н.А. Королева //Радіоелектронні і комп'ютерні системи. Х.: ХНАУ "ХАІ", 2009. Вип. 1. C. 55–61. 4. BarannikV. Image Encoding Design Based On 2-D Combinatory Transformation / V. Barannik., V. Hahanov // International Symposium [IEEE East-West Design & Test], (Yerevan, Armenia, September 7 – 10, 2007) / Yerevan: 2007. Р. 124 – 127. 5. Баранник В.В. Кодирование трансформированных изображений в инфокоммуникационных системах/В.В. Баранник, В.П. Поляков. Х.: ХУПС, 2010. 212 с.

Поступила в редколлегию 12.08.2013

Рецензент: д-р тех. наук, проф. Хаханов В.И.

Баранник Владимир Викторович, д-р техн. наук, проф., начальник кафедры Харьковского университета Воздушных Сил. Научные интересы: обработка информации в инфокоммуникационных системах. Адрес. Украина. 61000, Харьков, ул. Сумская, 77/79, тел. (057) 704-96-53.

Рябуха Юрий Николаевич, канд. техн. наук, соискатель кафедры Боевого применения и эксплуатации АСУ Харьковского университета Воздушных Сил. Научные интересы: кодирование и защита информации для передачи в телекоммуникационных сетях. Адрес: Украина, 61000, Харьков, ул. Сумская, 77/79, E-mail: barannik v v@mail.ru.

Красноруцкий Андрей Александрович. канд. техн. наук. начальник кафедры бортового оборудования и аэрокосмической разведки Харьковского университета Воздушных Сил. Научные интересы: кодирование и защита информации для передачи в телекоммуникационных сетях. Адрес: Украина, 61000, Харьков, ул. Сумская, 77/79, тел.  $(057)$  704-96-53. E-mail: barannik v v@mail.ru.

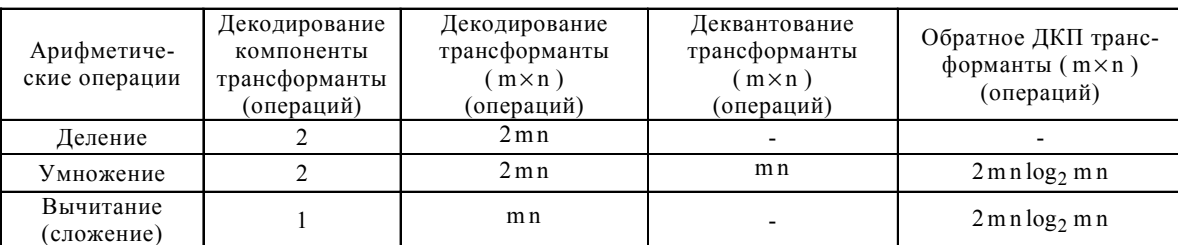

## **КОДИРОВАНИЕВЕКТОРА ДВУХКОМПОНЕНТНЫХКОРТЕЖЕЙ ДЛЯТЕХНОЛОГИЙКОМПРЕССИИС ТРАНСФОРМИРОВАНИЕМКАДРОВ ВИНФОКОММУНИКАЦИОННЫХ СИСТЕМАХ**

### *ТУРЕНКО С.В.*

Обосновывается интерпретация усеченного вектора двухкомпонентных кортежей в виде укрупненного позиционного числа неопределенной длины, элементами которого являются коды двухэлементных биадических чисел, образованных для отдельных двухкомпонентных кортежей. Доказывается теорема, в результате чего получено кодообразующее соотношение, обеспечивающее формирование кода для укрупненного позиционного числа с неопределенной длиной по двухуровневой схеме, а именно на первом уровне формируется кодовое представление для отдельных двухкомпонентных кортежей, а на втором – осуществляется формирование общего кодового представления для кодов, полученных на первом уровне.

#### **1. Введение**

Развитие инфокоммуникационных технологий, с одной стороны, и возросшие потребности в получении видеоинформационных услуг – с другой диктуют необходимость дальнейшегосовершенствования технологий компрессии оцифрованных изображений [1; 2]. Актуальность развития теоретических основ и технологий сжатия видеоданных обусловлена наличием тенденции значительно более высоких темпов роста видеоприложений по сравнению с внедрением высокоскоростных беспроводных технологий [1 – 3]. Одним из широко используемых стандартов является JPEG [2; 3]. Поэтому в статье предлагается направлениедальнейшегоразвитиятакой технологии.

Для кодирования трансформант в технологиях JPEG платформы используются две базовых стратегии, различающиеся структурнымиподходами относительно рассмотрениятрансформанты. Перваястратегия базируется на обработке трансформанты в компонентном описании. Вторая стратегия осуществляет кодирование трансформанты для битового описания.

Преимуществообработки трансформантыдля компонентного описания относительно битового представления состоят в следующем:

1. Сокращается задержкана выявление закономерностей и кодирование данных.

2. Компонентная структура обладает большей интегрированностью относительно битовой структуры, а следовательно, наличием большего количества потенциальноустраняемойизбыточности.

Стратегия кодированияквантизированной трансформантыдля компонентногоописаниястроитсяс учетом таких свойств как: концентрация основной энергии исходного сигнала в ограниченном количестве низкочастотных компонент трансформанты; выделение области высокочастотных компонент, оказывающих менее значимое влияние на визуальное восприятие изображений; появление компоненттрансформантыс нулевымизначениями.

Такие свойства предопределили развитие базовых стратегийкодированиякомпонентногопредставления трансформанты [3; 4]. Здесь на *первом* этапе осуществляется выделение длин  $\ell_{\alpha}$  цепочек, состоящих из компонент трансформанты, имеющих после квантизациинулевыезначения. Врезультатена *втором*этапе обработки формируются двухкомпонентные кортежи (ДК). Двухкомпонентный кортеж  $\{\ell_\alpha; c_\alpha\}$  содержит в себе длину  $\ell_{\alpha}$  предшествующей значимой компоненте с $_{\alpha}$  цепочки компонент с нулевыми значениями.

Таким образом, необходимо обосновать и создать развитие теоретической базы относительно обработки ДКлинеаризированныхтрансформант. Приэтомтребуется, чтобы построенная технология кодирования векторов ДК обладала потенциалом для снижения битовой скорости сжатого потока видеоданных по базовым кадрам в условиях отсутствия искажений и проведения обработки в реальном времени независимо от степени насыщенности изображений. Всвязи с этим *цель исследований* заключается в разработке метода кодированиявектора двухкомпонентных кортежейлинеаризированныхтрансформант.

#### **2. Основная часть**

Построение кодового представления вектора Р двухкомпонентных кортежей необходимоосуществлять с учетом следующих особенностей:

1) кортеж  $\{ℓ_{\alpha}; c_{\alpha}\}\$  формируется из двух компонент, где первая компонента  $\,\ell_{\,\alpha}$  – длина цепочки нулевых компонент, а вторая  $c_{\alpha}$  – значение компоненты, отличное от нулевого;

2) в направлении строк такой массив представляет собой структурные элементы трансформанты, имеющие неоднородные свойства, а в направлении столбцов – однородные по структурному формированию количественныепараметрылинеаризированнойтрансформанты;

3) компоненты кортежа независимо друг от друга принимают значения соответственно в пределах следующихдинамических диапазонов:

$$
1 \leq \ell_{\alpha} \leq \lambda(\ell) = \max_{2 \leq \alpha \leq n_{\text{Kpr}} - 1} {\ell_{\alpha}} ,
$$
  

$$
1 \leq c_{\alpha} \leq \lambda(c) = \max_{2 \leq \alpha \leq n_{\text{Kpr}} - 1} {\{c_{\alpha}\}} , \alpha = 2, n_{\text{Kpr}} - 1 ;
$$

4) обработке подвергается не весь вектор ДК, а только та его часть Р', которая не содержит первый и последний кортежи, т.е.

 $P' = \{ (\ell_2; c_2), \dots, (\ell_\alpha; c_\alpha), \dots, (\ell_{n_{\text{KDT}}-1}; c_{n_{\text{KDT}}-1}) \}$ .

В результате этого усеченный вектор р' двухкомпонентных кортежей представляет собой массив размерностью  $2 \times (n_{KDT} - 2)$ . При этом длина  $n_{KDT}$  вектора двухкомпонентных кортежей не известна заранее, так как зависит от количества и длин цепочек нулевых компонент трансформанты ДКП.

Двухкомпонентный кортеж  $\Theta_{\alpha}^{(2)}$  в соответствии с комбинаторной интерпретацией, задаваемой первыми вторым свойствами, является перестановкой с повторениями, на элементы которой наложены ограничения на динамический диапазон, равные  $\lambda(\ell)$  и  $\lambda(c)$ . В то же время такие последовательности являются двухосновными позиционными числами, или биадическими числами.

Определение 1. Двухкомпонентный кортеж, компоненты которого удовлетворяют свойствам 1 и 2, называется двухэлементным биадическим числом.

В качестве старшего элемента  $\theta_{1,\alpha}$  рассматривается первая компонента кортежа, а именно длина  $\ell_{\alpha}$  цепочки нулевых компонент. Соответственно младшим элементом  $\theta_{2,\alpha}$  является вторая компонента кортежа, т.е. значимая компонента с<sub>а</sub> линеаризированной трансформанты.

Для каждого кортежа  $\Theta_{\alpha}^{(2)}$  как двухэлементного биадического числа можно сформировать кодовое значение  $E(\Theta_{\alpha}^{(2)})$ , причем согласно свойству двухосновных позиционных чисел значение кода  $E(\Theta_{\alpha}^{(2)})$ будет ограничено сверху величиной, равной произведению оснований  $\lambda(\ell) \cdot \lambda(c)$ , т.е.  $E(\widetilde{\Theta}_{\alpha}^{(2)}) < \lambda(\ell) \cdot \lambda(c)$ .

При этом, поскольку величины  $\lambda(\ell)$  и  $\lambda(c)$  являются фиксированными в пределах обрабатываемого вектора ДК, такое ограничение будет соответствовать всем кодам, полученным для двухкомпонентных кортежей текущей линеаризированной трансформанты. Это задается следующим выражением:

$$
E(\Theta_{\alpha}^{(2)}) \, < \, \lambda(\ell) \cdot \lambda(c) \, \text{ and } \, \alpha = \overline{2, n_{\text{kpr}} - 1} \, . \quad (1)
$$

Следовательно, формируется последовательность А:

$$
A=\{E(\Theta_2^{(2)});\ldots;E(\Theta_{\alpha}^{(2)});\ldots;E(\Theta_{n_{\text{Kpr}}-1}^{(2)})\}\;,
$$

составленная из величин  $E(\Theta_{\alpha}^{(2)})$ , для которых выполняется ограничение (1). Последовательность А с такими свойствами является позиционным числом с основанием  $\lambda(\ell) \cdot \lambda(c)$ .

Поскольку элементы  $E(\Theta_{\alpha}^{(2)})$  в свою очередь являются кодами биадических чисел  $\Theta_{\alpha}^{(2)}$ , то составленные из них позиционные числа А будем называть укрупненными позиционными числами.

В то же время, в соответствии с четвертым свойством длина укрупненного позиционного числа заранее не известна, т.е. n<sub>крт</sub> = var . В связи с этим, сформулируем следующее определение.

Определение 2. Позиционное число А, количество элементов которого заранее не известно, а сами элементы в свою очередь являются кодами  $E(\Theta_{\alpha}^{(2)})$ двухэлементных биадических чисел  $\Theta_{\alpha}^{(2)}$  и удовлетворяют ограничению (1), называется укрупненным позиционным числом (УПЧ) с неопределенной длиной  $(H<sub>II</sub>)$ .

Для учета третьего свойства предлагается понижать динамический диапазон компонент кортежа до нулевого уровня. Вводятся величины  $\ell'_\alpha$  и  $c'_\alpha$ , равные соответственно:  $\ell'_\alpha = \ell_\alpha - 1$ ;  $c'_\alpha = c_\alpha - 1$ .

В результате компоненты будут принимать значения в следующих диапазонах:

$$
0 \leq \ell'_{\alpha} \leq \lambda(\ell) - 1, \ \alpha = \overline{2, n_{\text{KPT}} - 1}; \tag{2}
$$

$$
0 \le c'_{\alpha} \le \lambda(c) - 1 \,, \ \alpha = \overline{2 \,, n_{\text{KPT}} - 1} \,. \tag{3}
$$

Для получения кода соответствующего укрупненного неопределенной длины позиционного числа, составленного из перетрансформированных ДК сформулируем и докажем следующую теорему.

Теорема о кодировании укрупненного неопределенной длины позиционного числа. Значение кода Е(Р') для усеченного вектора Р' двухкомпонентных кортежей, размерностью  $2 \times (n_{\text{kDT}} - 2)$ , как комбинаторного объекта, а именно в направлении строк структурные элементы трансформанты, имеющие неоднородные свойства с основаниями  $\lambda(\ell)$  и  $\lambda(c)$ , а в направлении столбиов – однородные по структурному формированию количественные параметры линеаризированной трансформанты, определяется на основе соотношения

$$
E(P') = \sum_{\alpha=2}^{n_{\text{Kpr}}-1} (\ell_{\alpha} \lambda(c) + c_{\alpha}) \cdot (\lambda(\ell) \cdot \lambda(c))^{n_{\text{Kpr}}-\alpha}.
$$
 (4)

Здесь  $(n_{KDT} - 2)$  - длина усеченного вектора двухкомпонентных кортежей;  $\lambda(\ell)$  и  $\lambda(c)$  - соответственно основания компонент векторов длин цепочек нулевых и значимых компонент.

Доказательство. В соответствии с комбинаторной интерпретацией двухкомпонентный кортеж  $\Theta_{\alpha}^{(2)}$  является двухэлементным биалическим числом с основаниями, равными  $\lambda(\ell)$  и  $\lambda(c)$ . Старшим элементом является первая компонента  $\theta_{1,\alpha}$  кортежа (длина  $\ell_{\alpha}$ цепочки нулевых компонент), а младшим элементом

РИ, 2013, № 3

является вторая компонента  $\theta_{2,\alpha}$  кортежа (значимая компонента с<sub> $\alpha$ </sub>). Тогда значение кода  $E(\Theta_{\alpha}^{(2)})$ для двухэлементного биадического числа  $\Theta_{\alpha}^{(2)}$  будет определяться по формуле

$$
E(\Theta_{\alpha}^{(2)}) = (\ell_{\alpha}\lambda(c) + c_{\alpha}).
$$
 (5)

Согласно определению 2 формируемая на основе значений кодов  $E(\Theta_{\alpha}^{(2)})$  последовательность A,<br>A = { $E(\Theta_2^{(2)})$ ; ...; $E(\Theta_{\alpha}^{(2)})$ ; ...; $E(\Theta_{n_{\text{Kpr}}-1}^{(2)})$ } является укрупненным позиционным числом с основанием, равным  $\lambda(\ell) \cdot \lambda(c)$ .

Тогда допустимое количество  $W(A^{(\alpha)})$  укрупненных позиционных чисел, соответствующее подпоследовательности  $A^{(\alpha)}$ , составленной из кодов  $E(\Theta_{\gamma}^{(2)})$ , младших относительно α-го кода, т.е.<br>
γ = α+1, n<sub>кpт</sub>-1, A<sup>(α)</sup> = {E( $\Theta_{\alpha+1}^{(2)}$ ); ...; E( $\Theta_{n_{\text{Kpr}}-1}^{(2)}$ )}, будет определяться как накопленное произведение оснований младших элементов УПЧ. Это задается следующей формулой:

$$
W(A^{(\alpha)}) = (\lambda(\ell) \!\cdot\! \lambda(c))^{n_{\text{KPT}} - \alpha}
$$

С учетом этого значение кода Е(А) укрупненного позиционного числа А, элементы которого имеют основания, равные  $\lambda(\ell) \cdot \lambda(c)$ , будет вычисляться по следующей формуле:

$$
E(A) = E(P') = \sum_{\alpha=2}^{n_{kpr}-1} E(\Theta_{\alpha}^{(2)}) W(A^{(\alpha)}).
$$

Расписав в полученном выражении значения кода  $E(\Theta_{\alpha}^{(2)})$  для биадического числа и весового коэффициента  $W(A^{(\alpha)})$ , получим

$$
E(A) = \sum_{\alpha=2}^{n_{kpr}-1} (\ell_{\alpha} \lambda(c) + c_{\alpha}) \cdot (\lambda(\ell) \cdot \lambda(c))^{n_{kpr}-\alpha}.
$$
 (6)

В формуле (6) величина  $W(A^{(\alpha)})$  выступает как весовой коэффициент  $\alpha$  -го элемента укрупненного позиционного числа (рисунок).

Полученное соотношение позволяет вычислить код E(A) для укрупненного позиционного числа А. В то же время число А формируется как двухуровневое позиционное описание усеченного вектора двухкомпонентных кортежей. Поэтому значение кода

для УПЧ является кодовым представлением вектора Р', т.е.  $E(A) = E(P')$ . Теорема доказана.

Из теоремы следует, что кодирование усеченного вектора двухкомпонентных кортежей осуществляется по двухуровневой схеме (см. рисунок). На первом уровне формируется кодовое представление для отдельных двухкомпонентных кортежей

 $\Theta_{\alpha}^{(2)}$ . Соответственно на втором уровне осуществ-

ляется формирование общего кодового представления для полученных на первом уровне кодов.

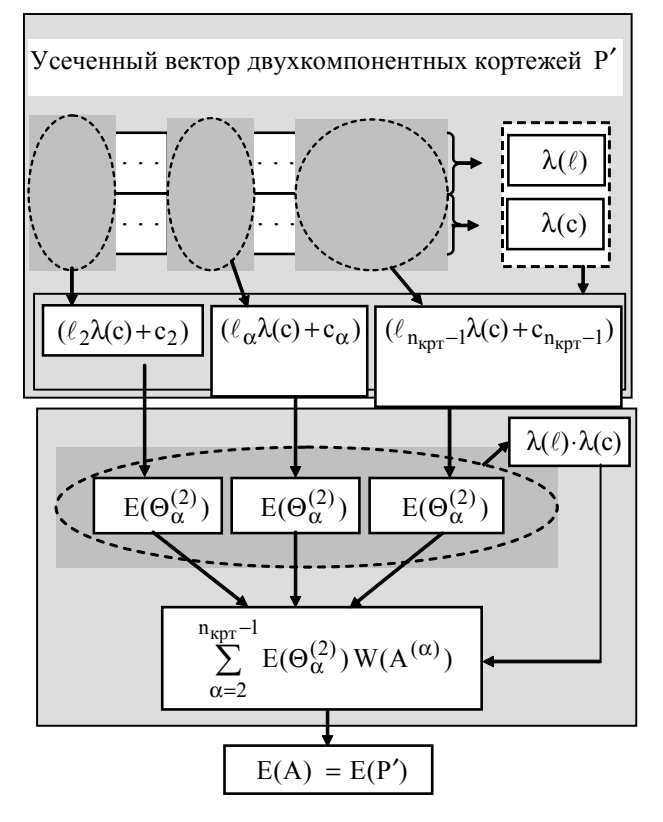

Схема двухуровневого кодирования вектора двухкомпонентных кортежей

В таком случае структура кодограммы будет состоять из двух частей, включая служебную и информационную части.

Информационная часть кодограммы включает в себя кодовое представление значения кода Е(Р') усеченного вектора двухкомпонентных кортежей. Служебная часть содержит основания компонент кортежа.

На основе изложенного материала можно заключить следующее:

-обоснована интерпретация усеченного вектора двухкомпонентных кортежей как укрупненных позиционных чисел, элементами которого являются кодовые значения отдельных кортежей, рассматриваемых как двухэлементное биадическое число;

- в результате доказательства теоремы получено выражение для определения кода укрупненного позиционного числа с использованием двухуровневой схемы. Кодирование проводится без потери информации, с учетом особенностей двухкомпонентных кортежей, а именно понижения динамического диапазона относительно нулевого уровня.

#### 3. Выводы

1. Обоснована интерпретация усеченного вектора двухкомпонентных кортежей как укрупненного позиционного числа неопределенной длины, элементами которого являются колы двухэлементных биадических чисел, образованных для отдельных ДК.

2. В результате доказанной теоремы получено кодообразующее соотношение, обеспечивающее формирование кода для укрупненного позиционного числа с неопределенной длиной по двухуровневой схем, а именно на первом уровне формируется кодовое представление для отдельных двухкомпонентных кортежей, а на втором - осуществляется формирование общего кодового представления для кодов, полученных на первом уровне.

Научная новизна. Впервые получено кодообразующее соотношение для компактного представления усеченного вектора двухкомпонентных кортежей как комбинаторного объекта. Отличие заключается в том, что кодовое значение формируется по двухуровневой схеме для укрупненного позиционного числа с неопределенной длиной, элементами которого являются коды биадических чисел, образованных для двухкомпонентных кортежей. Это позволяет сформировать без поте-

#### V<sub>I</sub>K<sub>004</sub>45

### СИСТЕМИ ОБ'ЄКТНО-РЕЛЯЦІЙНОЇ ПРОЕКЦІЇ ДЛЯ С++

#### БОНДАРЕНКО М.А., МАКАРЕНКО А.Ю.

Узагальнюється теоретична інформація в галузі проектування систем об'єктно-реляційної проекції, визначаються ключові технічні вимоги для проектування ORM-систем, аналізуються механізми проекції та інтерфейси існуючих ORM-систем.

#### 1. Вступ

Найбільш поширеним способом зберігання та первинної обробки інформації є використання реляційних баз даних, тоді як об'єктно-орієнтоване програмування є на сьогодні основною технологією розробки програмного забезпечення. Ключовим елементом реляційних баз даних є таблиця, звернення доякої відбувається шляхом формування запитів мовою, яку підтримує система керування базами даних (СКБД). Основною одиницею об'єктно-орієнтованого програмування є клас, який описується в рамках, встановлених синтаксисом мови програмування. В пошуку оптимізації шляхів роботи з даними при розробці програмного забезпечення об'єктно-орієнтованої системи програмування працюють нові інструменти: об'єктно-реляційні СКБЛ, об'єктно-орієнтовані бази ланих та системи об'єктно-реляційної проекції. Проблема даного дослідження полягає у протиріччі між відомими перевагами систем об'єктно-реляційної проекції та низьким рівнем використання цих систем при розробці програмного забезпечення мовою С++.

#### 2. Основний зміст

У рамках зазначеної проблеми мають бути виконані такі завдання: аналіз теоретичних питань в галузі об'єктно-реляційної проекції; введення ключової термінології; роль систем об'єктно-реляційної проекції в архітектурі програмного засобу; перелік інструментів для розробки системи; відповідність до цих вимог

ри информации компактное представление для линеаризированной трансформанты.

Литература: 1. Олифер В.Г. Компьютерные сети. Принципы, технологии, протоколы: Учебник для вузов. / В.Г. Олифер, Н.А. Олифер. СПб.: Питер, 2006. 958 с. 2. Gonzales R.C. Digital image processing / R.C. Gonzales, R.E. Woods. Prentice Inc. Upper Saddle River, New Jersey 2002, 779 p. 3. Баранник В.В. Кодирование трансформированных изображений в инфокоммуникационных системах / В.В. Баранник, В.П. Поляков. Х.: ХУПС, 2010. 212 с. 4. Баранник В.В. Обоснование проблемных недостатков технологии компонентного кодирования трансформированных изображений для средств телекоммуникаций / В.В. Баранник, Ю.В. Стасев, С.В. Туренко // Сучасна спеціальна техніка. 2013. №4. С. 22-27.

Поступила в редколлегию 05.01.2013

Рецензент: д-р техн.наук, проф. Баранник В.В.

Туренко Сергей Викторович, аспирант ХНУРЭ. Научные интересы: обработка и передача информации. Адрес: Украина, 61023, Харьков, ул. Ленина, 14.

мови програмування C++, підхід до реалізації механізмів рефлексії; введення інструментів об'єктнореляційної проекції для С++. Об'єктно-реляційна проекція (Object-relational mapping- ORM) це програмна технологія, яка пов'язує реляційні бази даних з концепціями об'єктно-орієнтованого програмування шляхом створення віртуальних об'єктних базданих. Дана технологія може бути введена як програмний компонент (динамічна або статична бібліотека), а також у вигляді окремої розробки програми. ORM-технологія втілює в собі основні принципи концепції RAD (Rapid application development - швидка розробка програмного забезпечення). Це визначає її як інструмент для прискорення розробки ПЗ, підвищення якості роботи, надійності програмного продукту та зниження собівартості його розробки [1]. Для подальшого дослідження необхідно визначити ключову термінологію [2] системи об'єктно-реляційної проекції, а саме: проекція, проектувати, атрибут, проекція атрибуту, проекція зв'язку.

Проекція – зв'язок між об'єктами, співвідношенням об'єктів, які зберігаються в реляційних сховищах даних. Проектувати - визначати об'єкти, їх атрибути та взаємозв'язки з іншими об'єктами, що зберігаються в постійному сховищі даних. Атрибут - загальнодоступний член класу, або значення особистого члена класу, який повертається у разі виклику методу класу. Він співвідноситься зі стовпцем реляційної таблиці.

Проекція атрибута описує метод зберігання значення атрибута об'єкта в реляційному сховищі. Проекція зв'язку - опис методу його збереження (асоціація, агрегація або композиція) між об'єктами. Архітектурна роль об'єктно-реляційної проекції в програмному засобі полягає у проекції компонентів бізнес-логіки. Вона представлена конкретними класами на відповідні об'єкти реляційної бази даних [3]. Порівняння узагальненої архітектури ПЗ з її використанням наведено на рисунку. Пунктирною лінією виділені компоненти системи, які мають бути розроблені самостійно. Система об'єктно-реляційної проекції включає в себе

вбудованийінтерфейс доступудоданих. Вона оптимізує час розгортання системи та проектування бізнеслогіки. Прицьомуліквідуєтьсянеобхідність розробки компонентів доступу до даних (Data access logic components – DALC).

Технологія об'єктно-реляційної проекції реалізована длявикористаннязпереважноюбільшістюмовпрограмуванняуформіокремихбібліотек. Вона реалізована у складі багатофункціональних фреймворків як частина шаблонупроектуваннямодель-вид-контролер (MVC). Вшаблоні MVC об'єктно-реляційна проекція застосовується для опису моделі даних [4]. Ключовою вимогою до мови програмування для побудови системи об'єктно-реляційнї проекції є можливість рефлексивногопрограмування [5]. Результатиузагальненогоаналізупідходівдо організації рефлексії длямови програмуванняС++ наведенов таблиці.

Існують такі реалізації механізму рефлексії для мови програмування С++: C++/CLI корпорації Microsoft; бібліотека Mirror; Qt Framework. Мета-об'єкти Qt додають нові члени класу до часу виконання програми. Дляреалізаціїпроекціївиконуєтьсямета-об'єктний компілятор, який є надбудовою компілятора С++.

Розглянемоіснуючіреалізаціїсистемоб'єктно-реляційної проекції для С++ для розробки ORM-систем, перевіркивідповідності архітектуриінтерфейсукористувача вимогам об'єктно-орієнтованого програмування. LightSQL - бібліотека кросплатформиз відкритимкодом, яка реалізуємеханізмоб'єктно-реляційної проекції. Вона дає можливість створювати таблиці, модифікувати структурубазиданих, підтримує проекціюатрибутів та зв'язків. Механізмпроекціїповністю реалізується за допомогою XML розмітки безпобудови С++ класу. Класи С++ генеруються шляхом використання утиліти кодогенерації lightsql-gen, яка входить в комплект поставки бібліотеки. Розглянемо прикладпроекціїоб'єктазасобамибібліотеки LightSQL:

 $\leq$ ?xml version="1.0"?>

<!DOCTYPE database SYSTEM "litesql.dtd">

<database name="ExampleDatabase" namespace="example">

<object name="Person">

<field name="name" type="string"/>

<field name="age" type="integer" default="15"/>

<field name="sex" type="integer">

<value name="Male" value="0"/>

<value name="Female" value="1"/>

</field>

<method name="sayHello"/>

</object>

<relation id="Mother" unidir="true">

<relate object="Person" limit="many" handle="mother"/>

<relate object="Person" limit="one"/>

</relation>

<relation id="Children" unidir="true">

<relate object="Person" handle="children"/>

<relate object="Person"/>

</relation>

```
</database>
```
В результаті кодогенерації створюється клас Person, який має відкриті члени класу- атрибути проекції. Розглянемо приклад використання об'єктів згенерованого класу Person:

ExampleDatabase db("sqlite3", "database=example.db");

 $db.$ verbose = true; db.create(); db.begin(); Person jeff(db); jeff.name = "Jeff"; jeff.sex = Person::Sex::Male; jeff.age =  $32$ ; jeff.update();

Person jill(db);

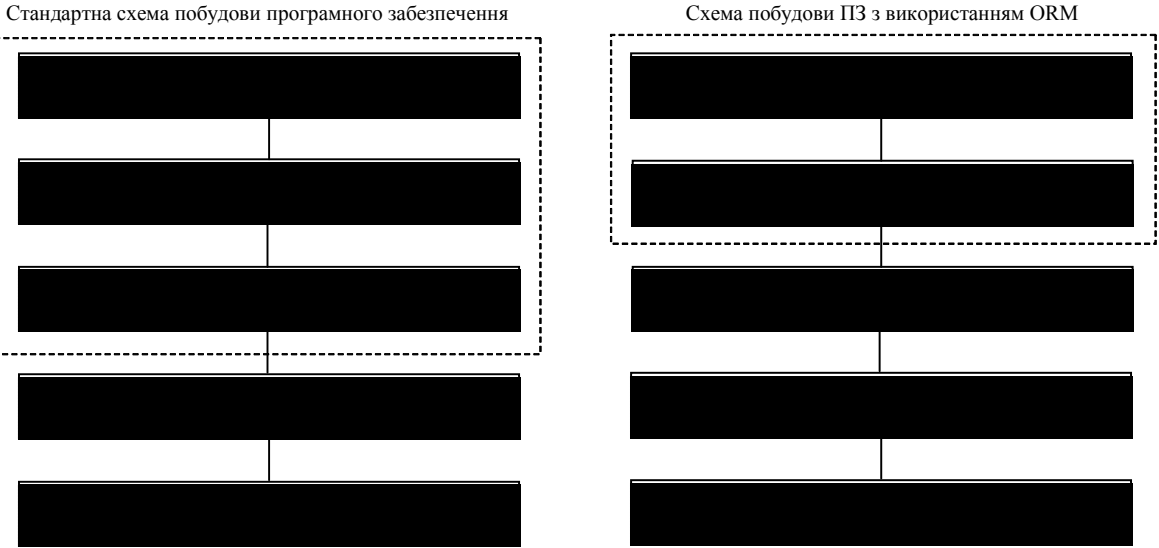

Архітектура ПЗ збереження даних в реляційному сховищі

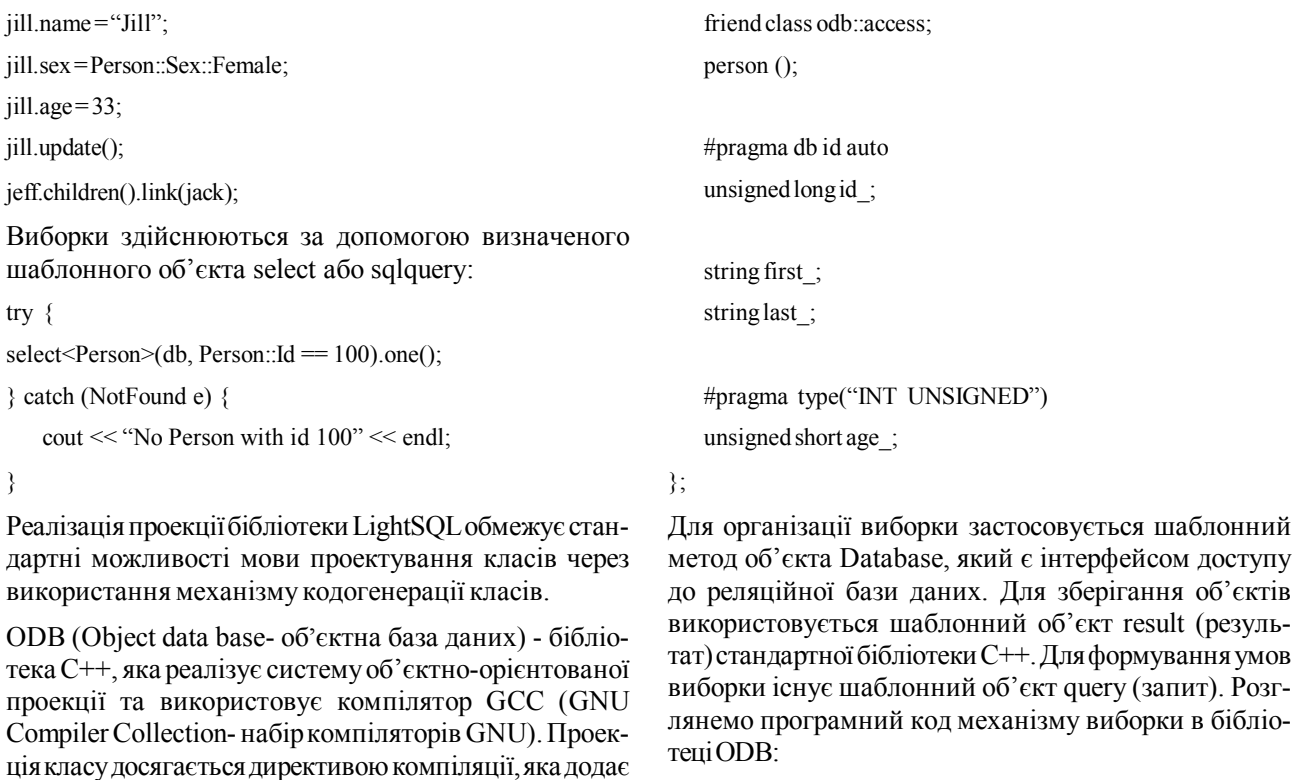

до класу необхідну метаінформацію. Розглянемо код проекціїз використаннямзасобів бібліотеки ODB:

#pragma db object table("people")

class person

{ private: typedef odb::query<person> query;

typedef odb::result<person> result;

transaction t (db.begin ());

result r (db.query<person> (query::last == "Doe" && query::age  $(30)$ ;

застосовується шаблонний

for (result::iterator i (r.begin ());  $i$  != r.end (); ++i)

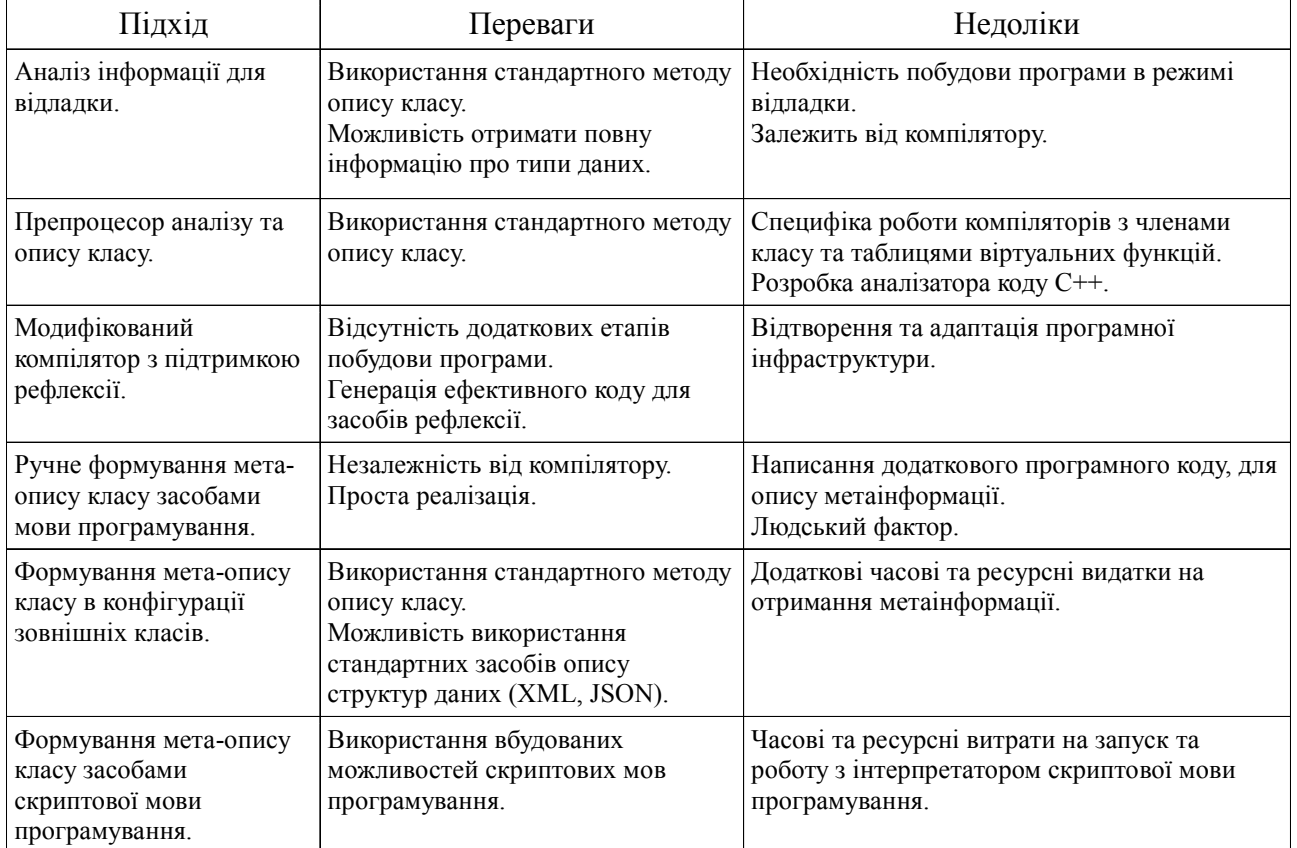

Аналіз підходів до реалізації механізму рефлексії мови програмування С++

```
\{cout << "Hello, " << i->first () \ll \text{end}!
₹
```
 $t$ .commit $()$ ;

Wt::Dbo (Web toolkit - Data base object, набір інструментів для веб-розробки — об'єктна база даних) бібліотека реалізації інструментів об'єктно-реляційної проекції. Для проекції атрибутів та зв'зків бібліотека пропонує задавати програмісту метаінформацію вручну. Це імітує рефлексію класу. Кожен об'єкт для проектування має реалізувати шаблонний метод persist (зберігати), в якому описується структура відповідного об'єкта реляційної бази даних. Розглянемо приклад проекції класу:

#include <Wt/Dbo/Dbo>

#include <string>

```
namespace dbo = Wt::Dbo;
```
class User {

public:

enum Role {

Visitor =  $0$ ,

Admin  $= 1$ .

Alien =  $42$ 

```
\mathcal{E}
```
std: string name;

std::string password;

```
Role
         role:
```
int karma;

```
template<class Action>
void persist(Action& a)
```
 $\{$ 

```
dbo::field(a, name,"name");
dbo::field(a, password, "password");
dbo::field(a, role,"role");
dbo::field(a, karma, "karma");
```
 $\mathcal{V}$ :

₹

Звернення до реляційної бази даних та реєстрація нових об'єктів відбувається за допомогою об'єкта класу Session (сесія). Він здійснює з'єднання з базою даних та представляє інтерфейс для маніпуляції об'єктами та записами в базі даних:

 $dbo::ptr$  joe = session.find < User > ().where "name =  $?$ ").bind("Joe"):

QxOrm (Qx object relation mapping- об'єктно-реля у ійна проекція) - бібліотека, спроектована для надання програмістам можливостей роботи з об'єктно-реляційною проекцією. Вона має зовнішню залежність від boost та Qt Framework. Проекція класу відбувається за принципом

ручного додавання метаінформації. Інтерфейс роботи з реляційним сховищем не є об'єктно-орієнтованим. Він зроблений у вигляді функцій, кожна з яких виконує одну конкретну операцію. Аналізісную чих ORM-систем показує, що найбільш розповсюдженим методом для організації проекції є рефлексія ручного додавання метаінформації в клас проекції. ORM-бібліотеки надають програмісту неповноцінний об'єктно-орієнтований інтерфейс. Об'єкти проекції активно використовують шаблони статичного поліморфізму без прийомів спадкування та линамічного поліморфізму.

#### Висновки

Наукова новизна. Виконано теоретичний аналіз аспектів проектування архітектури ORM-системи та дизайну інтерфейсу користувача. Показано, що ORM-системи програмного засобу заміщують компоненти логіки доступу доданих. Введено терміни об'єктно-реляційної проекції: проекція, проектувати, атрибута, проекція атрибуту, проекція зв'язку. Механізм рефлексії є ключовою технічною вимогою до мови програмування для організації проекції реляційної таблиці на клас. Стандарт мови С++ частково реалізує механізм інтроспекції типів даних можливості доступу об'єкта до структури свого класу у час виконання. Показано, що загальними підходами для реалізації механізму рефлексії для  $C++\epsilon$  аналіз інформації для відладки, створення препроцесора, модифікація компілятора, ручне формування мета-опису класу. ORM-системи для C++ відходять від об'єктно-орієнтованої концепції побудови програмних інтерфейсів.

Jireparypa: 1. Coleman G., Verbruggen R. A Quality Software Process for Rapid Application Development // Software Quality Control. 1998. Vol. 7, No 2. P. 107-122. 2. Van Zyl P., Kourie D. G., Boake A. Comparing the performance of object databases and ORM tools // Proc. of the 2006 annual research conference of the South African institute of computer scientists and information technologists on IT research in developing countries. Republic of South Africa: South African Institute for Computer Scientists and Information Technologists, 2006, P. 1–11, 3, Van Zvl P. et al. The influence of optimisations on the performance of an object relational mapping tool // Proceedings of the 2009 Annual Research Conference of the South African Institute of Computer Scientists and Information Technologists. New York, NY, USA: ACM, 2009. P. 150-159. 4. Ireland C. et al. A Classification of Object-Relational Impedance Mismatch // First International Conference on Advances in Databases, Knowledge, and Data Applications, 2009. DBKDA '09. 2009. P. 36–43. 5. Smith B.C. Procedural reflection in programming languages: Thesis. Massachusetts Institute of Technology, 1982.

Надійшла до редколегії 22.08.2013

Рецензент: д-р техн. наук, проф. Кривуля Г.Ф.

Бондаренко Микола Андрійович, канд. техн. наук, професор Української інженерно-педагогичної академії. Наукові інтереси: інформаційні технології та проектування технічних систем. Адреса: Україна, 61000, Харків, вул. Клочківська, 195 г, кв. 44, тел. 7 1950 01.

Макаренко Антон Юрійович, асистент кафелри електроніки та комп'ютерних технологій систем управління навчальнонаукового професійно-педагогічного інституту Української інженерно-педагогічної академії. Адреса: Україна, Артемівськ, вул. Носакова, 9.

# **ИНФОРМАЦИОННЫЕ ТЕХНОЛОГИИ**

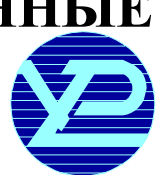

УДК 519.713: 504.064

## **МЕТОДКОМПАРАТОРНОЇ ІДЕНТИФІКАЦІЇВ СИСТЕМІ МЕТОДИЧНОГОЗАБЕЗПЕЧЕННЯ ОЦІНКИЯКОСТІНАВКОЛИШНЬОГО СЕРЕДОВИЩА**

#### *КОЗУЛЯ Т.В., БІЛОВА М.О.*

Обґрунтовується методичне забезпечення відповідності вимогам екологічності системних об'єктів за концепцією сталого розвитку і аналізуються отримані результати з його реалізації. Розглядається практичне застосування методу компараторної ідентифікації рівня екологічної якості на регіональному рівні дослідження соціальноеколого-економічних систем..

#### **Вступ**

Сучасна екологічнаситуаціяпотребуєзмінитрадиційних підходів – переходу від контролюючої діяльності дорегулюючихметодів, які бдозволили порівнювати міжсобоюрізніфактори впливуна навколишнє середовище (НС), узгоджувати соціально-еколого-економічні інтереси ззабезпеченням балансуміжекологією та соціально-економічною сферою.

Для розв'язання задачі оцінки якості НСдоцільним є звернення до сучасних розробок в галузі інтелектуальних моделей, які б поєднувалифункції узагальненої корисності з оцінкою альтернатив розв'язання задач структурної і параметричної ідентифікації.

Незважаючи на те, що на сьогодні запропоновано і розроблено безліч різноманітних комплексних показників якісногоекологічно безпечногофункціонування навколишнього природного середовища, актуальність таких робіт не втрачає вагомості за умови реалізації концепції сталогорозвитку, суть якої полягає у поєднанні та узгодженості в екологічній оцінці економічного, екологічного та людського розвитку при відсутності зниження якості і безпеки життя людей, збереження природного стану НС й соціального прогресу [1, 2].

Системне узгодження та збалансування цих трьох складових пов'язано з узгодженістю оцінки відповідності розвитку окремої системи вимогам екологічної якостіі безпеки. Взаємозв'язокприродоохоронної та економічної складових потребує вартісної оцінки техногеннихвпливівнанавколишнєсередовище. Індикатором екологічного розвитку соціальної системи вважається передусім рівень здоров'я населення [1]. Такимчином, важливоюпроблемоюнашляхувтілення концепції сталого розвитку є формування системи вимірівдля кількісногоі якісногооцінювання відповідності вимогам екологічності систем. Головними вимогами до зазначеної системи вимірів є інформаційна «повнота» і адекватність представлення взаємопов'язаної тріади складових сталого розвитку.

На даний моментрізнорідні системи прийнято оцінювати індексами: система задається у вигляді детермінованого набору показників у кожному блоці, які шляхом математичних обчислень зводяться у три індекси. Індекс сталогорозвиткуприйнятовизначати як суму індексів розвитку економічної, соціальної та екологічної сфер зпевними ваговими коефіцієнтами, тобто як деяку адитивну оцінку [1]. Адитивні моделі такоговидуорієнтованіна оцінюванняявних (прямих) властивостей системи, рівень яких безпосередньо, як сума, визначається властивостями елементів, що утворюють систему. Однак система характеризується емерджентістю як системною властивістю, що не зводиться до простої суми властивостей її елементів, а визначає її як цілісність. Враховуючи вказане вище, дати оцінкутакимсистемамдостатньоскладно, а тому необхідно створити методику з визначення природи зв'язків між станами, в яких може знаходитись система, та оцінити цізв'язки.

#### **1. Мета та задачі дослідження**

*Метою* роботи є обґрунтування нового підходу до визначення екологічної оцінки стану системних об'єктів дляпідвищення об'єктивності, зниження системностітапокращенняефективностіприйняттярішень звикористаннямметодукомпараторноїідентифікаціїв багатофакторному аналізі. Відповідно до цілі дослідження поставлені такізадачі:

1) надати зміст запропонованих методик оцінки екологічної якості складних системза концепцієюсталого розвитку при використанні основ теорії компараторноїідентифікації;

2) розробити алгоритмічне забезпечення реалізації методик оцінки екологічності соціально-еколого-економічнихсистем;

3) проаналізувати практичні результати розрахунків заметодикамиівизначитиефективність запровадженнякомпараторноїідентифікаціїдлясистемиоцінювання стану складних екологічних систем.

#### **2. Методика дослідження і аналіз результатів**

Врамкахтеоріїкомпараторноїідентифікації розглядаються завданняматематичного описусенсорних систем, структурноїідентифікаціїневідомогооператора та визначення його параметрів, що може бути використано для визначення оцінки якості складних систем – еколого-економічної, соціально-економічної, еколого-соціальної і соціально-еколого-економічної, при дослідженнях за концепцією сталого розвитку [2].

Нехай існує деяка сукупність об'єктів  $X_0, X_1, X_2, ..., X_n$ загальноюкількістю n , кожен зяких характеризуєть-

ся m певних параметрів та знаходиться у деякому початковому стані S:

$$
X_0(x_{00}, x_{01}, x_{02},..., x_{0m}), S_0;
$$
  
\n
$$
X_1(x_{10}, x_{11}, x_{12},..., x_{1m}), S_1;
$$
  
\n
$$
X_2(x_{20}, x_{21}, x_{22},..., x_{2m}), S_2;
$$
  
\n...  
\n
$$
X_n(x_{n0}, x_{n1}, x_{n2},..., x_{nm}), S_n;
$$
  
\n
$$
i = \overline{1; n}, j = \overline{1; m}.
$$

Постає питання пошуку нового підходу, що дозволив би визначати об'єкт, який максимально вілповілає потребам суспільства, а також його структурну здатність приводити до виникнення процесу, який спричиняє перехід системи у новий екологічно відповідний стан  $S_1$  або збереження її стану на деякий час  $S_0$  з переходом до нового стану (рис. 1).

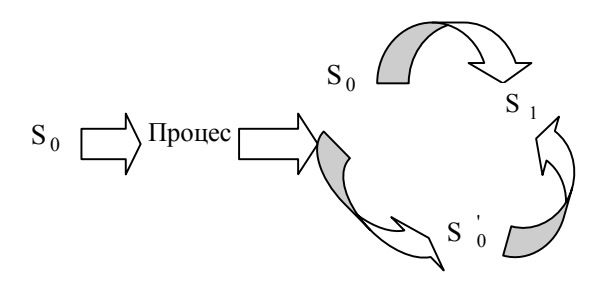

Рис. 1. Схема екологічної відповідності розвитку систем

Для методу компараторної ідентифікації характерною є методика порівняння заданого результату вимірювання з еталоном за певною шкалою. Ми пропонуємо розробити таку шкалу для кожного окремого випадку -для фіксованого ј обирається одне еталонне значення параметра У<sub>1</sub>, яке буде мінімальним або максимальним значенням параметра х<sub>іј</sub> серед усіх Х<sub>п</sub>залежно від фізичного змісту кожного з параметрів. Загальна кількість еталонних значень буде складати  $m$ .

Оскільки фізичний зміст параметрів є різним, то необхідним є їх нормування, що полягає у порівнянні розглянутої встановленої властивості системи х<sub>ії</sub> з її еталонним значенням У<sub>ј</sub> ізнаходженні частки:

$$
n_{ij} = \frac{x_{ij}}{y_i} \tag{1}
$$

Надалі пропонується три варіанти отриманого відношення, що характеризує стан системи:  $n_{ij} = 1 - \text{offm}$ мальний,  $n_{ij} \gg 1$  та  $n_{ij} \ll 1$  – незадовільний, який свідчить про високий рівень відхилення від відповідності вимогам екологічного розвитку.

З метою встановлення міри відповідності запропоновано визначення відхилення від еталонного значення, прийнятого на одиницю, у вигляді:

$$
\Delta_{ij} = \frac{|n_{ij} - 1|}{\max_{j} - \min_{j}}.
$$
 (2)

Оптимальним слід вважати значення  $\Delta_{ii} = 0$ , однак допустимим буде відхилення на 20% [3], а тому на даному етапі еталонними значеннями будуть  $\Delta_{ii} \in [0; 0.2]$ .

Для вибору екологічно відповідного рівня за станом з досліджених об'єктів запропоновано використати метод компараторної ідентифікації: усі значення  $\Delta_{ii}$ проходять через найпростіший компаратор, що має один вхід і один вихід. Якщо значення  $\Delta_{ii}$ , що поступає на вхід компаратора, входить в проміжок  $[0,0.2]$ , відповідь на виході компаратора буде ТАК, тобто 1. В іншому випадку на виході компаратора буде НІ, тобто  $0[4]$ .

Таким чином, кожен з об'єктів Х; буде характеризуватись множиною  $k_{im}$ , де кожне  $k_{ij}$  дорівнює 0 або 1. На наступному кроці використовується компаратор більш складного виду (рис. 2): він має т входів та 1 вихід. Такий компаратор застосовується для кожного  $X_i$ : на вхід подаються відповідні значення  $k_{ij}$  і, якщо

всі вони дорівнюють 1-на виході буде значення ТАК. Такий об'єкт є «нормальним» – він не потребує внесення коректив в управління. Однак, якщо хоч один  $3k_{ii}$  дорівнює 0 – об'єкт потребує регулюючих змін для отримання початкових параметрів або за рахунок управляючих дій необхідно покращити екологічні відповідності вимогам соціально-екологічної безпеки  $[3, 4]$ .

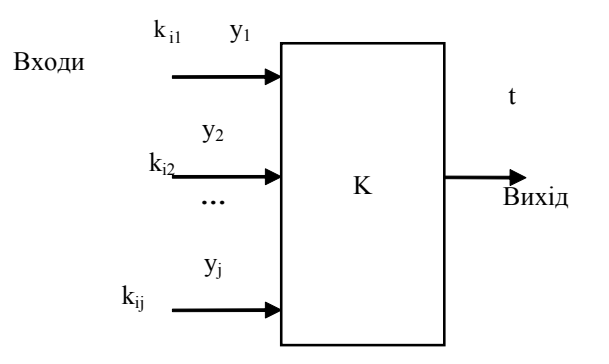

Рис. 2. Схема компаратора

Запропоновану методику I оцінки екологічної відповідності можна використовувати у випадках, коли потрібно визначити рейтинг об'єктів за їх станом. На перше місцерейтингу пропонується розмістити об'єкт, для якого найбільша кількість характеристик к<sub>іі</sub> приймає значення 1. Надалі пропонується сформувати нову вибірку об'єктів, яка більше не буде включати в себе названий об'єкт. Розрахунки проводяться заново, починаючи з пошуку еталонних значень параметрів  $y_i$ . За тим же принципом обирається об'єкт, який займає друге місце рейтингу. Формується оновлена вибірка. Таким чином, розрахунки проводяться до моменту повного розміщення розглянутих об'єктів у певній послідовності за значеннями екологічних відхилень (рис. 3).

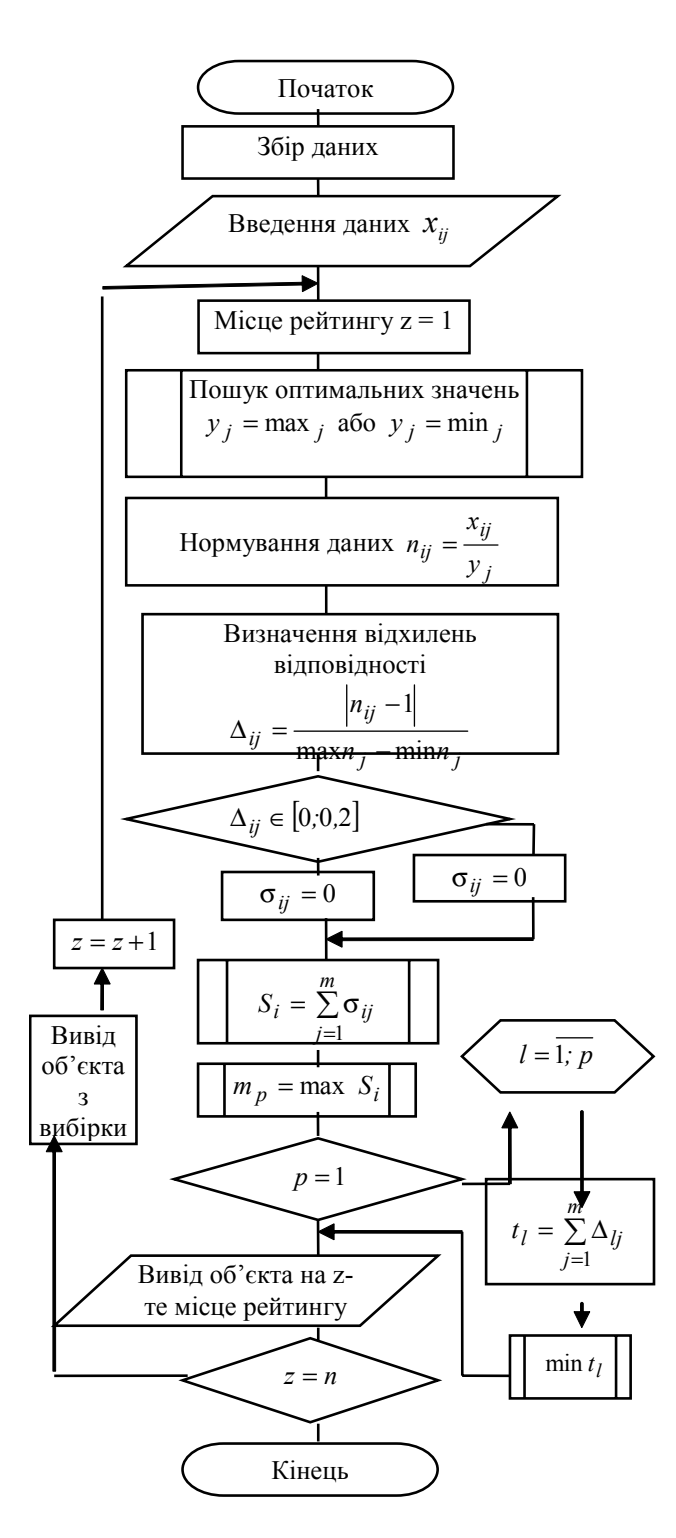

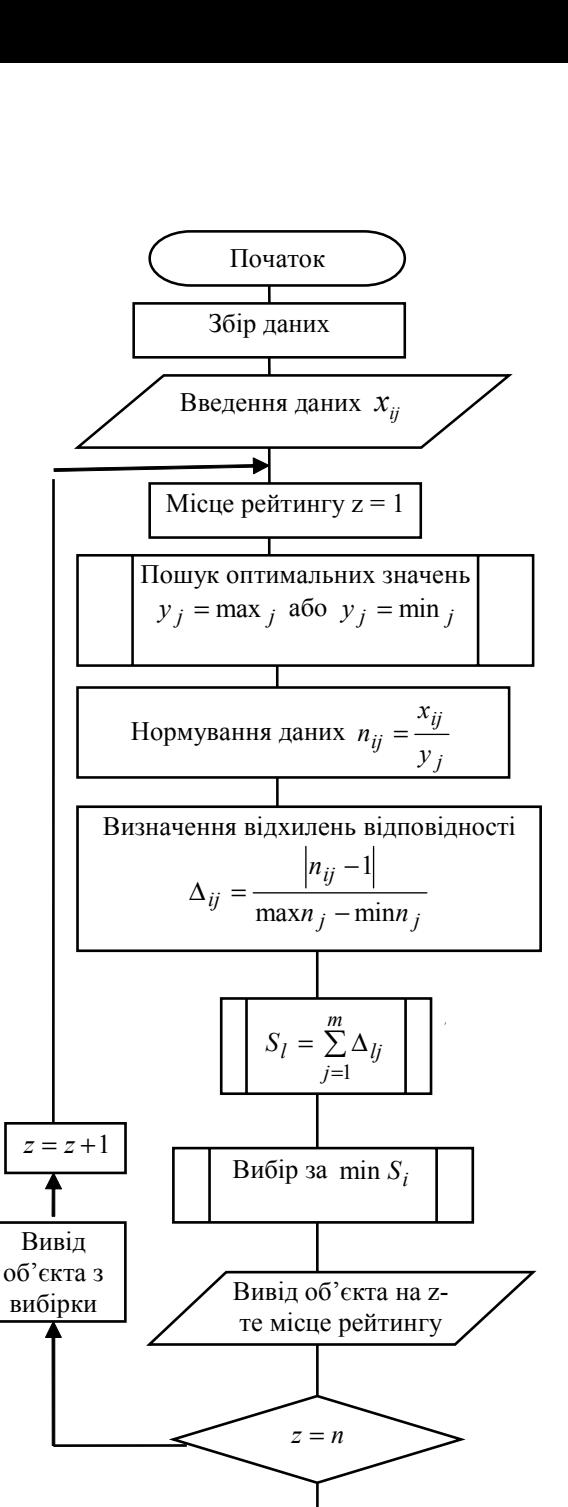

Рис. 3. Схема алгоритму методики І

Для перевірки отриманих результатів була використана методика ІІ, відповідно до умов якої при формуванні рейтингувраховується загальна сума відхилень параметрів кожногоокремогооб'єкта віднорми. Перше місце рейтингу визначено мінімальною сумою

відхилень параметрів  $\Delta_{ii}$ .

Поступове видалення з вибірки об'єктів за збільшенням суми відхилень дозволяє отримати повний рейтинг об'єктів від найкращого до найгіршого екологічного стану (рис. 4).

Рис. 4. Схема алгоритму методики ІІ

Кінець

Запропонований підхід компараторної ідентифікації екологічної якостіза поданимиалгоритмамиметодик реалізований для визначення стану міст з високорозвиненою промислово-соціальною інфраструктурою  $(X_i)$  за такими показниками:  $x_{i1}$  – приріст жителів у 1990-2000 рр., млн.; х<sub>і2</sub> – кількість чоловік на приміщення;  $x_{i3}$  – відсоток заробітку, що йде на харчування; х<sub>і4</sub> – відсоток будинків з водо- та електропостачанням;  $x_{i5}$  – кількість телефонів на 100 жителів;  $x_{i6}$ – кількість смертей на 100000 новонароджених; х<sub>і7</sub> кількість вбивств на 100000 жителів;  $x_{18}$  – відсоток дітей у середніх школах;  $x_{i9}$  – рівень шуму (за шкалою від 1 до 10) (табл. 1).

Відповіднодофізичногозмістунаведених параметрів длянормування обирають еталоннізначенняза таких вимог:  $y_1$  – приріст населення має бути максимальним (свідчить про високу народжуваність); у<sub>2</sub> - кількість людейнаприміщеннямаєбутимінімальною (свідчить про якість умов для проживання); у<sub>з</sub> – процент заробітку, що йде на харчування, має бути мінімальним (свідчить провисокий рівень заробітних плат та низьку вартість продуктів харчування); у<sub>4</sub> - процент будинків з електро- та водопостачанням має проживання);  $y_5$  – кількість телефонів на 100 жителів має бути максимальною (свідчить про добробут населення); у – кількість смертей на 100000 новонароджених має бути мінімальною;  $y_7$  – кількість вбивств на 100000 жителів має бути мінімальною; у  $_8$  – відсоток дітей в середніх школах має бути максимальним (свідчить про освіченість населення та рівень добробуту); у<sub>9</sub> рівень шуму має бути мінімальним (свідчить про якість умов для проживання) (табл. 2).

Нормування здійснюється шляхом ділення відповідних даних з табл. 1 на дані табл. 2 (див. формулу (1)). Отримані результати заносять у відповідну таблицю. Наступнимєвизначення відхиленнявідвідповідності на одиницю існуючого розкиду за формулою (2):

 $y = \frac{1}{x_{\text{max}} - x_{\text{min}}}$  $\vert x-1\vert$  $y = \frac{|x - 1|}{x}$ . Результати розрахунків порівнюють для встановлення більш відповідного екологічним вимогаммістазаметодомкомпараторноїідентифікації (див. рис. 2), отримуючи оціночну табл. 3.

Завихіднимиданимитаблиці 3 визначено, щонайбільш придатний дляпроживанняТокіо-Йокогама, вінвиводиться на перше місце рейтингу. Далі здійснюється перерахунок відхиленнявідвідповідностіна одиницю існуючого розкиду (2) для залишених міст з встановленням міри відповідності за компаратором за параметрами (див. рис. 3) (табл. 4).

Таким чином, отримуємо друге за рейтингом місто – Лос-Анджелес. Надалі відповідно до алгоритму знов будують таблиці відхилень і компараторної оцінки з метою встановлення наступного за рейтингом міста.

Кінцевий рейтинг має вигляд: 1. Токіо-Йокогама. 2. Лос-Анджелес. 3. Нью-Йорк. 4. Сеул. 5. Буенос-

Таблиця 1

|  |  | Вхідні дані з оцінки якості промислових міст |  |
|--|--|----------------------------------------------|--|

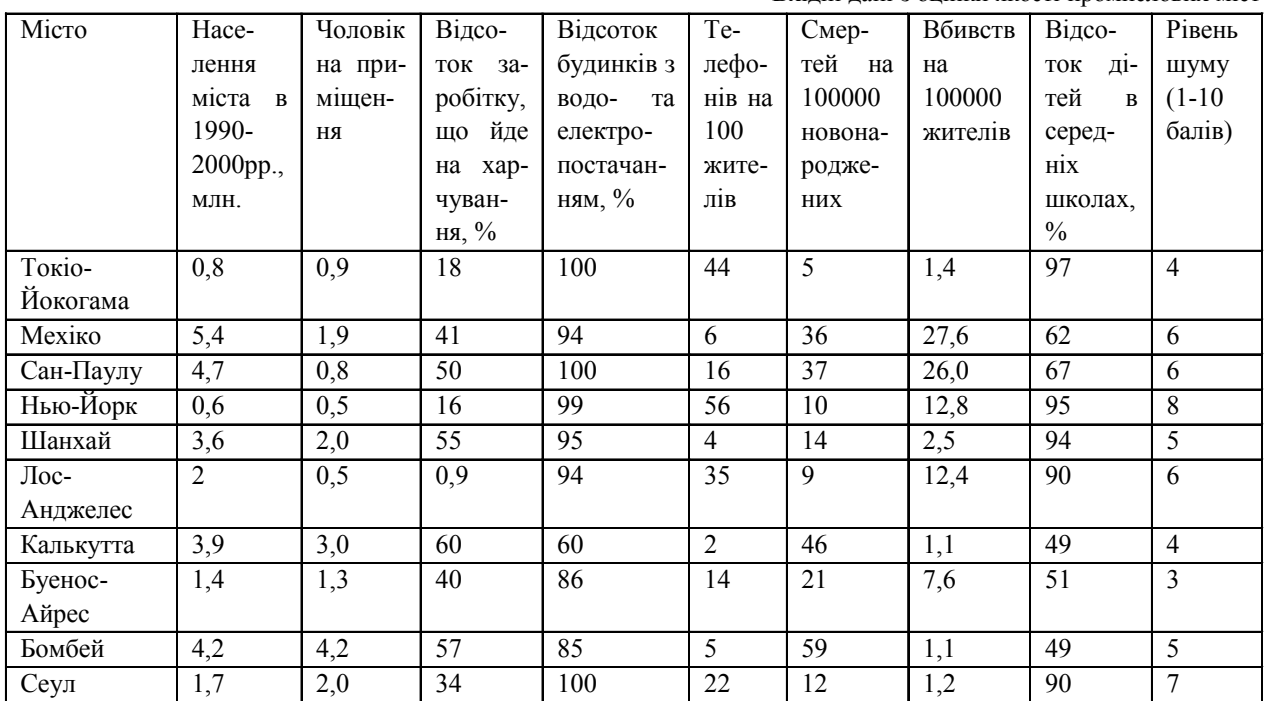

Таблиця 2

Оптимальні значення для наданих параметрів стану міст

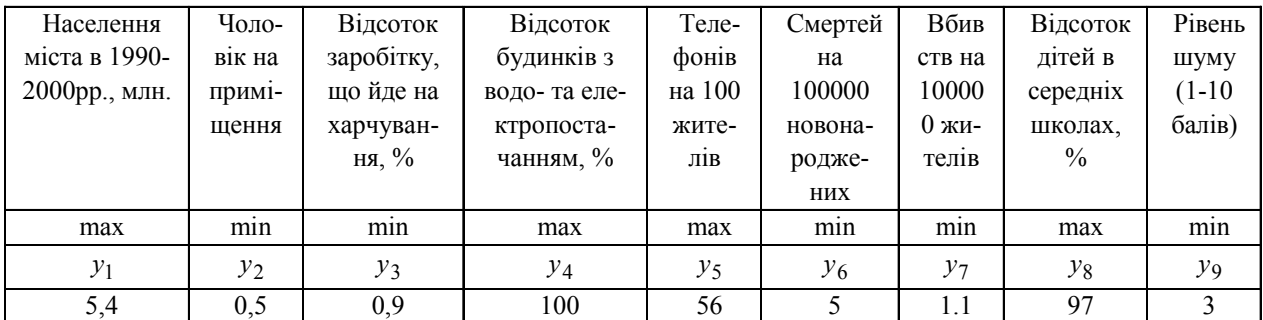

Таблиця 3

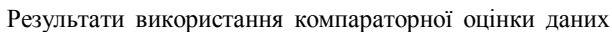

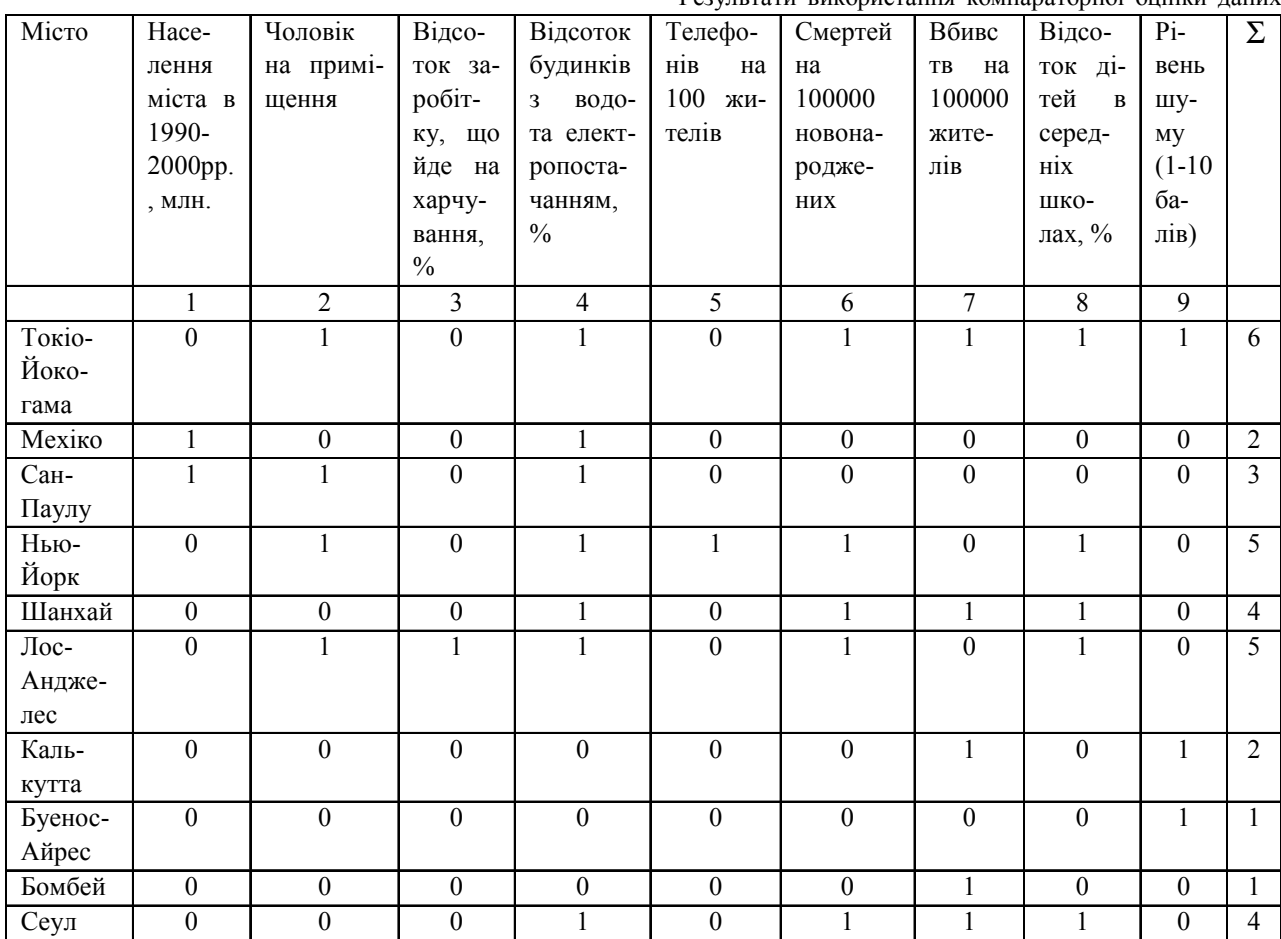

Таблиця 4

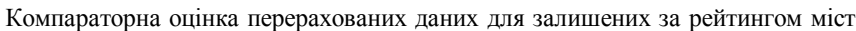

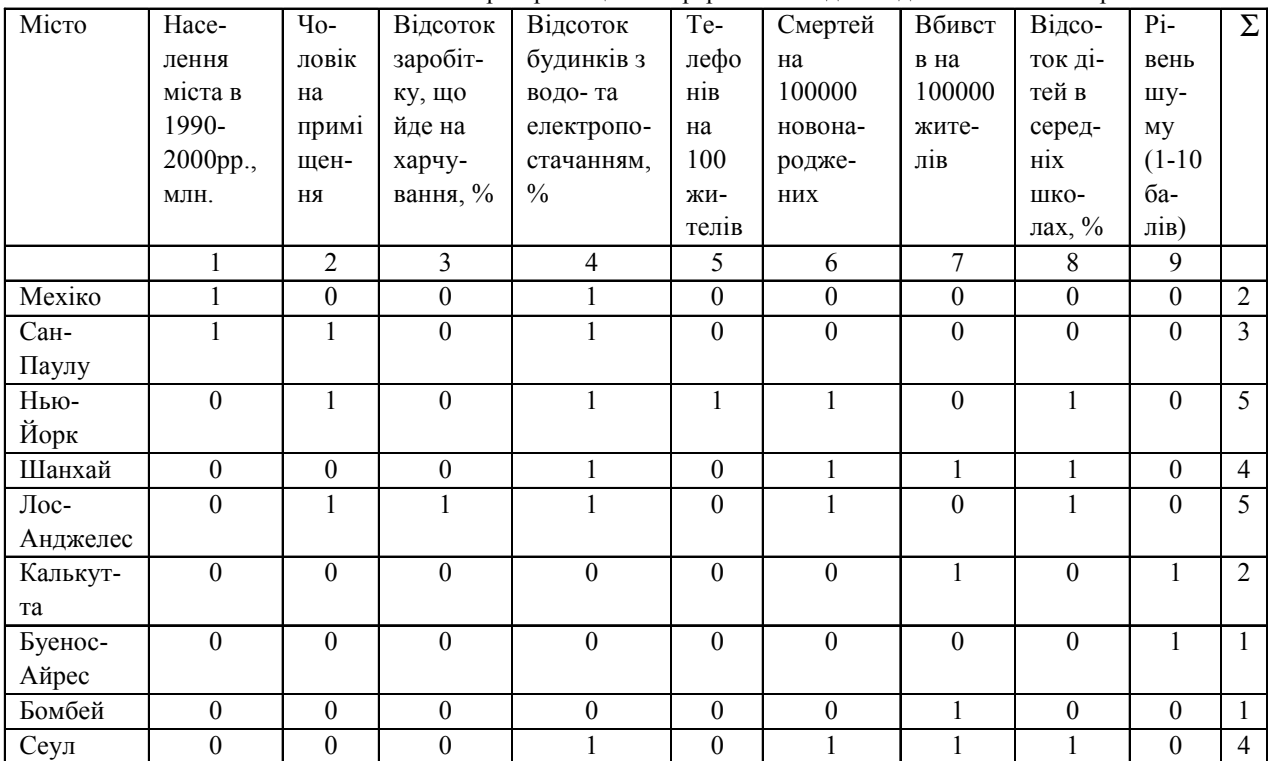

Айрес. 6. Шанхай. 7. Сан-Паулу. 8. Мехіко. 9. Бом-

(див. рис. 4) визначают

бей. 10. Калькутта.

(табл. 5).

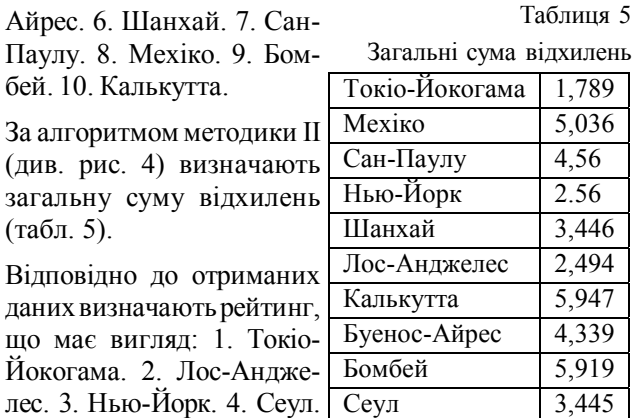

Таблиця 6

5. Шанхай. 6. Буенос-Ай-

що має вигляд: 1. Токі

рес. 7. Сан-Паулу. 8. Мехіко. 9. Бомбей. 10. Калькутта.

Отже, маємо майже однакові результати за двома методиками (незначні відмінності у 5 і 6 місті), але на відміну від поширеної методики ІІ, запропонована методика компараторноїідентифікаціївжена першому кроці аналізу дозволяє встановити рівень стану з екологічних питань для аналізованих об'єктів: для прикладу визначено задовільний рівень, оскільки за всімапоказниками неотриманона виході компаратора 1, а тільки в межах відхилення 0,2 [3].

Запропоновані методики протестовані на об'єктах глобального моніторингу за методологією виміру сталого розвитку (СР) і порівнянням з отриманими результатами розрахунку індексу СР і рейтингу, наданих у роботі [1] (табл.6).

Вхідні дані глобального моніторингу

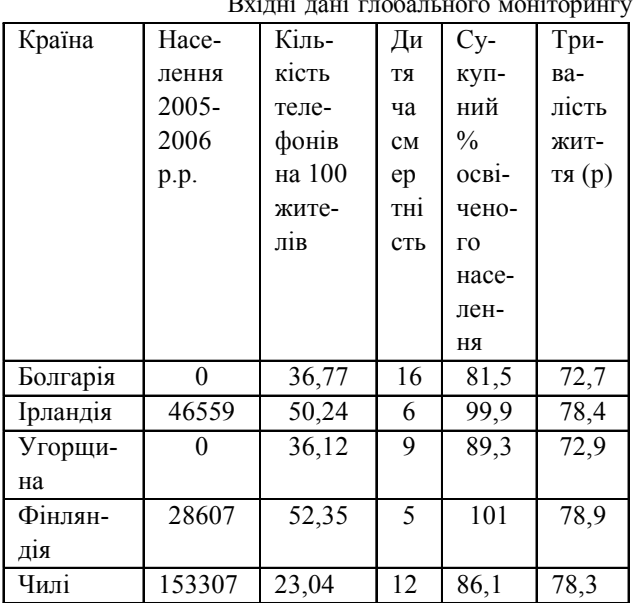

Об'єктами дослідження  $X_i$  є країни, стан яких визначено такими показниками СР, взятими за основу екологічної відповідності: х<sub>і1</sub> – приріст населення у 2005-2006 рр.;  $x_{i2}$  – кількість телефонів на 100 жителів; х<sub>із</sub> – дитяча смертність; х<sub>і4</sub> – сукупний відсоток освіченого населення; х<sub>із</sub> – тривалість життя уроках.

64 **РИ, 2013**, № 3 Відповідно до алгоритму (див. рис. 3) визначають оптимальнізначення для кожного критерію (табл. 7).

Таблиця 7

Значення параметрів з оцінки відповідності

| Приріст | Кількість | Дитяча           | Відсоток    | Три-  |
|---------|-----------|------------------|-------------|-------|
| насе-   | телефонів | смерт-           | освічено-   | Ba-   |
| лення   | 100<br>на | ність            | насе-<br>ΓO | лість |
|         | жителів   |                  | лення       | ЖИТ-  |
|         |           |                  |             | TA(p) |
| max     | max       | m <sub>1</sub> n | max         | max   |
| 153307  | 52,35     |                  | 101         | 78,9  |

За методикою І (див. рис.3) отримують нормовані значення параметрів (табл. 8).

Таблиця 8

Результати нормування вихідних даних

| Країна    | Ha-      | Te-    | Ди-   | Від-                  | Три-   |
|-----------|----------|--------|-------|-----------------------|--------|
|           | селен    | лефо   | тяча  | соток                 | Ba-    |
|           | HЯ       | нів на | смер- | $ocBi-$               | лість  |
|           | $2005 -$ | 100    | тніст | чено-                 | жит-   |
|           | 2006     | ЖИ-    | ь     | $\Gamma$ <sup>O</sup> | тя (р) |
|           | p.p.     | телів  |       | насе-                 |        |
|           |          |        |       | лення                 |        |
| Болгарія  | 0        | 0,702  | 3,2   | 0,807                 | 0,921  |
| Ірландія  | 0,304    | 0.96   | 1,2   | 0,989                 | 0,994  |
| Угорщина  | $\Omega$ | 0.69   | 1,8   | 0,884                 | 0,924  |
| Фінляндія | 0,187    |        |       |                       |        |
| Чилі      |          | 0.44   | 2,4   | 0,852                 | 0.992  |

Далі встановлюють відхилення відповідності на одиницюіснуючогорозкидузаформулою (2) іформують оціночнівихіднідані (табл.9).

Таблиця 9

| Розрахунок відхилення відповідності |  |  |
|-------------------------------------|--|--|
|                                     |  |  |

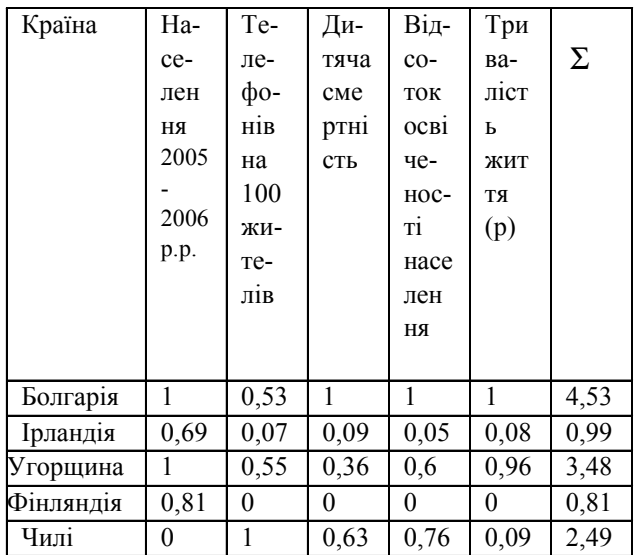

За компараторною оцінкою відповідно до алгоритму (див. рис. 3) встановлюємо послідовно рейтинг країн за рівнем їх сталого розвитку (табл. 10).

Удвох країн – Ірландії таФінляндії – однакова сумарнакількістьодиниць. Дляеталонупорівнянняприйнято Фінляндію, оскільки вона має мінімальну суму значень відхилень (табл. 9). Вона виводиться на перше місце рейтингу. Аналогічнимчиномздійснюєтьсяперерахунок для всіх інших країн і встановлюється

Таблиня 10 Результати компараторної опінки

|           |                |                  |                  | тезультаты компараторног оцинки |              |                |
|-----------|----------------|------------------|------------------|---------------------------------|--------------|----------------|
| Країна    | Hace           | Ki-              | Ди-              | $C_{V^-}$                       | Три-         | $\Sigma$       |
|           | лен-           | лькі             | -RT              | куп-                            | вa-          |                |
|           | НЯ             | C <sub>CD</sub>  | ча               | ний                             | лість        |                |
|           | 2005           | теле             | cm <sub>e</sub>  | $\%$                            | жит-         |                |
|           |                | $\Phi$ o-        | ртні             | $ocBi-$                         | тя (р)       |                |
|           | 2006           | нів              | C <sub>CD</sub>  | чe-                             |              |                |
|           | p.p.           | на               |                  | ності                           |              |                |
|           |                | 100              |                  | насе-                           |              |                |
|           |                | жите             |                  | лен-                            |              |                |
|           |                | лів              |                  | НЯ                              |              |                |
|           |                |                  |                  |                                 |              |                |
|           |                |                  |                  |                                 |              |                |
| Болгарія  | $\overline{0}$ | $\boldsymbol{0}$ | $\boldsymbol{0}$ | $\mathbf{0}$                    | $\mathbf{0}$ | $\mathbf{0}$   |
| Ірландія  | 0              | 1                | 1                | 1                               | 1            | 4              |
| Угорщина  | $\mathbf{0}$   | $\mathbf{0}$     | $\mathbf{0}$     | $\mathbf{0}$                    | $\theta$     | $\mathbf{0}$   |
| Фінляндія | $\theta$       | 1                | 1                | 1                               | 1            | $\overline{4}$ |
| Чилі      | 1              | $\boldsymbol{0}$ | $\boldsymbol{0}$ | $\mathbf{0}$                    | 1            | 2              |

остаточний рейтинг, який порівняно з результатами оцінки рівня СР для 113 країн у роботі [1]:

- 1. Фінляндія (№1) 4. Угорщина (№30)
- 2. Ірландія (№9) 5. Болгарія (№39)
- 3. Чилі (№20)

Результат рейтингу за загальною сумою відхилень є цілкоманалогічним:

- 1. Фінляндія (0,813) 4. Угорщина (3,485)
- 2. Ірландія (0,996) 5. Болгарія (4,532)
- 3. Чилі (2,497)

Таким чином, отриманий рейтинг цілком відповідає рейтингу сталого розвитку, що надано у роботі [1] за індекснимметодом. Цесвідчитьпропрактичнуздатність наданоїметодикищодоїї використаннядля розв'язання задачекологічної оцінкиякостіНСна глобальному рівні – визначення рейтингу сталого розвитку країн і задач відповідності вимогам екологічної рівноваги при дослідженні природно-техногенних об'єктів з додатковими можливостями встановлення першочергових факторів порушень вимог безпеки ізагального рівняекологічної невідповідності.

#### **3. Висновки**

Запропоновано новий підхід до оцінки стану об'єктів навколишнього середовища з позицій сталого розвитку, що ґрунтується на методі компараторної ідентифікації. Аналіз одержаних результатів показав доцільність використанняпринципусистемностіз оцінки «стан–відповідність–фактори порушення рівноваги-рейтинг першочергових рішень». Обґрунтовано перевагивпровадженнякомпараторноїідентифікаціїв методикуоцінки стануоб'єктів, щодозволяє врахувати зв'язки між системами різної природи та передбачає визначення сталого розвитку країни не за усе-

редненими проміжнимирезультатами, ашляхомврахування всіх наборів даних, якими вона характеризується.

Запропонована методологія оцінки якості системних природно-техногенних об'єктів (рис. 1-4) дозволила отриматитакінауково-практичнірезультати:

1) відповідно до цілей удосконалення системного аналізу для розв'язання задач СР запропоновано алгоритмічне забезпечення реалізації методик оцінки екологічної якості складних об'єктівіззастосуванням основ теорії компараторної ідентифікації (рис. 3, 4);

2) отримані збіжні рейтинги за результатами оцінки соціально-екологічного стану міст за двома запропонованими методиками (табл. 4,5);

3) встановлено ефективність запровадження компараторної ідентифікації для розробки системи оцінювання стану складних природно-техногенних і соціально-еколого-економічних систем.

#### **4. Новизна отриманих результатів**

У роботі вперше запропоновано:

1) системність підходу з аналізу складних за змістовністюоб'єктів іневідповідностейїхстанупоставленим вимогам безпеки (рис. 1);

2) впровадженняоснов компараторноїідентифікаціїз метою надання комплексної узагальненої оцінки досліджених системнихоб'єктів івстановлення рейтингу як для систем, так і для факторів порушень вимог безпеки (рівноваги «система – НПС»).

**Література:** 1. *Згуровский М. З.* Глобальное моделирование процессов устойчивого развития в контексте качества и безопасности жизни людей / М. З. Згуровский, А. Д. Гвишиани. К.: Політехніка, 2008. 331 c. **2.** *Петров К. Э.* Компараторная идентификация модели формирования индекса устойчивого развития / К. Э. Петров // *Системні дослідження та інформаційні технології.* 2009. №1. С. 36–46. **3.** *Машина Н. І*. Економічний ризик і методи його вимірювання / Н. І. Машина. К.: Центр навчальної літератури , 2003. 188 с. **4.** *Бондаренко М. Ф.* Прозагальнутеорію компараторної ідентифікації / М. Ф. Бондаренко, С. Ю. Шабанов-Кушнаренко, Ю. П. Шабанов-Кушнаренко // *Біоніка інтелекту: наук.-техн. журнал.* 2008. № 2 (69). С. 13–22.

#### Надійшла до редколегії 13.09.2013

**Рецензент:** д-р. техн. наук, проф. Шаронова Н.В.

**Козуля Тетяна Володимирівна**, д-р техн. наук, професор кафедри комп'ютерного моніторингу і логістики НТУ «ХПІ». Адреса: Україна, 61002, Харків, вул. Фрунзе, 12, тел. 8-057-707-64-74; 8-057-707-65-05, E-mail: kozulia@kpi.kharkov.ua.

**Білова Марія Олексіївна**, магістр кафедри комп'ютерного моніторингу і логістики НТУ «ХПІ». Адреса: Україна, 61093, Харків, вул. Соціалістична, 63, кв.138, тел. : 8- 050-323-86-68, E-mail: maria\_belova-91@mail.ru.

#### УДК621.396.97

**Збільшенняточностівизначеннякоординатпасивними трипозиційними комплексами в умовах надмірності** / Є.К. Поздняков, В.М. Ткаченко, В.В. Коротков // Радіоелектроніка і інформатика. 2013. № 3. С. 3-6.

Запропоновано метод визначення координат цілі в трьохпозиційних пасивних комплексах, заснований на використанні надлишкової інформації про положення цілі і введенні вагових коефіцієнтів. Результати імітаційного моделювання підтвердили збільшення точності результатів при використанні розглянутого методу.

Табл. 3. Iл. 4. Бiблiогр.: 8 назв.

#### УДК 621.391

**Метод аналізу асимптотичних властивостей адаптивних алгоритмів вимірювання параметра радіосигналу при ексцесній заваді з використаннямнавчальної вибірки** / О.С. Гавриш, С.В. Заболотній, О.В. Бурдукова // Радіоелектроніка і інформатика. 2013. № 3. С. 7-10.

Запропоновано процедуру адаптивного вимірювання параметрів радіосигналу по основній вибірці при використанні навчальної вибірки для вимірювання параметрів ексцесної завади. Розроблено метод для аналізу точнісних характеристик оцінок параметрів сигналу та завади.

Бібліогр.: 6 назв.

#### УДК 004.415.2

**Комп'ютерніпрограмидлянейтронно-фізичнихрозрахунків ядерних реакторів АЕС** / М.М. Чернишов // Радіоелектроніка і інформатика. 2013. № 3. С. 11-15.

Розглянуто стан атомної енергетики в Україні та дана класифікація існуючих у світі реакторів. Зроблено огляд конструкції реакторів з водою й важкою водою під тиском, реактора з киплячою водою та реактора на швидких нейтронах. Показано їх фізичні характеристики. Розглянуто реактори нового покоління. Дана характеристика комп' ютерних програм для нейтронно-фізичного розрахунку реакторів атомних електростанцій. Розглянуто питання організації програм та рорахункової моделі активних зон реакторів. Зроблено висновок, що комп'ютерні моделі для розрахунку реакторів створюються з метою розглядання історії цілої технологічної одиниці.

Табл. 2. Іл. 5. Бібліогр.: 23 назви.

#### УДК 621.383

**Методиреалізації структурифотоелемента із зарядовими насосами** / В.О. Гусєв, В.В. Старков, С.Є. Шоферістов, Д. Г. Мурзін // Радіоелектроніка і інформатика. 2013. № 3. С. 16-22.

Проведено аналіз конструктивно-технологічних варіантів виготовлення кремнієвих сонячних елементів наземного призначення. Показано, що реалізація короткочасної технології термофотонної і лазерної обробки пластин «сонячного» кремнію приводить до якісної зміни механізму прольоту бази фотоперетворювача, зумовленого утво-

## **РЕФЕРАТИ ABSTRACTS**

#### UDС621.396.97

**Increasing of the accuracy of the target position determination in the triple-station passive systems in conditions of the redundancy** / Y.K. Pozdnyakov, V.N. Tkachenko, V.V. Korotkov // Radioelektronika i informatika. 2013. № 3. P.3-6.

There is shown the method of the target position determination in the triple-station passive systems which based on the use of the redundant information about target space position and on the weight ratios input. The results of simulation confirmed the increase of the accuracy in case of using the researched method.

Tab. 3. Fig. 4. Refs.: 8 items.

#### UDC 621.391

**The method of analysis of asymptotic properties of adaptive algorithms of measurement of radio signal parameter when excess of noise using the training sample** / O.Gavrish, S.Zabolotniy, O.Burdukova // Radioelektronika i informatika. 2013. № 3. P.7-10.

Using the method of polynomial maximization procedure adaptive measurement of radio signal parameter in the main sample, when using the learning sample to measure the parameters of excess of noise. The method is developed for analysis of the accuracy characteristics of the estimates of the parameters of the signal and noise.

Ref.: 6 items.

#### UDC 004.415.2

**Computer programs for neutron-physical calculation nuclear reactors of the atomic power station** / N. N. Chernyshov // Radioelektronika i informatika. 2013. № 3. P.11-15.

In work the condition of atomic engineering in Ukraine is considered and classification of reactors existing in the world is given. The review of a design of reactors with water and heavy water under pressure, a reactor with boiling water and a reactor on fast neutrons is made. Their physical characteristics are shown. Reactors of new generation are considered. We gave the characteristic of computer programs for neutron-physical calculation of nuclear power plants reactors in present work. We made the conclusion that computer models for reactors calculation are created in order to allow following the history of integral technological unity.

Tab. 2. Fig. 5. Ref.: 23 items.

#### UDC 621.383

**Methods of development the silicon solar cells with defectsimpurities charge pumps** / V.A. Gusev, V.V. Starkov, S.E. Shoferistov, D.G. Murzin // Radioelektronika i informatika. 2013. № 3. P.16-22.

The analysis of manufacture different kinds of silicon solar cells is carried out. It is shown rapid thermal processing forms a large structure defects. The latter can change the transport of mobile carriers and fulfill role of charge pumps. The results of experimental investigations increasing short circuits currents of photoelectric converters by using incoherent light ренням просторових дефектно-домішкових комплексів, що грають роль зарядових насосів. Представлені результати експериментальних досліджень з підвищення струму короткого замикання сонячних елементів квазіімпульсною термофотонною обробкою.

Іл. 3. Бібліогр.: 15 назв.

#### УДК 621.39

**Методологічна базакерування бітовоюшвидкістюпри формуванні передбачених кадрів** / В.В. Бараннік, Н.А. Харченко, А.Є. Бекіров // Радіоелектроніка і інформатика. 2013. № 3. С. 23-27.

Побудовано методологічну базу для керування бітовою швидкістю стисненої відеоінформації, що необхідно для її адаптації відносно пропускної здатності каналу в телекомунікаційній мережі. Розроблено вирази, що дозволяють оцінити обсяг переданих даних стисненого відеопотоку для передбачених кадрів при різних варіантах вибору типу формованих блоків.

Іл. 3. Бібліогр.: 3 назви.

#### УДК 517.95 : 517.988

**Застосування ітераційних методів до розв'язання еліптичнихкрайовихзадачзекспоненціальноюнелінійністю /** С.В. Колосова, М.В. Сидоров // Радіоелектроніка і інформатика. 2013. № 3. С.28-31.

Розглянуто задачу Діріхле для еліптичного рівняння з експоненціальною нелінійністю. Для чисельного розв'язання крайової задачі запропоновано два способи заміни її еквівалентним інтегральним рівнянням. Перший спосіб використовує функцію Гріна і дозволяє побудувати двобічні наближення до розв'язку. Другий спосіб використовує квазіфункцію Гріна.

Табл. 2. Іл. 2. Бібліогр.: 7 назв.

#### УДК 681.518

**Автоматизована система навчання роботі з системою контролю версії «GIT»**/ О.О. Воронiн, І.В. Гарячевська / / Радіоелектроніка і інформатика. 2013. № 3. С. 32-35.

Розглянута розроблена автоматизована система навчання роботі з системою контролю версій Git. Дана система має два рівні доступу і дозволяє користувачам отримати необхідні навички роботи з системою контролю версій, а адміністратору надає зручний інтерфейс управління. Для адміністратора реалізовані функції управління користувачами та аналітичний блок статистики, який дозволяє оцінювати автоматизовану систему та зміст її завдань.

Іл. 9. Бібліогр.: 3 назви.

#### УДК 681.326:519.713

**Кубітні технології аналізу і діагностування цифрових пристроїв** / В.І. Хаханов, Baghdadi Ammar Awni Abbas , С.В. Чумаченко, А.С. Шкіль // Радіоелектроніка і інформатика. 2013. № 3 . С.36-45.

Запрпоновано теорію і приклади реалізації кубітних моделей, методів і алгоритмів для підвищення швидкодії існуючих програмних і апаратних засобів аналізу і синтезу цифровихобчислювальнихпристроїв за рахунокзбільшення розмірності структур даних і пам'яті для одночасного зберігання оброблюваних станів. Представлені результаbeam annealing are presented.

Fig. 3. Ref.: 15 items.

#### UDC 621.39

**Methodological base bit rate control on building predicted frame** / V. Barannik, N. Kharchenko, Bekirov Ali // Radioelektronika i informatika. 2013. № 3. P.23-27.

Methodological framework is constructed to control the bit rate compressed video, it is necessary to adapt it to the channel throughput in a telecommunication network. Developed expressions to assess the amount of data transmitted compressed video for predicted frames with different choices of type formed blocks. Into account the following parameters: feature color model format of the color space type of video encoding, the block size and the macroblock in the frame. Key words: video flow, color space, components of the color model, predicted frame, coding polyadic.

Fig. 3. Ref.: 3 items.

#### UDC 517.95 : 517.988

**Application of iterative methods for solution of elliptic boundary problems with exponential nonlinearity** / S.V. Kolosova, M.V. Sidorov // Radioelektronika i informatika. 2013. № 3. P.28-31.

The Dirichlet problem for elliptic equation with exponential nonlinearities has been considered. Two methods of numerical solution of the boundary problem have been suggested which use the substitution of initial problem with equivalent integral equation. The first method uses Green's function and allows to construct two-sided approximations to the solution. The second one uses quasi-Green's function. Results of computational experiments are presented.

Tab. 2. Fig. 2. Ref.: 7 items.

#### UDC 681.518

**Automated training to work with version control system «GIT»**/ A.Voronin, I.Garyachevskaya // Radioelektronika i informatika. 2013. № 3. P.32-35.

The article described automised developed learning system work with version control system Git. Training this system has two levels of access and enables pupils to gain the necessary skills to work as an administrator provides a convenient interface control. Administrator functions are implemented users management trainee jobs directly, but this statistic analysis unit allows to evaluate the very elaborate system.

Fig. 8. Ref.: 3 items.

#### UDC 681.326:519.713

**Qubit technologies for analysis and diagnosis of computer systems** / V. I. Hahanov, Baghdadi Ammar Awni Abbas, S.V. Chumachenko, A.S. Shkil // Radioelektronika i informatika. 2013. № 3. P.36-45.

A theory and examples of quantum models, methods and algorithms to improve the performance of existing software and hardware for analyzing and synthesizing digital computing devices by increasing the dimension of the data structures and memory для одновременного хранения обрабатываемых состояний are proposed. The investigation results of design theory for computer products, as well as

ти досліджень, що стосуються теорії проектування комп- 'ютерних виробів, а також моделей і методів кубітного діагностування цифрових систем, кубітного моделювання справної поведінки, аналізу дискретних пристроїв з відновленням працездатності примітивів, що відмовили.

Іл. 6 . Бібліогр. : 13 назв.

#### УДК 621.39

**Методреконструкції зображеньвнерівномірномубазисі спектральних коефіцієнтів** / В.В. Баранник, Ю.М. Рябуха, А.О. Красноруцький // Радіоелектроніка і інформатика. 2013. № 3. С. 46-51.

Запропоновано метод реконструкції трансформованих сегментів зображень в нерівномірному базисі спектральних коефіцієнтів. Доведено, що для усунення суттєвих недоліків, які притаманні статистичним декодерам, потрібно вдосконалення технологій та методів реконструкції трансформованих зображень.

Табл. 1. Іл. 4. Бібліогр.: 5 назв.

#### УДК 621.327:681.5

**Кодування вектора двокомпонентнихкортежів длятехнологійкомпресії зтрансформуваннямкадріввінфокомунікаційних системах** / С.В. Туренко / / Радіоелектроніка и інформатика. 2013. № 3. С.52-55.

Проведено обгрунтування інтерпретації усіченого вектора двокомпонентних кортежів у вигляді укрупненого позиційного числа невизначеної довжини, елементами якого є коди двоелементних біадічних чисел, утворених для окремих двокомпонентних кортежів. Здійснено доказ теореми, в результаті чого отримано кодоутворюючі співвідношення, що забезпечують формування коду для укрупненого позиційного числа з невизначеною довжиною по дворівневій схемі.

Іл. 1. Бібліогр.: 4 назви.

#### УДК 004.45

**Системи об'єктно-реляційної проекції для С++ /** М.А. Бондаренко, А.Ю. Носов // Радіоелектроніка і інформатика. 2013. № 3. С. 55-58.

Виконано узагальнення теоретичної інформації в галузі проектування систем об'єктно-реляційної проекції, визначено ключові технічні вимоги для проектування ORMсистем, проаналізовано механізми проекції та інтерфейси існуючих ORM-систем.

Табл. 1. Іл. 1. Бібліогр.: 5 назв.

#### УДК 519.713: 504.064

**Метод компараторної ідентифікаціїв системіметодичногозабезпечення оцінкиякостінавколишньогосередовища /** Т.В. Козуля, М.О. Білова // Радіоелектроніка іінформатика. 2013. № 3. С. 59-65.

Наведено методичнее забезпечення оцінки стану соціально-еколого-економічних систем на відповідність вимогам сталого розвитку та екологічної безпеки з елементами компараторної інформації. Обговорені результати практичної реалізації запропонованих методик, отриманих при розв'язанні питань регіонального і глобального рівнів дослідження.

Табл.10. Іл. 4. Біблігр.: 4 назви.

models and methods of quantum diagnosis of digital systems, qubit modeling fault-free behavior, analysis of digital devices with repair of failed entities are presented.

Fig. 6. Ref.: 13 items.

#### UDC 621.39

**The method of reconstruction of the transformed image segments in nonuniform basis of spectral coefficients (NBSC) is proposed** / V. Barannik, Yu. Ryabukha, A. Krasnorutskij // Radioelektronika i informatika. 2013. № 3. P.46-51

The work proves that for removing significant defects, which are inherent for statistical decoders, the improvement of the technologies and methods of the transformed images reconstruction is needed.

Tab. 1. Fig. 4. Ref.: 5 items.

#### УДК 621.327:681.5

**Two-component vector encoding for tuples with compression technology transforming training in infocomm systems** / S.V. Turenko // Radioelektronika i informatika. 2013. № 3. P.52- 55.

We justify the interpretation of the two-component vector truncated tuples in the form of close-positional number of indeterminate length whose elements are two-element codes biadicheskih numbers formed for individual two-component tuples. Carried out the proof, whereby the ratio obtained kodoobrazuyuschee providing code generation for enlarged positional number of uncertain length of the two-level schemes, namely on the ground level a code representation for individual two-component tuples, and the second level is the formation of a common code representation for codes obtained at the first level.

Fig. 1. Ref.: 4 items.

#### УДК 004.45

**Systems** object-relational mapping for  $C + + / M.A$ . Bondarenko, A. Nosov //Radioelektronika i informatika. 2013. № 3. P.55-58.

In this paper the generalization of theoretical information in the design of object-relational mapping was held, defined the key technical requirements for designing ORM-systems, analysied the mechanisms of mapping and interfaces of existing ORM-systems.

Tab. 1. Fig. 1. Ref.: 5 items.

#### UDC 519.713: 504.064

**Comparing identification method for the methodological support of environmental quality assessment /** T.V. Kozulia, M. A. Bilova // Radioelektronika i informatika. 2013. № 3. P.59- 65.

Methodological support assessment of the state of the socio-ecological-economic systems to meet requirements of sustainable development and environmental security is given in the article including elements of comparing identification. The results of practical implementation of the proposed methods, resulting in addressing regional and global level research was discussed.

Tab. 10. Fig. 4. Ref.: 4 items.

#### **ПРАВИЛА**

#### *оформления рукописей для авторов*  $\mu$ аучно-технического журнала *"Радиоэлектроника и информатика"*

Тематика: радиотехника; электроника; телекоммуни- кации; компьютерныенауки; компьютерная инжене- рия <sup>и</sup> техническая диагностика; системы <sup>и</sup> процессы управления; информационные технологии <sup>в</sup> науке, образовании, культуре, медицине, экономике, эколо- гии, социологии.

Формат страницы — А4 (210х297 мм), поля: сверху – 15, справа, слева, снизу – 20 мм. Количество колонок – 2, интервалмеждуними – 5 мм. Редактор: Pagemaker 6.0 (можно, но нежелательно Word), гарнитура Times ET (Times New Roman Cyr), кегль - 10 пунктов, межстрочное расстояние —  $110\%$ , табуляция — 5 мм.

Объем рукописи – от 2 до 10 с. (языки: русский, украинский, английский). Текст рукописи должен быть структурирован <sup>и</sup> содержать все *основные час- ти, характерные для научной статьи*: **введение** (отражает *актуальность*, формулирование *цели* <sup>и</sup> *за- дач* исследования); **сущность** (изложение основного материала исследования с описанием идеи, метода, и обоснованием полученных научных результатов); **выводы** (отражают результаты исследования, их *на- учную новизну* <sup>и</sup> *практическую значимость*, сравне- ние <sup>с</sup> лучшими аналогами, перспективы).

Структура рукописи: заголовок, аннотация, текст, ли- тература, реферат (на украинском <sup>и</sup> английском язы- ках), сведения об авторах.

*ОБРАЗЕЦ ОФОРМЛЕНИЯ*

УДК 519.713

#### **НАЗВАНИЕ РУКОПИСИ**

*ФАМИЛИЯИ.О.*

(*Название желаемого раздела тематики*)

Аннотация (на языке статьи, абзац 5-10 строк, кегль 9) помещается в начале статьи и содержит информацию о результатах описанных исследований.

Основной текстможно разделять на 2 <sup>и</sup> более подраз- делов <sup>с</sup> заголовками, выделенными полужирным шрифтом, пронумерованными арабскими цифрами, как показано <sup>в</sup> следующей строке.

#### **1. Название раздела**

Рисунки итаблицы (черно-белые, контрастные) поме- щаются <sup>в</sup> текст после первой ссылки <sup>в</sup> виде *перено- симых объектов* <sup>и</sup> раздельно нумеруются, при нали- чии более одного рисунка (таблицы), арабскими цифрами. Рисунок содержит подрисуночнуюцентри- рованную подпись под иллюстрацией (вне рисунка), как показано на рис. 1.

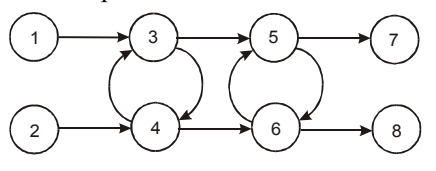

Рис. 1. Граф с контурами

Табличный заголовок располагается справа над таблицей (вне таблицы), что иллюстрируется табл.1. Редакторы: СorelDraw, Table Editor, Excel.

Шагі  $1 \mid 2 \mid 3 \mid 4 \mid 5 \mid 6$  $\Phi$ 1(1.3) | 1 | 2 | 2 | 4 | 6 | 1 Таблица 1

Формулы нумеруются при наличии ссылок на них в рукописи. Формулы, символы, переменные, встреча- ющиеся <sup>в</sup> тексте, должны быть набраны как объекты ных кеглей: переменная – 10 пунктов, индекс – 8, над-<br>и подиндекс – 8, основной (индексный) математический символ – 12(10):

$$
F_{i+i} = \sum_{i=1}^{b^{k}} F_j^{i} - \prod_{j=1}^{1+h} P_{R,j+i} + F^{j-1} + X^{\sum n^{k}}.
$$
 (1)

Формат переменных (желательно <u>не курсивом</u> – без<br>наклона) в тексте и формулах должен быть идентичным. В тексте над- и подиндексы составляют 70 % от высоты кегля, которые рекомендуется опускать (под- нимать) на 17 (33) % относительно основной строки.

Литература (включаетопубликованныеисточники, на которые имеются ссылки в тексте, заключенные в квадратные скобки) печатается без отступа, кегль 9 пунктов.

Образецокончаниятекста рукописи (литература, све- дения об авторах, реферат) представлен ниже.

Литература: 1. Фамилия И.О. Название книги. Город: Из-дательство, 1900. 000 с. 2. Название сборника / Под ред.<br>И.О. Фамилия. Город: Издательство, 1900. 000 с. 3. Фамилия И.О. Название статьи // Название журнала. Название серии. 1997. Т. 00, № 00. С. 00-00.

Поступила в редколлегию 00.00.00 **Рецензент:** должность, ученая степень, Фамилия, И.О.

**Фамилия, имя, отчество**, ученая степень, звание, долж- ность <sup>и</sup> место работы. Научные интересы. Увлечения <sup>и</sup> хобби. Адрес, контактные телефоны.

Рефераты представляются на украинском <sup>и</sup> английс- ком языках.

УДК 000.000.00

**Назва статтi** /Iнiцiали. Прiзвище // Радiоeлектронiка та iнформатика. 2000. № 00. С. 00–00.

Текст реферату.

Табл. 00. Іл. 00. Бібліогр.: 00 назв.

UDC 000.000.00

**Title of paper** / Initials. Surname // Radioelektronika i informatika. 2000. N 00. P. 000-000.

Text.

Tab. 00. Fig. 00. Ref.: 00 items.

Представлениематериалов

Рукопись, рефераты, сведения об авторах — в одном файле, *поименованном фамилией автора*, на дискете 3,5 дюйма. Твердая копия материалов – для граждан Украины — <sup>в</sup> одном экземпляре: рукопись, подписан- наяавторами, рефераты, актэкспертизы, внешняярецен- зия, подписанная доктором наук, заявление на имя главного редактора со сведениями об авторах.

Адрес редакции: Украина, 61166, Харьков, пр. Ленина, 14, ХНУРЭ, комната 321, тел. 70-21-326, e-mail: ri@kture.kharkov.ua; hahanov@kture.kharkov.ua. http://www.ewdtest.com/ri

Рекомендовано Ученым советом Харьковского национального университета радиоэлектроники (протокол № 1от 27.09.2013) Підписано до друку 27.09.2013. Формат  $60\times84^{1/3}$ . Умов. друк. арк. 9,8 . Зам. № б/н . Тираж 300 прим. Ціна договірна. Віддруковано у СПД ФО Степанов В.В. 61168, Харків, Акад. Павлова, 311.

РИ, 2013, № 3